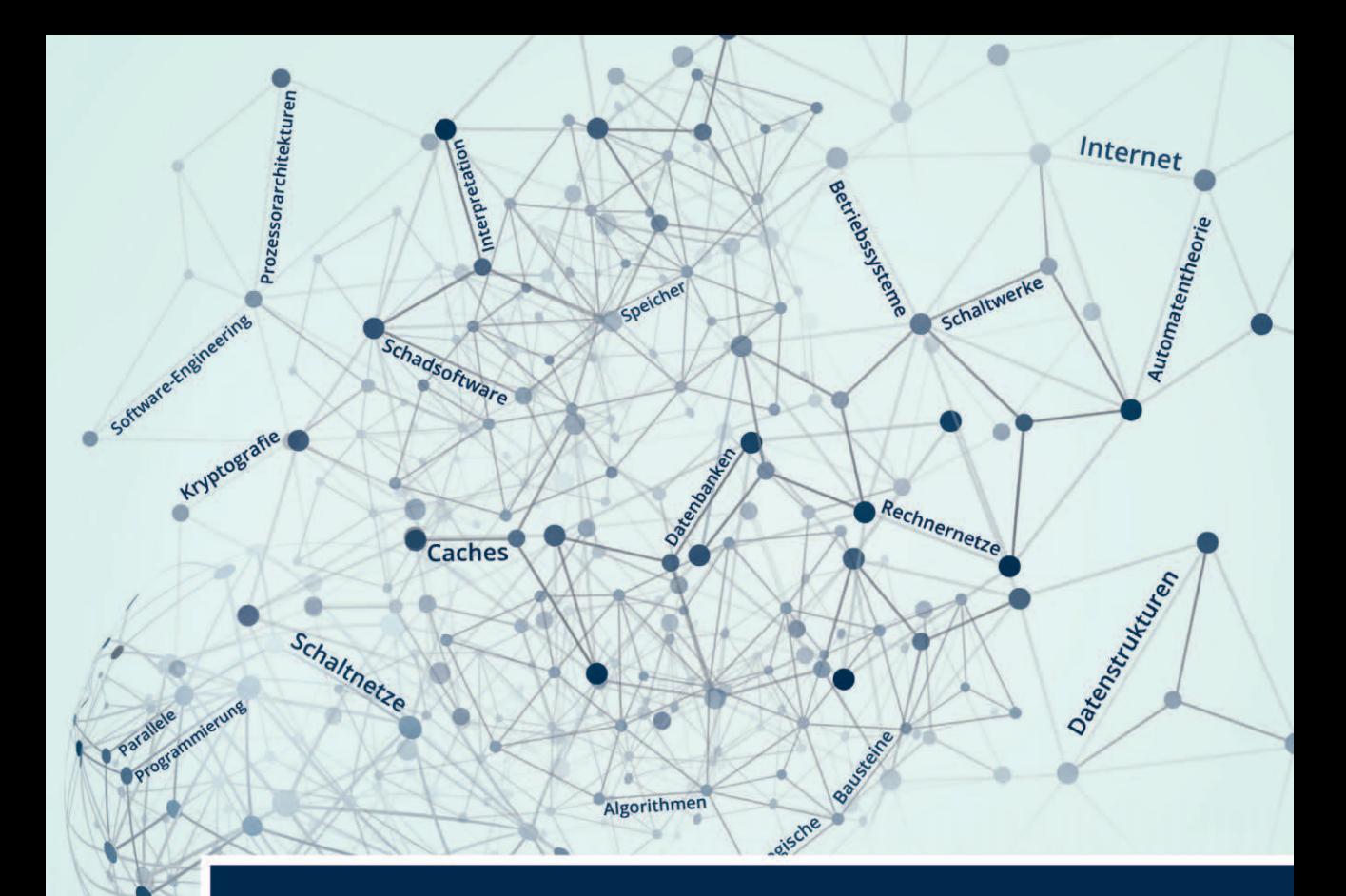

# Grundlagen der **Informatik**

3., aktualisierte Auflage

**Helmut Herold Bruno Lurz** Jürgen Wohlrab **Matthias Hopf** 

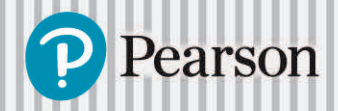

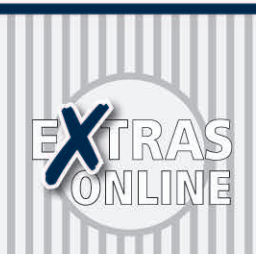

**Grundlagen der Informatik**

# **Grundlagen der Informatik**

**3., aktualisierte Auflage**

**Helmut Herold Bruno Lurz Jürgen Wohlrab Matthias Hopf**

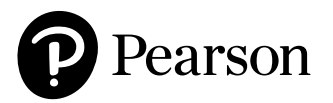

Bibliografische Information der Deutschen Nationalbibliothek

Die Deutsche Nationalbibliothek verzeichnet diese Publikation in der Deutschen Nationalbibliografie; detaillierte bibliografische Daten sind im Internet über [<http://dnb.dnb.de>](http://dnb.dnb.de) abrufbar.

Die Informationen in diesem Buch werden ohne Rücksicht auf einen eventuellen Patentschutz veröffentlicht. Warennamen werden ohne Gewährleistung der freien Verwendbarkeit benutzt. Bei der Zusammenstellung von Texten und Abbildungen wurde mit größter Sorgfalt vorgegangen. Trotzdem können Fehler nicht ausgeschlossen werden. Verlag, Herausgeber und Autoren können für fehlerhafte Angaben und deren Folgen weder eine juristische Verantwortung noch irgendeine Haftung übernehmen. Für Verbesserungsvorschläge und Hinweise auf Fehler sind Verlag und Herausgeber dankbar.

Es konnten nicht alle Rechteinhaber von Abbildungen ermittelt werden. Sollte dem Verlag gegenüber der Nachweis der Rechtsinhaberschaft geführt werden, wird das branchenübliche Honorar nachträglich gezahlt.

Alle Rechte vorbehalten, auch die der fotomechanischen Wiedergabe und der Speicherung in elektronischen Medien. Die gewerbliche Nutzung der in diesem Produkt gezeigten Modelle und Arbeiten ist nicht zulässig.

Fast alle Hardware- und Softwarebezeichnungen und weitere Stichworte und sonstige Angaben, die in diesem Buch verwendet werden, sind als eingetragene Marken geschützt. Da es nicht möglich ist, in allen Fällen zeitnah zu ermitteln,

ob ein Markenschutz besteht, wird das ® Symbol in diesem Buch nicht verwendet.

#### 10 9 8 7 6 5 4 3 2 1

21 20 19 18 17

ISBN 978-3-86894-316-0 (Buch) ISBN 978-3-86326-803-9 (E-Book)

 $© 2017 by Pearson Deutschland GmbH$ Lilienthalstraße 2, D-85399 Hallbergmoos Alle Rechte vorbehalten [www.pearson.de](http://www.pearson.de) A part of Pearson plc worldwide

Programmleitung: Birger Peil, bpeil@pearson.de Korrektorat: Katharina Pieper, Berlin Coverillustration: 123RF, Joseph Bagota / Kathrin Kraft, kathrin@monomi.com Herstellung: Philipp Burkart, pburkart@pearson.de Satz: le-tex publishing services GmbH, Leipzig Druck und Verarbeitung: DZS-Grafik, d.o.o., Ljubljana Printed in Slovenia

# **Inhaltsverzeichnis**

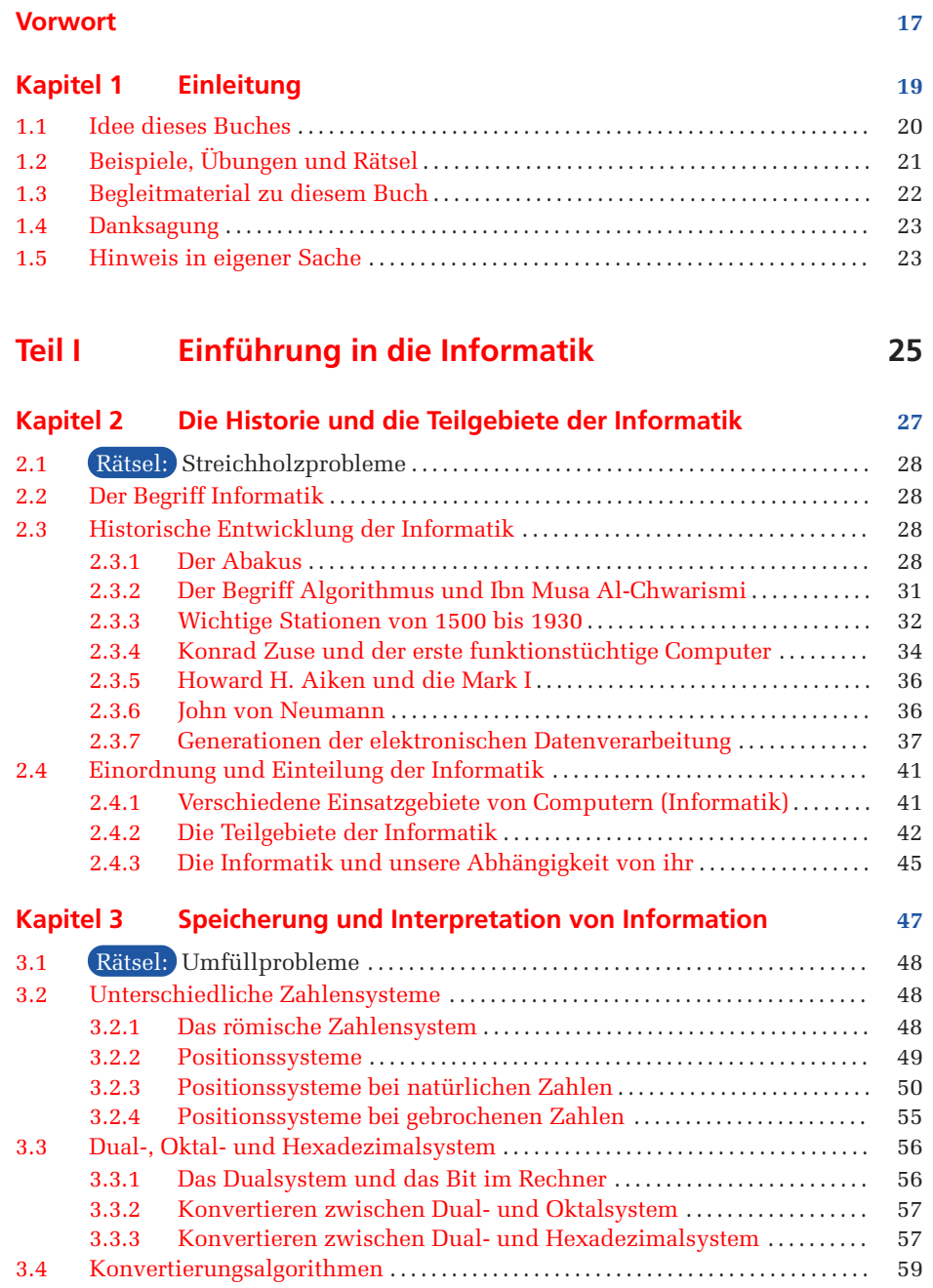

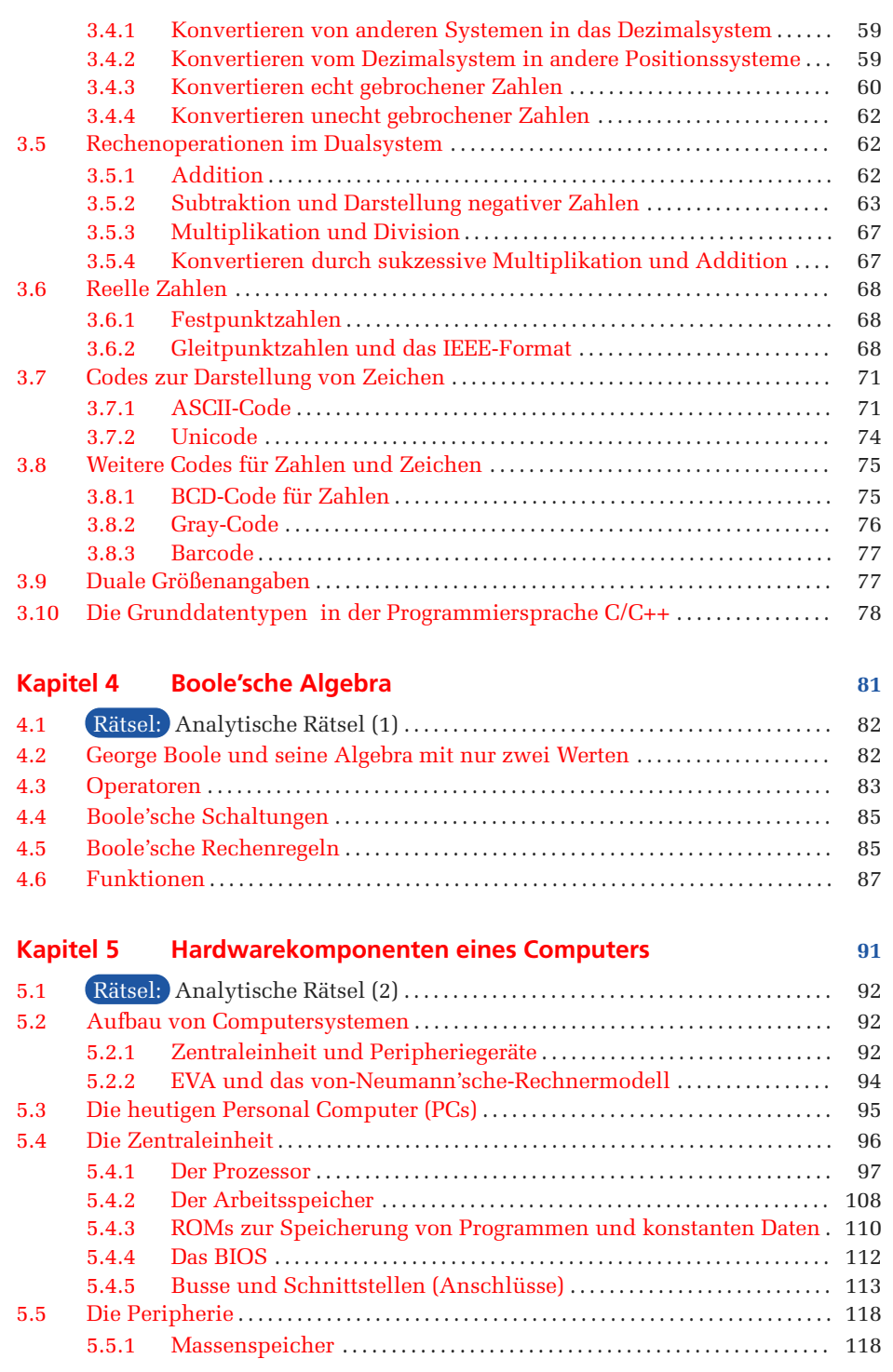

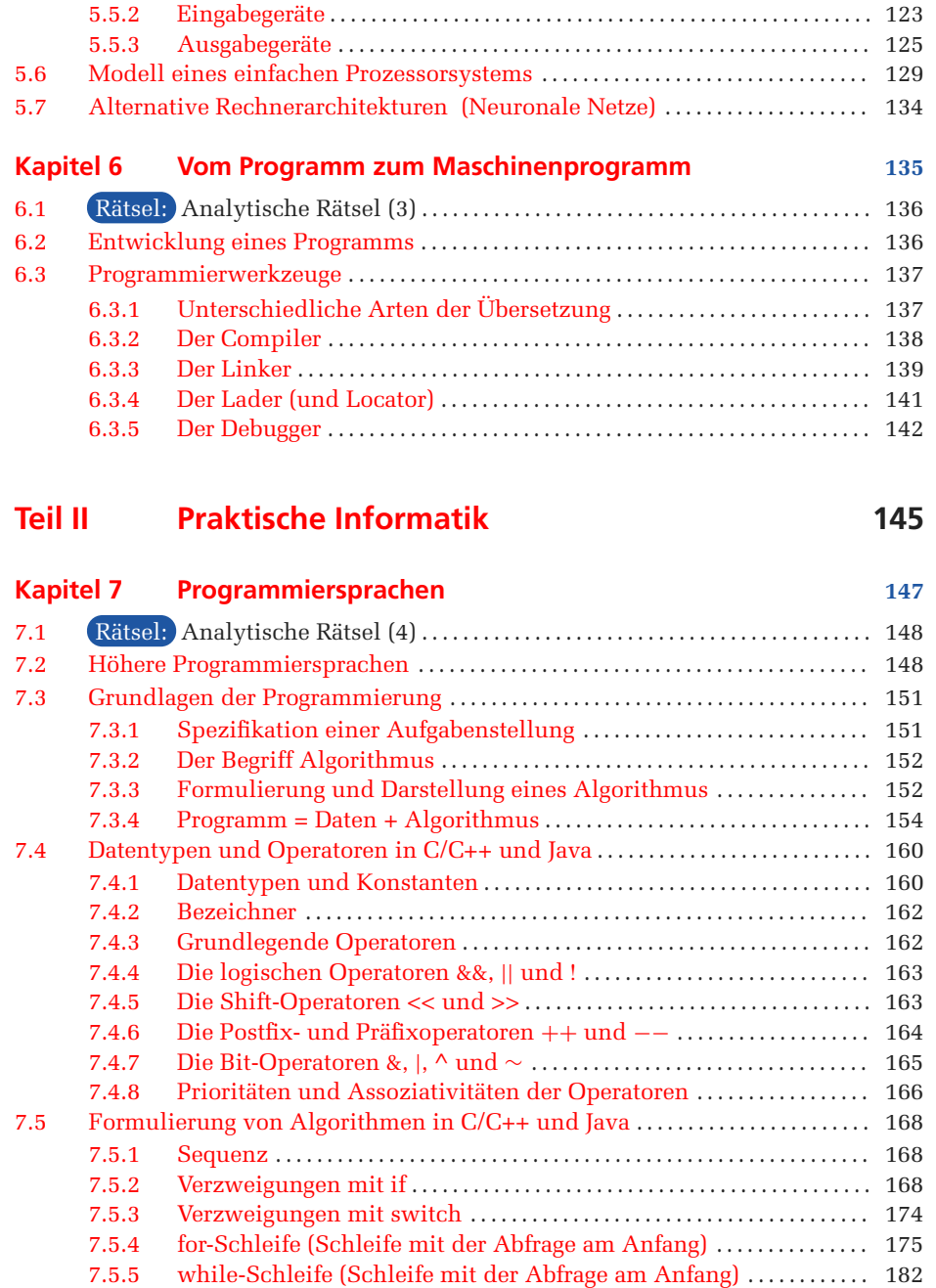

7.5.6 do*…* while-Schleife (Schleife mit der Abfrage am Ende) . . . . . . . . . 185 7.5.7 Abbruch von Schleifen mit break .................. . . . . . . . . . . . . . . 186 7.5.8 Abbruch eines einzelnen Schleifendurchlaufs mit continue ..... 188 7.5.9 Abbruch mehrerer geschachtelter Schleifen mit goto . . . . . . . . . . . . . 188

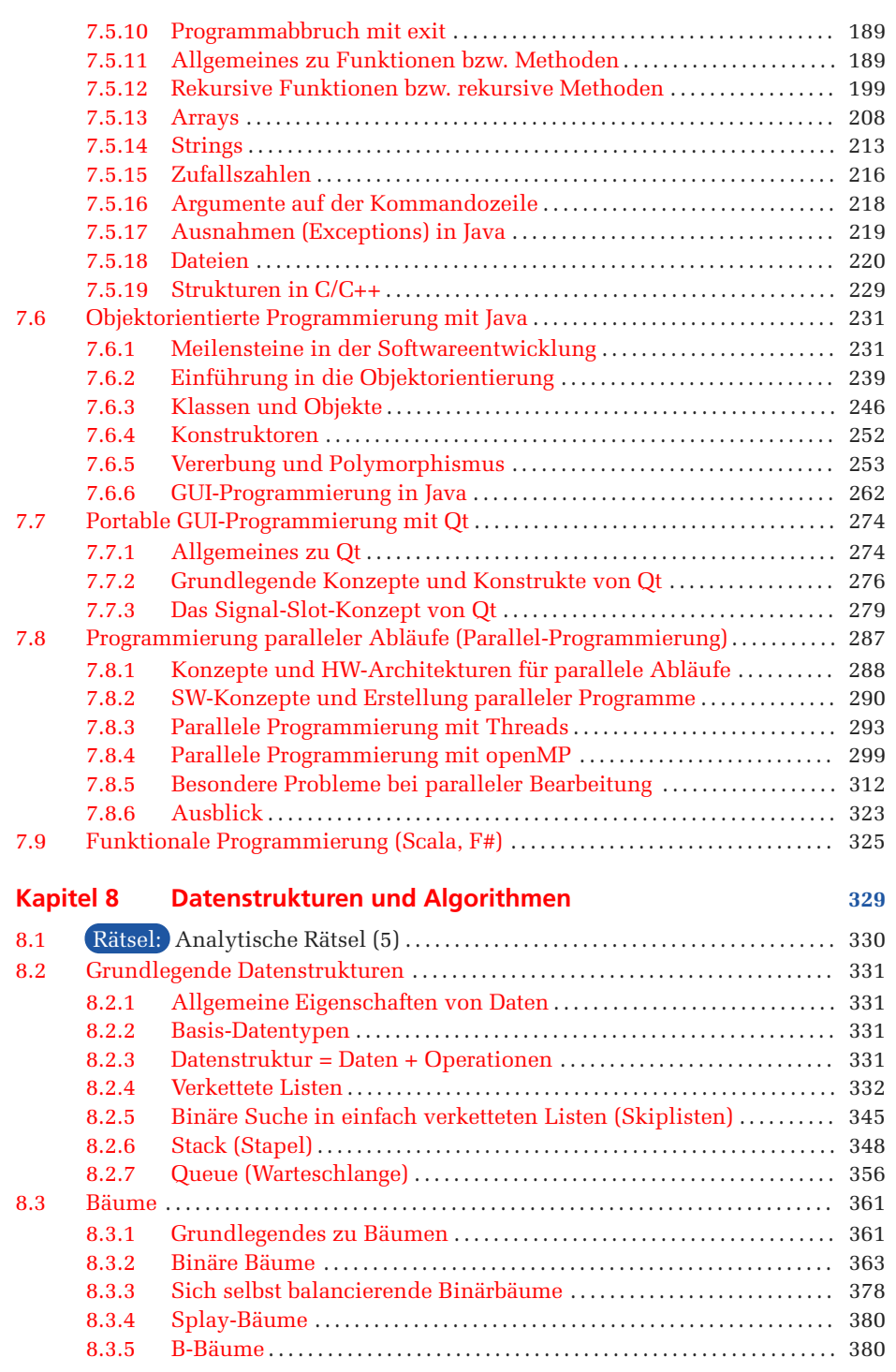

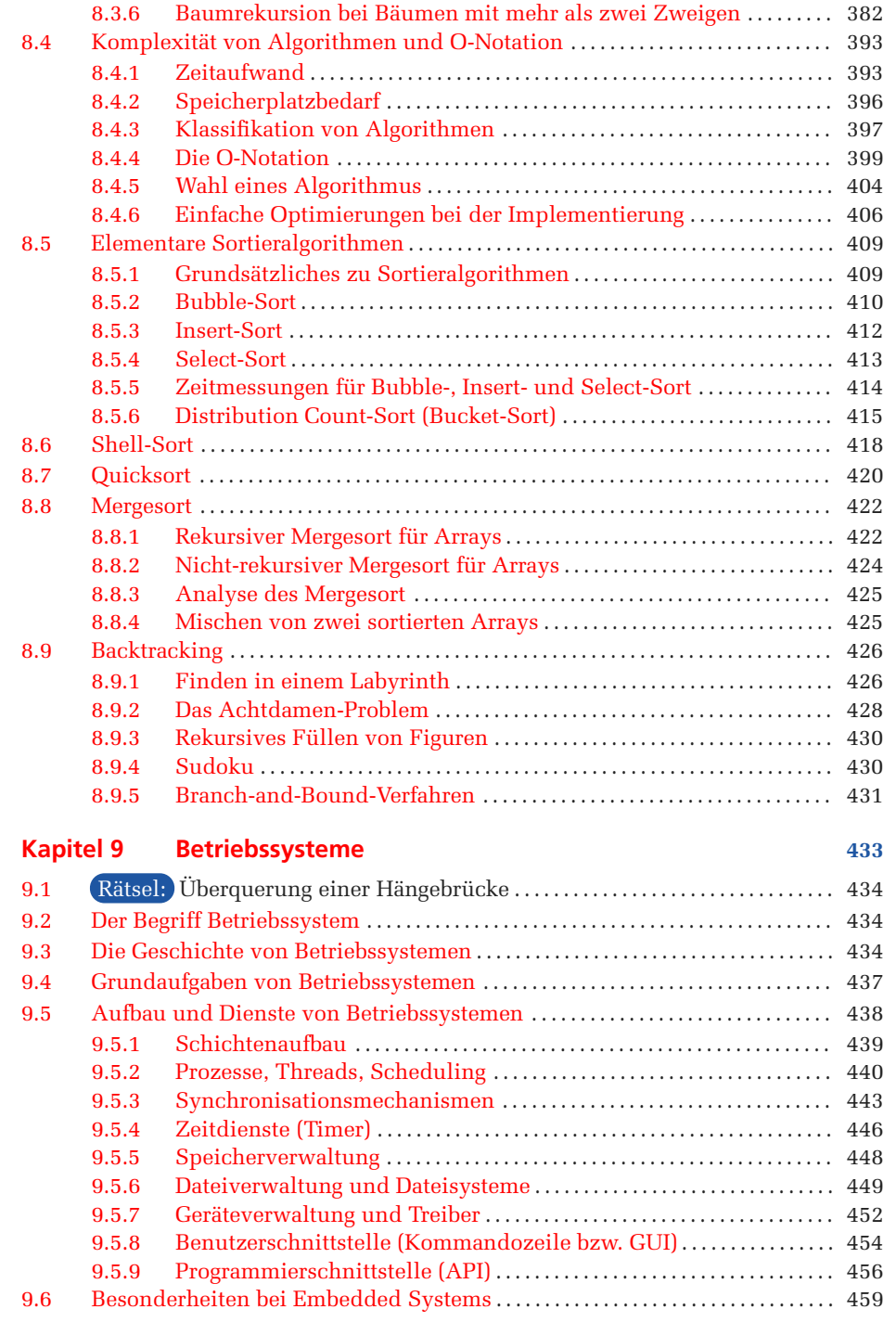

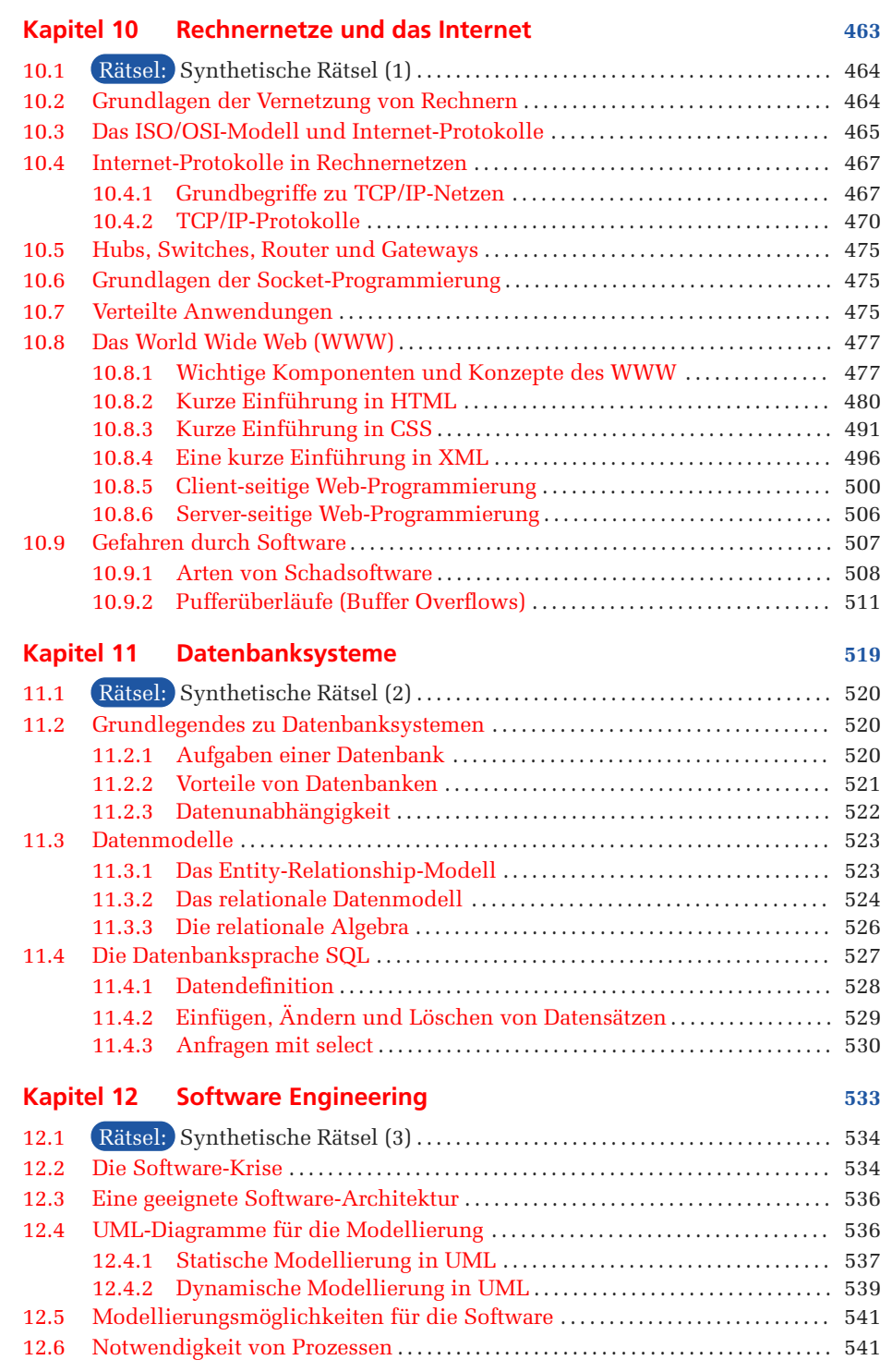

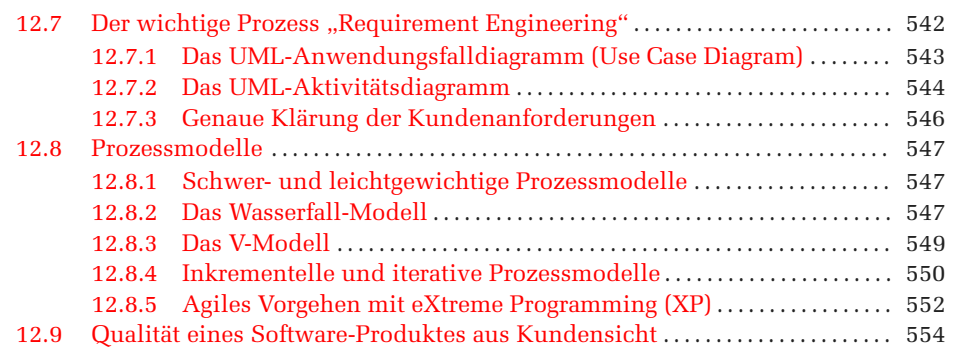

# **Teil III Technische Informatik 557**

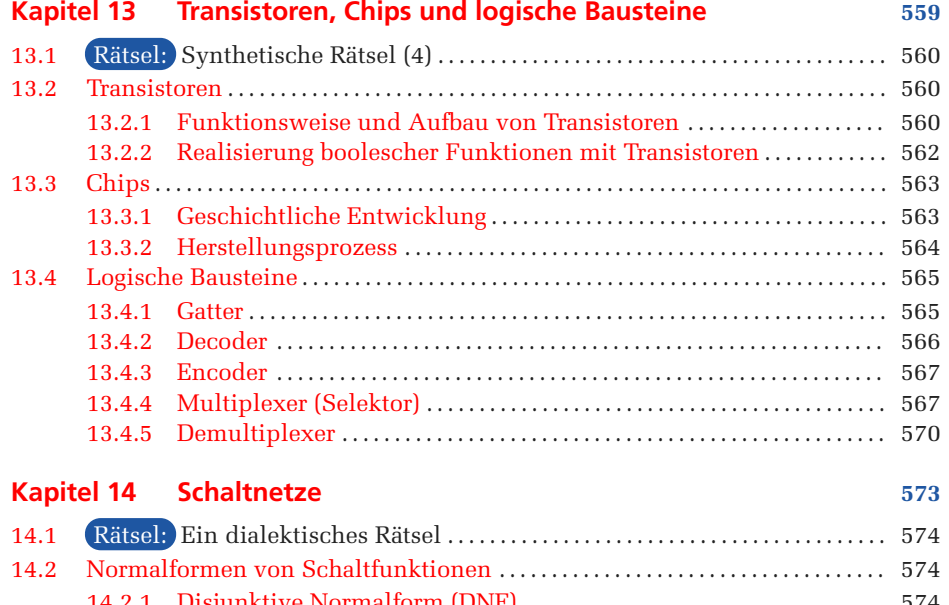

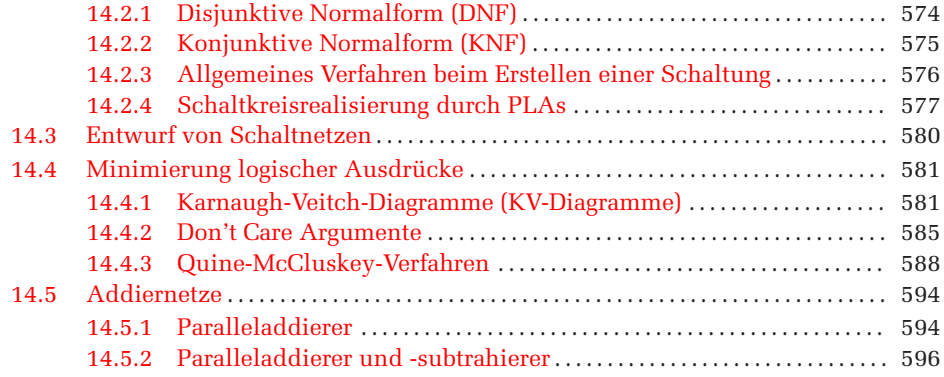

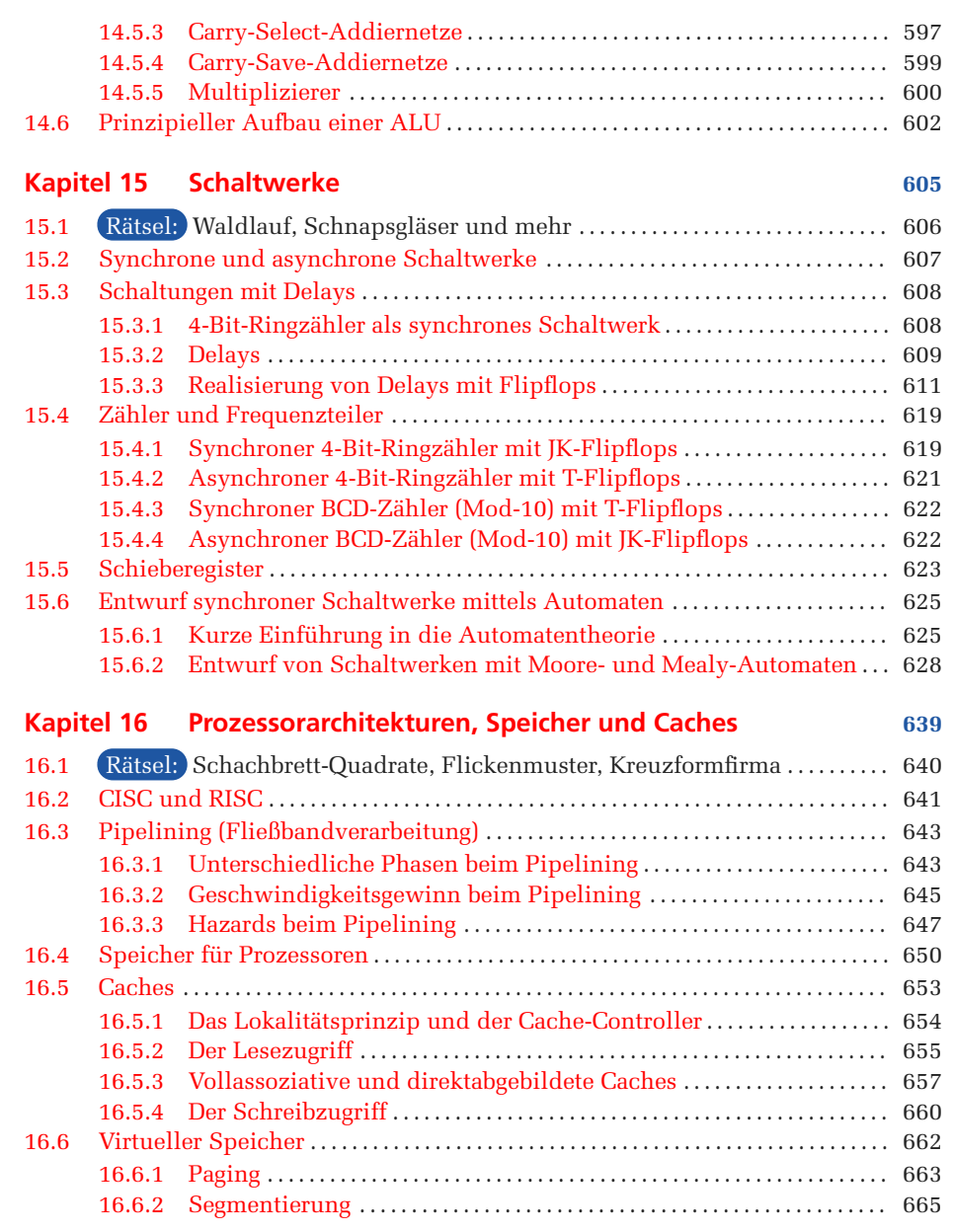

# **Teil IV Theoretische Informatik 667**

#### **Kapitel 17 Automatentheorie und formale Sprachen 669**

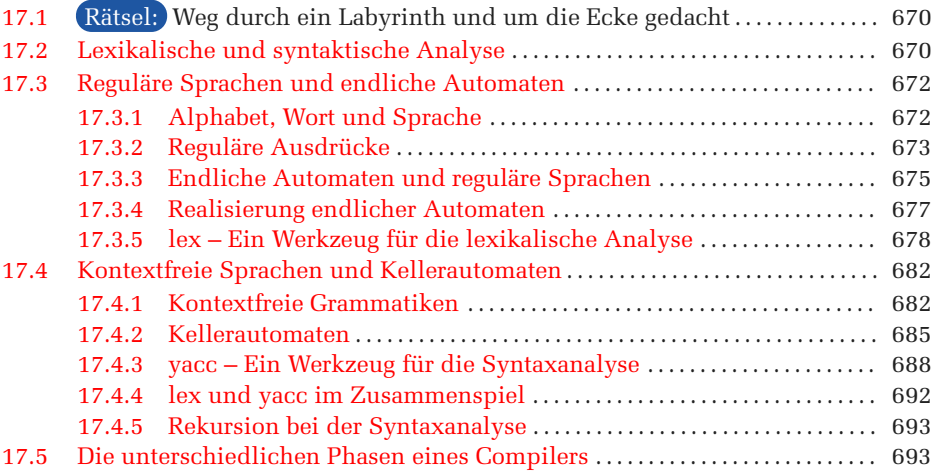

# **Kapitel 18 Berechenbarkeitstheorie 697**

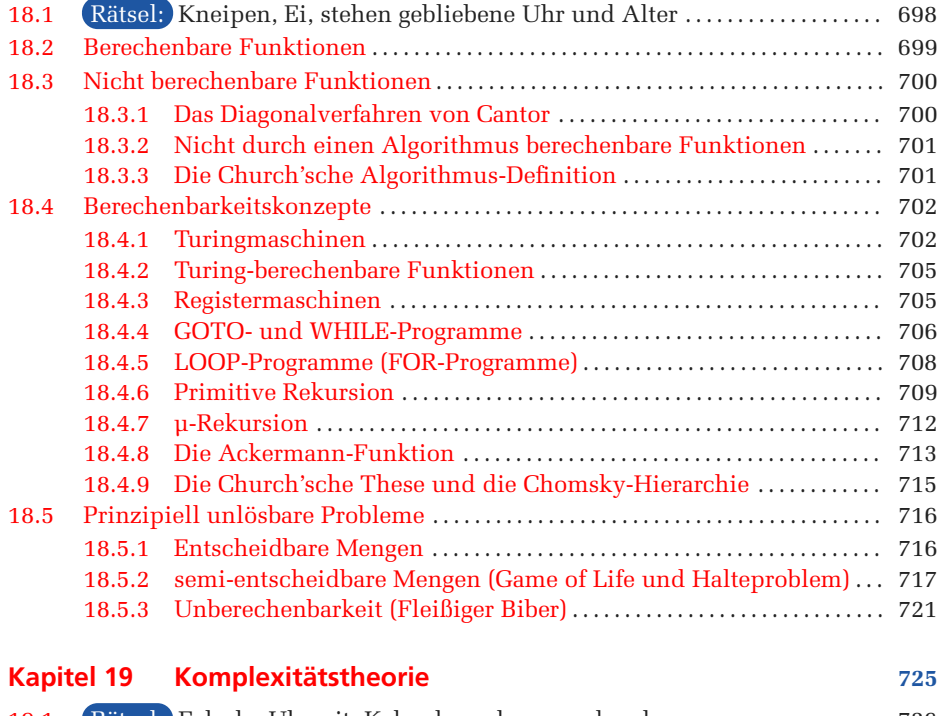

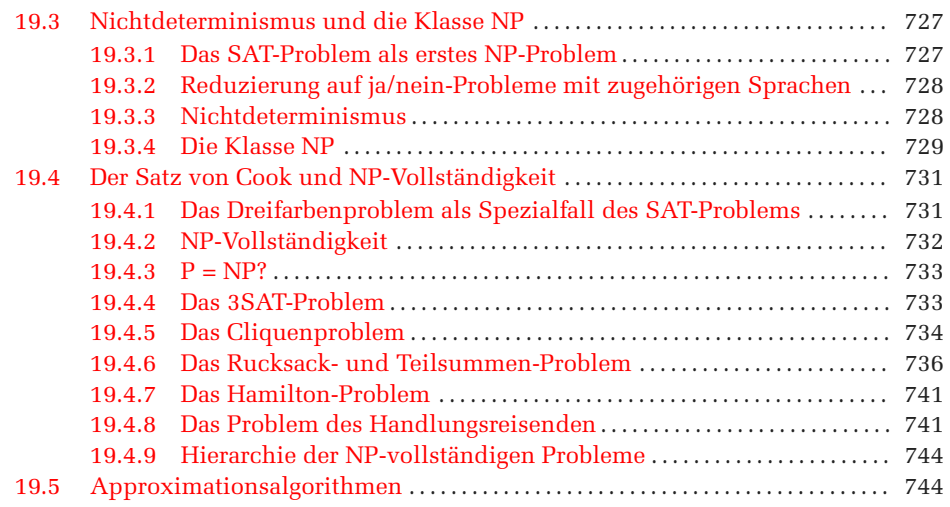

# **Teil V Codes, Kompression, Kryptografie 749**

# **Kapitel 20 Fehlertolerante Codes 751**

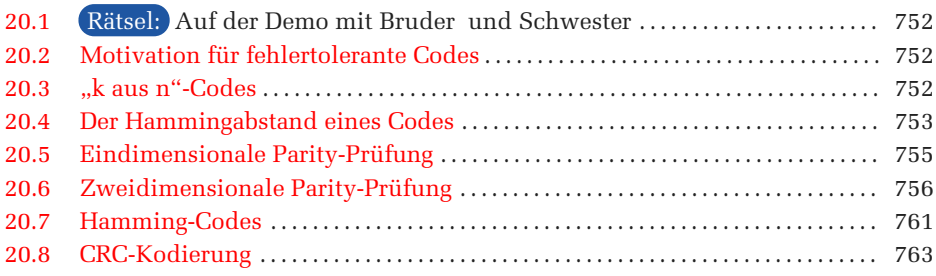

# **Kapitel 21 Datenkompression** *Physical Company 167**767*

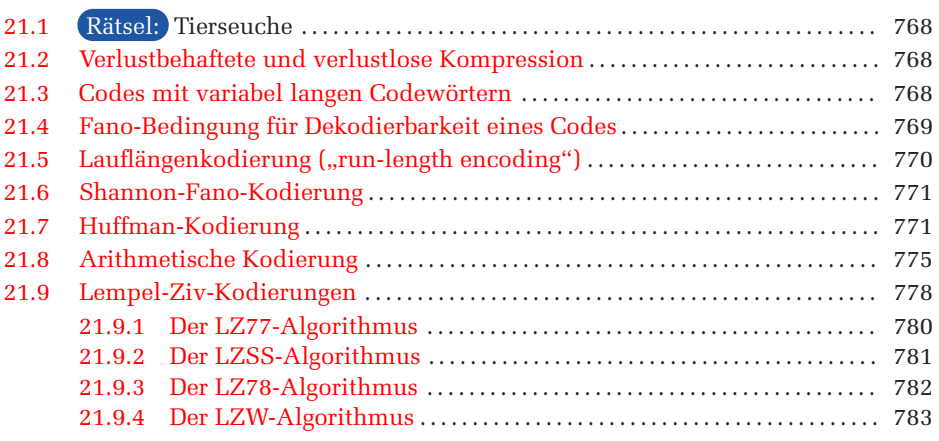

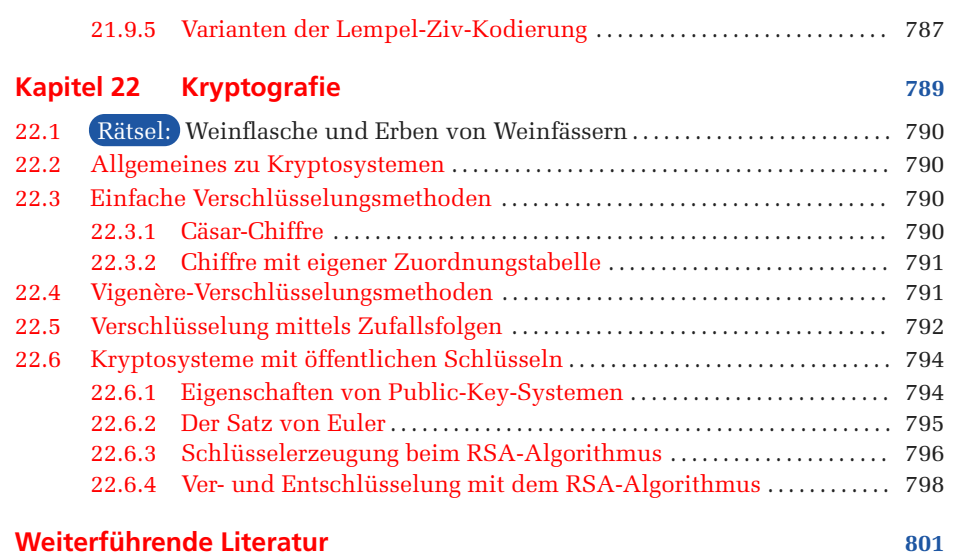

# **[Sachregister](#page--1-0) 807**

# **Vorwort**

Das Gebiet der Informatik ist so umfangreich, dass es unmöglich ist, es vollständig in einem Buch zu beschreiben, außer man würde ein Buch mit wahrscheinlich weit über zehn- oder sogar hunderttausend Seiten schreiben oder eine so kleine Schriftgröße wählen, die kein menschliches Auge mehr lesen könnte. Zudem würde man mit dem Lesen niemals fertig, da dieses Buch ständig aufgrund der tagtäglichen Fortentwicklung der Informatik immer um wahrscheinlich mehrere Seiten fortgeschrieben werden müsste. Folglich ist es unmöglich, ein Buch zu schreiben, das die Informatik vollständig abdeckt.

Trotzdem haben wir ein Buch über die Informatik geschrieben und zwar über die Grundlagen der Informatik. Ja, man glaubt es kaum, aber auch in der Informatik gibt es Bleibendes, das wohl noch sehr lange gilt. Hierzu zählen z. B. Zahlensysteme oder Grundlagen der Logik. Natürlich gibt es auch Grundlagen, die zwar die nächsten Jahre noch Bestand haben werden, aber vielleicht in einigen Jahren nicht mehr von Wichtigkeit sind. Hierzu zählen z. B. technische Realisierungen oder spezielle Programmiersprachen. In diesem Buch werden deshalb wichtige Grundlagen der Informatik beschrieben, und zwar solche, die wohl noch sehr lange aktuell sind, aber auch Grundlagen, die vielleicht schon in ein paar Jahren veraltet sind und dann einer Aktualisierung bedürfen.

In der 2. Auflage des Buches wurden einige neuere und interessante Themengebiete vorgestellt. Namentlich wurde das Kapitel 7 (Programmiersprachen) um die portable GUI-Programmierung mit der QT-Bibliothek ergänzt und um die Möglichkeiten der Programmierung von Multicore-Prozessoren mit einer abschließenden kurzen Vorstellung der funktionalen Programmierung erweitert. Im Kapitel 10 (Rechnernetze) wurde ein Abschnitt über die Gefahren durch verschiedene Varianten von Schadsoftware zusammen mit einer Demonstration des Eindringens durch eine Sicherheitslücke, einen so genannten Pufferüberlauf, hinzugefügt. Ferner wurden einige Fehlerkorrekturen und v. a. im Kapitel 5 (Hardware-Komponenten) eine Reihe weiterer kleiner Ergänzungen zu neueren Entwicklungen u.a. bei den Peripherie-Anschlusssystemen, wie z. B. zu PCIe, SATA, USB 3.0 und Thunderbolt, eingebracht.

In dieser 3. Auflage des Buches werden wiederum einige neuere Entwicklungen vorgestellt und aktuelle Themengebiete ergänzt. Im Kapitel 7 (Programmiersprachen) wurde die openMP-Programmierung auf den openMP-Standard 3.x gebracht, der nun insbesondere parallele Tasks unterstützt. Zusätzlich werden weitere interessante Probleme im Zusammenhang mit Cache-Speicher bei parallelen Abläufen aufgezeigt. Kapitel 8 (Datenstrukturen und Algorithmen) wurde um Suchalgorithmen und spezielle Baumstrukturen ergänzt. Das Kapitel 10 (Rechnernetze und das Internet) wurde gründlich überarbeitet und um HTML5 erweitert. Ferner wurden einige Fehlerkorrekturen und vor allem im Kapitel 5 (Hardware-Komponenten) eine Reihe weiterer kleiner Ergänzungen zu neueren Entwicklungen der PC-Technik eingebracht.

Nürnberg Helmut Herold Matthias Hopf Bruno Lurz Jürgen Wohlrab

# **Einleitung**

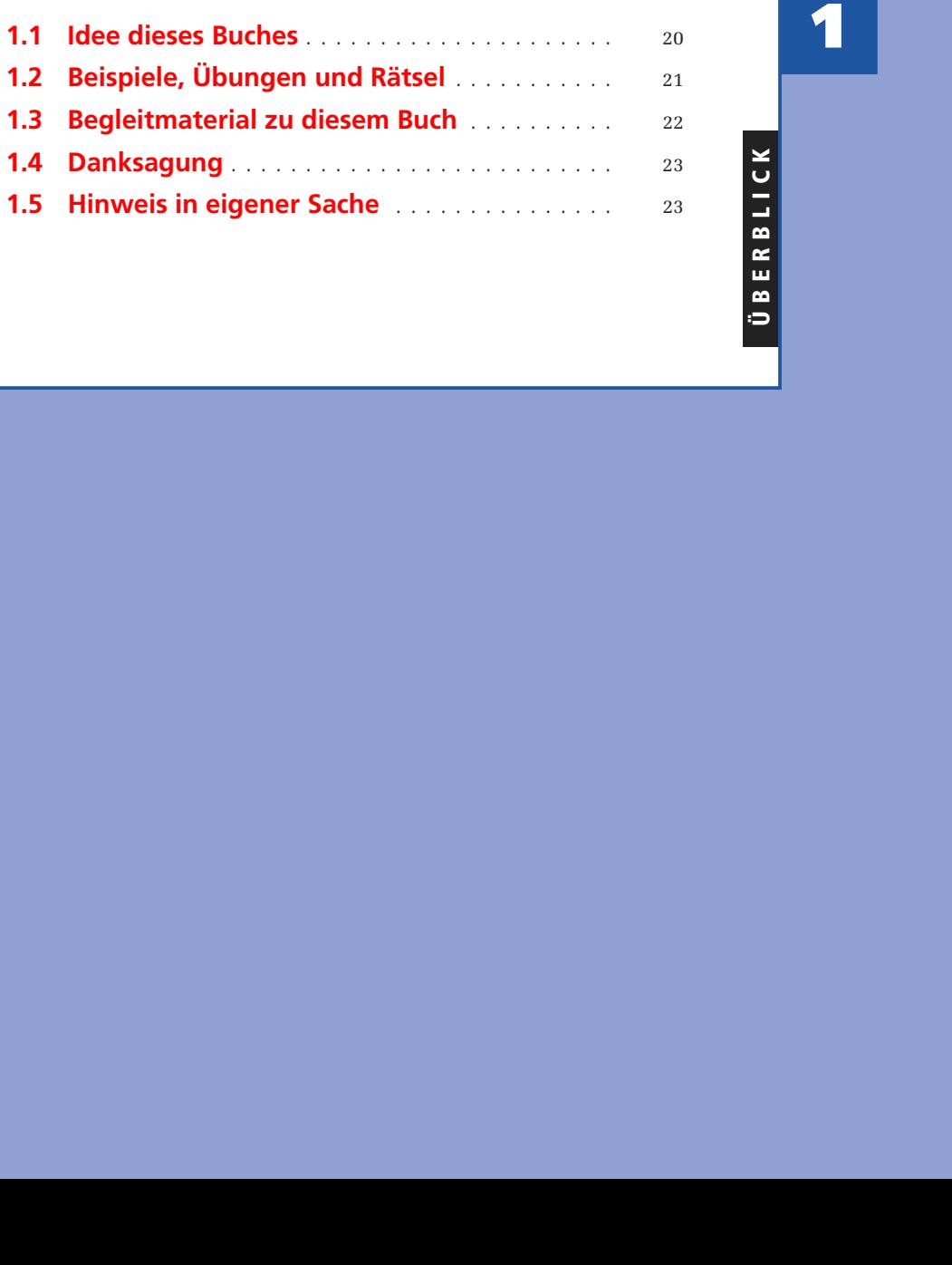

# **1.1 Idee dieses Buches**

#### **Praktisch orientiert mit technischem und theoretischem Hintergrund**

Das vorliegende Buch soll die wichtigsten Grundlagen der Informatik vermitteln, wobei sein Schwerpunkt auf dem praktischen Teil der Informatik liegt, was man auch mit dem Begriff "Praktische Informatik" beschreibt. Daneben soll dieses Buch jedoch auch einen Einblick in die so genannte "Technische Informatik" und "Theoretische Informatik" geben, da aus Sicht der Autoren gerade diese beiden Gebiete in der heutigen Zeit leider oft zu kurz kommen, denn nicht allzu selten trifft heutzutage die Aussage "*Durchklick statt Durchblick*" zu. Natürlich können nicht alle Themengebiete der Informatik in aller Tiefe behandelt werden, denn das würde den Rahmen dieses Buches sprengen. Es können aber zumindest die Grundlagen zu den wichtigen Teilgebieten der Informatik vorgestellt werden, so dass der Leser in die Lage versetzt wird, sich bei Interesse tiefergehend mit diesen Themen zu beschäftigen. Ergänzende und themenvertiefende Literatur führt das Literaturverzeichnis auf.

#### **Keine Bedienanleitungen für Software**

Dieses Buch verzichtet nahezu vollständig auf die Vorstellung der angewandten Informatik, welcher die unüberschaubare Vielzahl an vorhandener spezieller Hardware (wie z. B. Soundkarten, Grafikkarten usw.) und Softwarelösungen (wie z. B. Microsoft-Word oder Spiele) zuzurechnen ist. Dieses Gebiet der Informatik ist so umfangreich und seine ständig neuen Versionen sind so kurzlebig, dass sie niemals durch ein einziges Buch abgedeckt werden könnten. Es ist Aufgabe des jeweiligen Software- oder Hardware-Herstellers, sein Produkt zu dokumentieren. Zudem zählt dieses Gebiet aus Sicht der Autoren nicht zu den Grundlagen der Informatik.

Dieses Buch ist in fünf Teile gegliedert.

#### Teil I: **Einführung in die Informatik**

Nach einer kurzen Vorstellung der Historie und der Teilgebiete der Informatik wird auf die Speicherung und Interpretation von Information eingegangen, bevor dann die boolesche Algebra und die wesentlichen Hardware-Komponenten eines Computers vorgestellt werden. Ein letztes Kapitel stellt die erforderlichen Programmierwerkzeuge vor, die ein von Menschen geschriebenes Programm benötigt, um aus ihm ein ausführbares Maschinenprogramm zu erzeugen.

#### Teil II: **Praktische Informatik**

Dieser Teil beginnt mit einer Einführung in die wesentlichen Konstrukte der Programmiersprachen C/C++ und Java, zeigt Möglichkeiten der parallelen Programmierung, bevor es dann grundlegende Datenstrukturen und Algorithmen, wie Stacks, Queues, Rekursion, binäre Bäume sowie Sortieralgorithmen und Backtracking vorstellt. Im darauf folgenden Kapitel werden der grundsätzliche Aufbau sowie die wesentlichen Dienste von Betriebssystemen gezeigt. Anschließend werden Rechnernetze, Internet und Schadsoftware gefolgt von Datenbanksystemen vorgestellt. Das abschließende Kapitel in diesem Teil gibt einen kurzen Einblick in die Welt des "Software-Engineerings".

#### Teil III: **Technische Informatik**

Nach der Vorstellung von Transistoren, Chips und logischen Bausteinen, werden Schaltnetze und Schaltwerke behandelt, bevor dann auf Prozessorarchitekturen, Speicher und Caches genauer eingegangen wird.

#### Teil IV: **Theoretische Informatik**

Dieser Teil startet mit einer Einführung in Automatentheorie und formale Sprachen, wobei es auch Werkzeuge vorstellt, welche die lexikalische und syntaktische Analyse von Compilern erheblich erleichtern. Das anschließende Kapitel stellt die Berechenbarkeitstheorie vor, indem es zunächst klärt, was berechenbare und nicht berechenbare Funktionen sind, bevor es Berechenbarkeitskonzepte wie z. B. Turing- und Registermaschinen behandelt oder prinzipiell unlösbare Probleme vorstellt.

Abschließend wird noch detaillierter auf die Komplexitätstheorie eingegangen, indem die Klasse P für praktisch lösbare Probleme sowie die Klasse NP für Probleme mit polynomialer Komplexität eingeführt wird, bevor einige ausgewählte Probleme mit NP-Vollständigkeit näher vorgestellt werden. Abschließend werden noch Approximationsalgorithmen behandelt, die ein NP-vollständiges Problem zwar nicht optimal lösen, aber zumindest in einer polynomialen Zeit eine akzeptable Lösung finden können.

#### Teil V: **Codes, Kompression, Kryptografie**

Im letzten Teil werden zunächst so genannte fehlertolerante Codes, wie z. B. der Hamming-Code oder die CRC-Kodierung vorgestellt, bevor das darauf folgende Kapitel sich der Datenkompression widmet und hierzu unterschiedliche Verfahren zur Komprimierung von Daten zeigt. Ein letztes Kapitel behandelt dann die Kryptografie, wobei es unterschiedliche Verschlüsselungsmethoden vorstellt.

# **1.2 Beispiele, Übungen und Rätsel**

#### **Beispiele und Übungen**

Zum besseren Verständnis werden immer wieder Beispiele zum jeweiligen Themengebiet gegeben.

Um dem Leser seine Lernerfolge selbst überprüfen zu lassen, werden zu den einzelnen Themengebieten Übungen angegeben, die wie folgt gekennzeichnet sind:

### - **Übung**

Die Lösungen zu diesen Übungen findet man im Begleitmaterial (siehe auch unten).

#### **Simulationsprogramme, C/C++- und Java-Programme**

Allerdings ist der Leser nicht nur auf die im Buch angegebenen Übungen beschränkt, sondern er kann sich jederzeit selbst Aufgaben ausdenken, deren Lösung er dann mit den im begleitenden Zusatzmaterial mitgelieferten Simulationsprogrammen überprüfen kann.

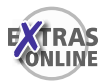

Alle diese Programme befinden sich auf der buchbegleitenden Companion Website (CWS) unter [www.pearson-studium.de1](http://www.pearson-studium.de) einschließlich des Quellcodes, den interessierte Leser zum Selbststudium heranziehen können.

Neben den Simulationsprogrammen werden oft im Rahmen dieses Buches, wie z. B. bei der Vorstellung der beiden heute weit verbreiteten Programmiersprachen C/C++ und Java, zusätzliche Demonstrationsprogramme entwickelt, die dann meist sowohl in C/C++ als auch in Java auf der Companion Website (CWS) zu diesem Buch unter [www.pearson-studium.de](http://www.pearson-studium.de) vorliegen. Auch eventuelle Korrekturen und Updates werden auf dieser Companion Website (CWS) zum Download angeboten werden.

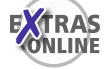

Insgesamt wurden Programme entwickelt, die über 30 000 Codezeilen *(Lines Of Code)* umfassen.

#### **Rätsel und Denksportaufgaben**

Am Anfang jedes Kapitels werden Rätsel und Denksportaufgaben gegeben. Dies soll die heute in jedem Beruf unverzichtbare Problemlösungsfähigkeit fördern, wobei das Lösen von Problemen gerade in der Informatik eine zentrale Rolle spielt. Die Lösungen zu diesen Rätseln und Denksportaufgaben im Begleitmaterial enthalten dabei auch allgemeine Tipps und Techniken zum Lösen von Problemstellungen allgemeiner Art, die hier nur in Form von Rätseln und Denksportaufgaben gegeben sind.

# **1.3 Begleitmaterial zu diesem Buch**

Um die Seitenzahl dieses Buches nicht zu groß werden zu lassen, wurden einige zusätzliche Informationen und Tabellen, die Lösungen zu den Übungen und die Vorstellung der begleitenden Programme zum selbstständigen Üben in zusätzliche, separate Dokumente ausgelagert. Diese Zusatzinformationen sind in den nachfolgend erwähnten PDF-Dateien, die als Begleitmaterial zu diesem Buch dienen und von der Companion Website (CWS) herunterladbar sind, abgelegt.

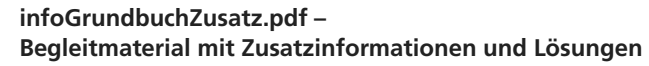

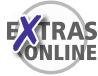

rr/

Finden Sie im Buch am Rand das hier gezeigte Symbol, so deutet dies darauf hin, dass Sie mehr Information zum jeweiligen Themengebiet in der Datei infoGrundbuch-Zusatz.pdf finden. Diese Datei, die auch die Lösungen zu den jeweiligen Übungen enthält, umfasst in etwa 450 Seiten und kann von der zum Buch gehörigen Companion Website (CWS) des Verlags heruntergeladen werden.

#### **cprogRegel.pdf – Programmierrichtlinien für C/C++**

In dieser PDF-Datei finden Sie beispielhaft wichtige Programmierrichtlinien für die Programmiersprache C/C++.

<sup>1</sup> Am schnellsten gelangen Sie von dort zur Buchseite, wenn Sie in das Feld "Schnellsuche" die Buchnummer 4316 eingeben.

## **asciitabelle.pdf – Eine ASCII-Tabelle**

In dieser PDF-Datei ist eine übersichtliche Tabelle zum ASCII-Code gegeben.

## **lcgi.pdf – Einfache Grafikbibliothek**

Im Rahmen des beim *millin*-Verlag erschienenen Buches "*C-Programmierung unter Linux, Unix und Windows*" wurden eigene Grafikroutinen entworfen, mit denen eine einfache Grafikprogrammierung möglich ist. Diese Grafik-Implementierung hat den Namen LCGI (*Linux C Graphics Interface*). Diese Grafikbibliothek ist mit der C++- Grafikbibliothek *Qt* der Firma *Trolltech* entworfen worden und ermöglicht dem Anfänger auf Grund ihrer Einfachheit und überschaubaren Anzahl von Funktionen einen leichten Einstieg in die Grafikprogrammierung. In der auf der Companion Website (CWS) befindlichen Datei lcgi.pdf finden Sie eine Beschreibung zu LCGI, das auf der CD vorinstalliert ist.

## **Vorlesungsfolien**

Für Dozenten liegt ein kompletter Vorlesungsfoliensatz zum Buch vor, der von der Companion Website (CWS) heruntergeladen werden kann. Diese Folien eignen sich für einen praktischen Einsatz mit dem Beamer und zum Ausdrucken.

# **1.4 Danksagung**

Im Rahmen dieses Buches wurden zwar von den Autoren viele Simulationsprogramme entwickelt, aber ein Simulationsprogramm, das von Bachelor-Studenten und -Studentinnen im Rahmen einer Projektarbeit im Wintersemester 2005/2006 entwickelt wurde, ist hier doch hervorzuheben.

### **Simulator zu den Berechenbarkeitskonzepten**

Unser Dank gebührt auch *Anett Krause*, *Bernd Himmler*, *Werner Siedenburg* und *Daniel Stierhof*, die zu den in Kapitel 18.4 vorgestellten Berechenbarkeitskonzepten einen Simulator entwickelt haben, der es dem Leser ermöglicht, eigene Turingmaschinen-Programme zu erstellen und sich dann die Abarbeitung dieser Programme schrittweise anzeigen zu lassen. Zudem ist dieser Simulator nicht nur in der Lage, eigene Turingprogramme abzuarbeiten, sondern ebenso WHILE-, GOTO-, LOOP- und Registermaschinen-Programme (siehe auch Abbildung 18.3 auf Seite 710). Die Bedienungsanleitung zu diesem Simulator und die Syntaxregeln zu den jeweiligen Programmarten finden Sie in der Datei turing.pdf bzw. in der Online-Hilfe dieses Simulators.

# **1.5 Hinweis in eigener Sache**

Wenn wir uns an den Leser bzw. den Benutzer wenden, möchten wir damit natürlich auch gleichzeitig die Leserinnen bzw. Benutzerinnen ansprechen. Auf die doppelte Anrede oder eine abwechselnde Anrede wird lediglich deswegen verzichtet, da wir zum einen Wiederholungen vermeiden und zum anderen den Lesefluss nicht stören wollen.

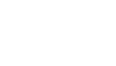

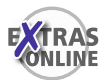

# **Einführung in die Informatik**

**TEIL I**

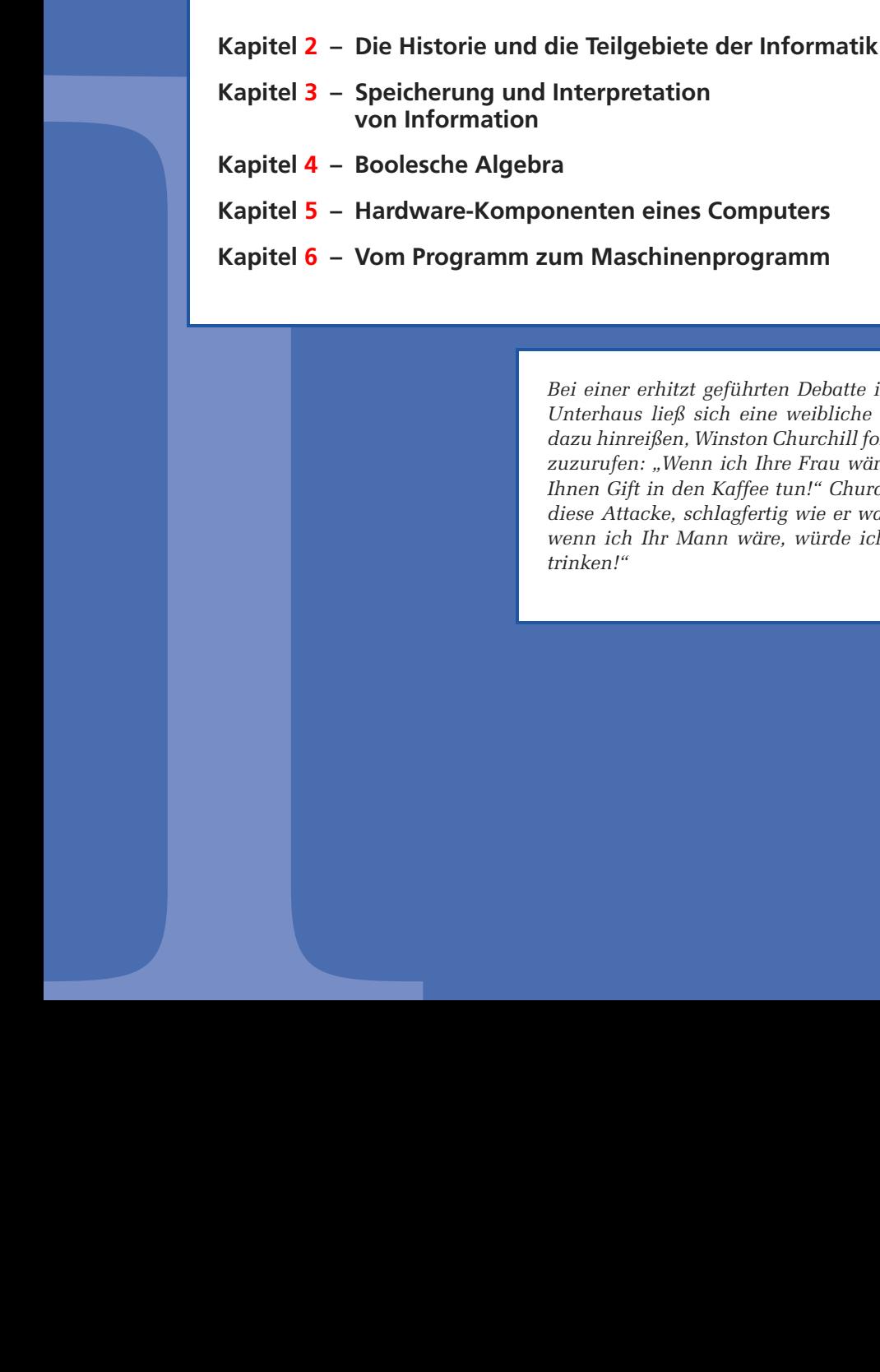

**Kapitel 6 – Vom Programm zum Maschinenprogramm**

*Bei einer erhitzt geführten Debatte im britischen Unterhaus ließ sich eine weibliche Abgeordnete dazu hinreißen, Winston Churchill folgenden Satz zuzurufen: "Wenn ich Ihre Frau wäre, würde ich Ihnen Gift in den Kaffee tun!" Churchill konterte diese Attacke, schlagfertig wie er war, mit: "Und wenn ich Ihr Mann wäre, würde ich den Kaffee trinken!"*

*(Anekdote)*

# **Die Historie und die Teilgebiete der Informatik**

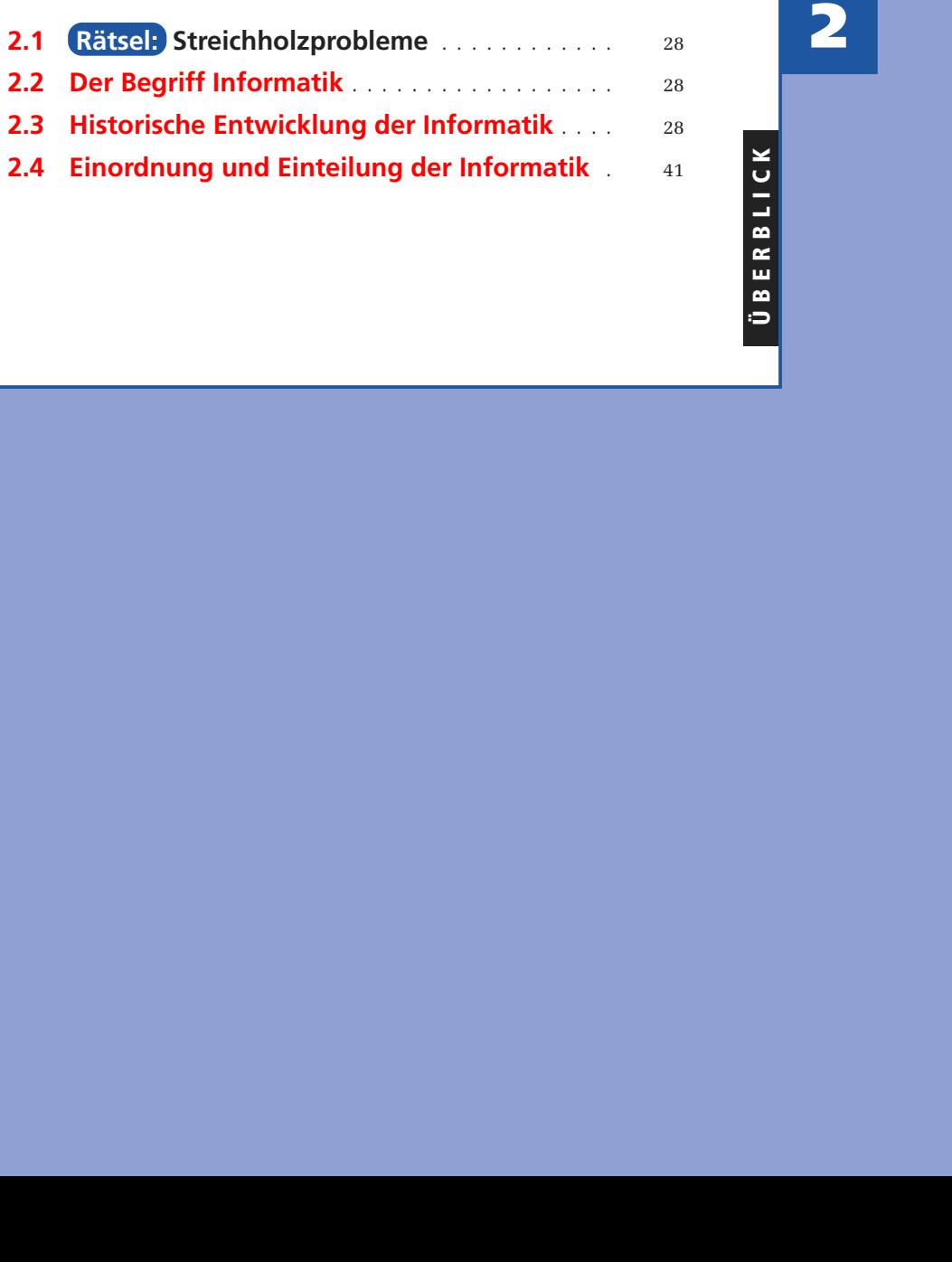

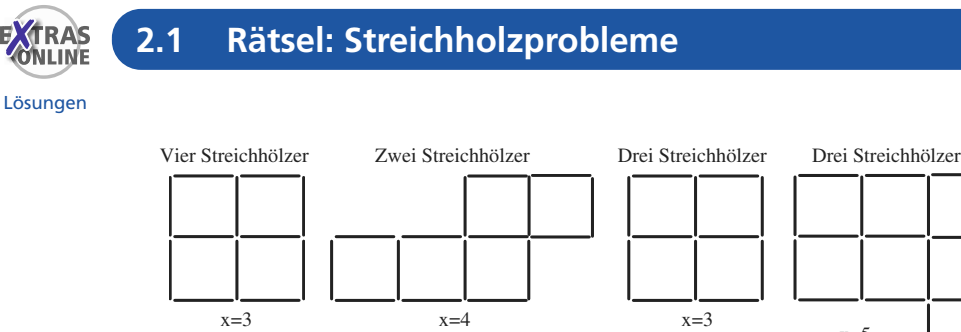

so umlegen, dass x gleich große Quadrate entstehen!

- Für die einzelnen Streichholzrätsel gilt hier
	- 1. Bild: Vier Streichhölzer so umlegen, dass 3 gleich große Quadrate entstehen!
	- 2. Bild: Zwei Streichhölzer so umlegen, dass 4 gleich große Quadrate entstehen!

3. Bild: Drei Streichhölzer so umlegen, dass 3 gleich große Quadrate entstehen!

 $x=5$ 

4. Bild: Drei Streichhölzer so umlegen, dass 5 gleich große Quadrate entstehen!

Abbildung 2.1: Streichholzprobleme

# **2.2 Der Begriff Informatik**

Der Begriff "*Informatik*", der eine Wortneubildung bzw. eine Begriffsverschmelzung aus den beiden Wörtern "*Information*" und "*Automatik*" ist, wurde Ende der 1950er Jahre von dem Deutschen *Karl Steinbuch* eingeführt. Seit Ende der 1960er Jahre, als Informatik erstmals als eine eigene Studienrichtung auftauchte, wird unter dieser Bezeichnung Ausbildung und Forschung an den Hochschulen betrieben.

Während sich in Europa dieser Begriff etabliert hat, wie z. B. in Frankreich das Wort "infomatique", wird in den angelsächsischen Ländern stattdessen der Begriff "*computer science (Computerwissenschaft)*" verwendet. Informatik ist allerdings mehr als nur Computerwissenschaft, denn sie umfasst ganz allgemein die

*automatisierte Informationsverarbeitung in Natur, Technik und Gesellschaft*.

Hierzu vielleicht noch einen Satz von Edsger W. Dijkstra: "*In der Informatik geht es genauso wenig um Computer, wie in der Astronomie um Teleskope.*"

# **2.3 Historische Entwicklung der Informatik**

Dieses Kapitel zeigt einige wichtige Stationen der historischen Entwicklung vom Abakus bis zum heutigen modernen Elektronenrechner.

#### **2.3.1 Der Abakus**

Schon vor mehr als 3000 Jahren war man bestrebt, mechanische Geräte zu entwickeln, die dem Menschen einfache Berechnungen abnahmen. Hierbei ist vor allen Dingen der Abakus zu erwähnen, wie er heute noch eingesetzt wird. Der Abakus ist ein Rechenbrett mit Kugeln, meist Holz- oder Glasperlen. In der Antike wurden Münzen oder Steine, so genannte Rechensteine, verwendet. Das Wort *Abakus* kommt vom lateinischen Wort *abacus* beziehungsweise vom griechischen *abax* und bedeutet *Tafel*,

*Tablett* bzw. *Tisch*. Mit einem Abakus sind die Grundrechenarten Addition, Subtraktion, Multiplikation und Division durchführbar, aber auch das Ziehen von Quadratund Kubikwurzeln.

Die ersten Verwender eines Abakus waren nach heutigem Kenntnisstand die Chinesen, circa 1100 vor Christus. Etwa 1600 nach Christus übernahmen die Japaner vermutlich zunächst das Prinzip des chinesischen Abakus *Suanpan* mit 2 + 5 Perlen pro Stab und magerten es dann auf die heutige redundanzfreie Form des japanischen Abakus *Soroban* mit 1 + 4 Perlen pro Stab ab. Bei archäologischen Ausgrabungen wurde ein Abakus der Azteken (von etwa 900–1000 nach Christus) entdeckt, bei dem die Rechenperlen aus aufgefädelten Maiskörnern bestanden, die auf einem Holzrahmen befestigt waren. Noch heute wird der Abakus in arabischen Basaren verwendet.

#### **Zahlendarstellung beim chinesischen Abakus (Suanpan)**

Der chinesische Abakus besteht üblicherweise aus einem Hartholzrahmen mit mehreren senkrecht angeordneten, parallelen Stäben. Auf jedem Stab können sieben Holzperlen nach oben oder unten geschoben werden. Eine Querstrebe teilt den Abakus in zwei Bereiche, wie es in Abbildung 2.2 gezeigt ist. Beim chinesischen Abakus (links in Abbildung 2.2) z. B. besitzt jeder Stab im oberen Bereich zwei Perlen und im unteren fünf. Die Anzahl der Stäbe liegt bei einem Standardabakus bei zehn bis zwölf, kann aber bei Bedarf auch größer sein.

Jeder Stab repräsentiert eine Dezimalstelle: der rechte Stab die Einerstelle, der zweite von rechts die Zehnerstelle usw. Jede Perle im unteren Teil steht für eine Einheit der jeweiligen Dezimalstelle, jede im oberen für fünf. Eine Perle wird gezählt, wenn sie in Richtung der Querstrebe geschoben wird.

Sind fünf untere Perlen eines Stabes abgezählt, erfolgt ein "Übertrag" in den oberen Bereich: Eine Fünferperle wird gesetzt und die Einer werden zurückgeschoben. Sind beide oberen Perlen gesetzt, dann wird das Ergebnis (10) auf die nächste Stelle – den linken Nachbarstab – übertragen.

Nachkommastellen können berücksichtigt werden, indem man sich das Dezimalkomma fest zwischen zwei Stäben denkt. Die Stäbe links davon stellen dann den ganzzahligen Anteil dar und die Stäbe rechts davon den gebrochenen.

Abbildung 2.3 zeigt z. B. die Darstellung der Zahl 705 236,4189 auf dem chinesischen Abakus (*Suanpan*) und auf dem japanischen Abakus (*Soroban*).

Mit dem begleitenden Programm abakus.c kann man sich interaktiv die Darstellung von Zahlen auf dem Abakus anzeigen lassen, wie es in Abbildung 2.3 gezeigt ist.

Echte Professionalität auf dem Abakus erreicht man nur mit der richtigen Fingerfertigkeit: Beim chinesischen Abakus werden z. B. die Perlen im unteren Teil nur mit Daumen und Zeigerfinger bewegt, der Daumen schiebt die Perlen nach oben,

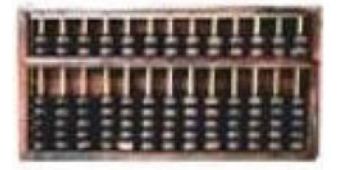

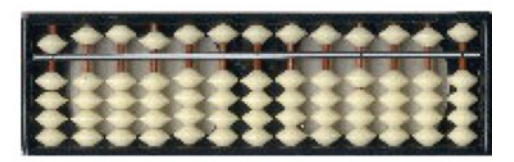

Abbildung 2.2: Der chinesische Abakus (Suanpan) und der japanische Abakus (Soroban)

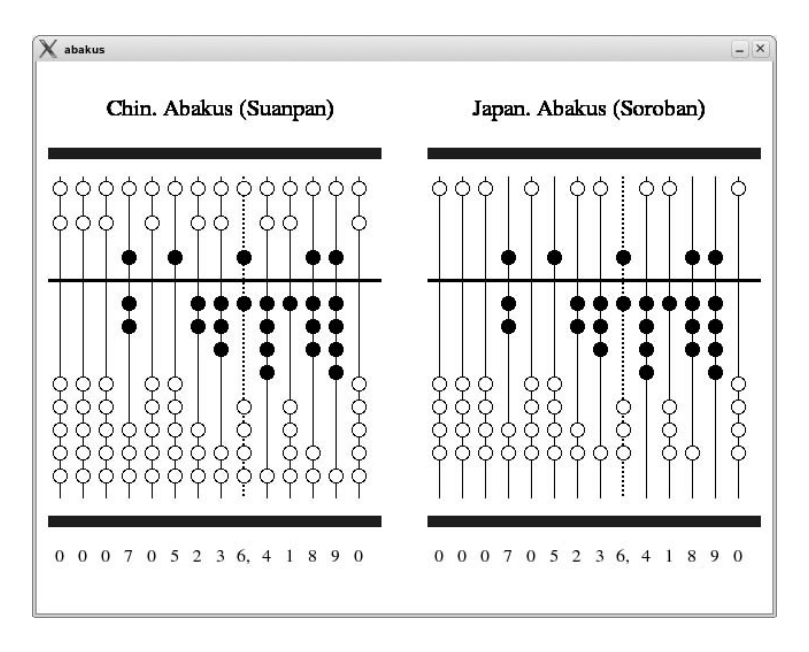

Abbildung 2.3: Die Zahl 705236,4189 auf dem Abakus (abakus.c)

der Zeigefinger in der Regel nach unten. Die Perlen im oberen Teil werden mit dem Mittelfinger nach unten und oben bewegt.

Ausnahmen gibt es bei bestimmten Operationen, beispielsweise Addition von 3 zur 8. Hier muss der Zeigefinger Perlen hochschieben. Die Addition der Drei wird *Jian Chi Jia Shi* genannt und bedeutet *"subtrahiere 7 addiere 10"*.

#### **Addition und Subtraktion beim chinesischen Abakus (Suanpan)**

Bei der Addition mit dem Abakus werden die zu addierenden Zahlen ziffernweise von rechts nach links durch die entsprechende Perlenanzahl eingegeben und damit automatisch "addiert". Wenn die Ziffern in die richtige Spalte "gezählt" werden und dabei gleichzeitig die Überträge richtig ausgeführt werden, liegt das Ergebnis der Operation anschließend korrekt vor. Bei der Subtraktion wird zuerst der Minuend (Zahl, von der zu subtrahieren ist) eingestellt, dann wird subtrahiert, indem Perlen entweder von einem oder von beiden Bereichen (oben oder unten) weggenommen werden. Die Perlenposition nach der Operation ist das Ergebnis.

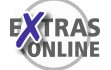

Im begleitenden Zusatzmaterial finden Sie eine zugehörige Additions- und Subtraktionstabelle sowie eine kurze Anleitung zur Multiplikation und Division beim chinesischen Abakus (Suanpan). Um Zahlen interaktiv zu addieren bzw. zu subtrahieren, stehen die begleitenden Programme abarech.c und Abarech.java zur Verfügung, die im Begleitmaterial zu diesem Buch vorgestellt werden. Diese Programme ermöglichen die Eingabe von zwei Zahlen und zeigen dann schrittweise den Additions- bzw. Subtraktionsvorgang an.

#### **2.3.2 Der Begriff Algorithmus und Ibn Musa Al-Chwarismi**

Der persische Mathematiker und Astronom *Ibn Musa Al-Chwarismi* schrieb im 9. Jahrhundert das Lehrbuch *Kitab al jabr w'almuqabala* (Regeln der Wiedereinsetzung und Reduktion). Das Wort *Algorithmus* geht auf seinen Namen zurück.

Unter einem *Algorithmus* versteht man eine Verarbeitungsvorschrift, die von einem mechanisch oder elektronisch arbeitenden Gerät bzw. auch von einem Menschen durchgeführt werden kann. Aus der Präzision der sprachlichen Darstellung des Algorithmus muss die Abfolge der einzelnen Verarbeitungsschritte eindeutig hervorgehen. Wenn Wahlmöglichkeiten vorhanden sind, so muss dann genau festgelegt werden, wie die Auswahl einer Möglichkeit erfolgen soll. Beispiele für Algorithmen sind z. B. Vorschriften zum Addieren, Subtrahieren oder Multiplizieren von Zahlen. Andere Beispiele für Algorithmen sind z. B. Kochrezepte, Bastelanleitungen, Spielregeln, Gebrauchsanweisungen usw., welche jedoch nur selten exakt ausformuliert sind und oft Teile enthalten, die vom Ausführenden beliebig interpretiert werden können. Ein Algorithmus legt fest, wie Eingabedaten schrittweise in Ausgabedaten umgewandelt werden. Ein Beispiel für einen Algorithmus ist z. B. der von Euklid ca. 300 v. Chr. gefundene *Euklid'sche Algorithmus zur Bestimmung des größten gemeinsamen Teilers (ggT) zweier natürlicher Zahlen a und b*:

Eingabe: zwei ganze positive Zahlen a und b Ausgabe: ggT von a und b Algorithmus: Wiederhole folgende Schritte r := Rest der ganzzahligen Division von a : b  $a := b$  $b := r$ bis  $r = 0$  ist Gib a aus, da sich nun in a der ggT befindet

Das Zeichen ":=" bedeutet dabei "*ergibt sich aus*" oder "*weise zu*".

Im Begleitmaterial zu diesem Buch finden Sie den entsprechenden Code zu diesem Algorithmus sowohl in der Programmiersprache C/C++ (euklid.c) als auch in der Programmiersprache Java (Euklid.java).

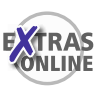

#### **2.3.3 Wichtige Stationen von 1500 bis 1930**

Nachfolgend werden einige wichtige Meilensteine aus der Historie der Informatik vorgestellt.

■ **A. Riese (1492–1559; Staffelstein) – Rechengesetze zum Dezimalsystem** 

*Adam Riese* veröffentlichte ein Rechenbuch, in dem er die Rechengesetze des aus Indien stammenden Dezimalsystems beschrieb. In dieser Zeit setzte sich das Dezimalsystem in Europa durch. Von nun an war eine Automatisierung des Rechenvorgangs möglich.

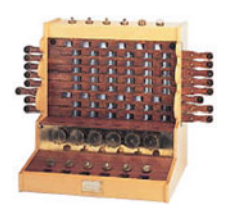

Abbildung 2.4: Rechenmaschine von W. Schickard

■ **W. Schickard (1592–1635; Tübingen) – Erste Rechenmaschine**

*Wilhelm Schickard* konstruierte im Jahre 1623 für seinen Freund *Kepler* (1571– 1630) eine Maschine, die addieren, subtrahieren, multiplizieren und dividieren konnte. Diese Maschine blieb jedoch unbeachtet.

■ **B. Pascal (1623–1662; Clermont) – Rechenmaschine mit 6 Stellen** *Blaise Pascal* konstruierte 1641 eine Maschine, mit der man sechsstellige Zahlen addieren konnte.

#### ■ **G. Leibniz (1646–1716; Leipzig) – Maschine für vier Grundrechenarten**

*Gottfried Wilhelm Leibniz* konstruierte 1674 eine Rechenmaschine mit Staffelwalzen für die vier Grundrechenarten. Dabei beschäftigte er sich auch mit der binären Darstellung von Zahlen.

Diese Maschinen von *Blaise Pascal* und *Gottfried Wilhelm Leibniz* hatten die Steuerung für z. B. die Addition mechanisch fest eingebaut. Die Summanden wurden über Stellrädchen eingegeben und durch Drehen an einer Kurbel wurde der vorgegebene Steuerungsmechanismus in Gang gesetzt, vergleichbar auch mit den alten, mechanischen Registrierkassen.

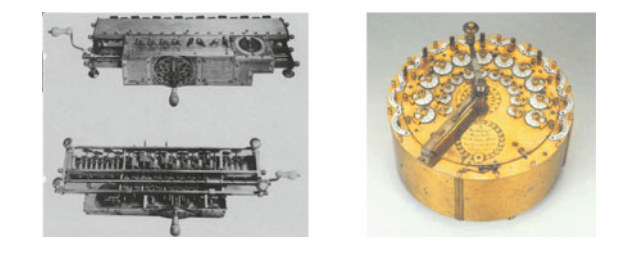

Abbildung 2.5: Rechenmaschinen von Leibniz (li) und Hahn

Ab 1818 wurden Rechenmaschinen nach dem Vorbild der *Leibniz'schen Maschine* serienmäßig hergestellt und dabei ständig weiterentwickelt.

■ **P. Hahn (1739–1790; Kornwestheim) – 1. mechanische Rechenmaschine** *Philipp Matthäus Hahn*, ein Pfarrer aus Kornwestheim, entwickelte 1774 eine mechanische Rechenmaschine, die erstmals zuverlässig arbeitete.

■ **Charles Babbage (1792–1871)** – Prinzip der "Analytical Engine"

*Charles Babbage* entwickelte im Jahr 1838 das Prinzip der "Analytical Engine", die Rechnungen aller Art durchführen können sollte. Die Reihenfolge der einzelnen Rechenoperationen wurde dabei durch nacheinander eingegebene hölzerne Lochkartenplättchen gesteuert, die zu dieser Zeit bereits zur Steuerung von Webstühlen verwendet wurden. Die Maschine sollte einen Zahlenspeicher, ein Rechenwerk, eine Steuereinheit und einen Programmspeicher besitzen. Wegen der unzulänglichen technischen Möglichkeiten seiner Zeit wurde diese "programmgesteuerte" Maschine aber nie voll funktionsfähig. Die von seinen Zeitgenossen belächelte *Analytical Engine* ist jedoch das Modell einer Rechenmaschine, die bereits alle Module moderner Computer enthält, weshalb sie als (mechanischer) Vorläufer unserer heutigen programmierbaren Rechner angesehen werden kann. Auf seine Arbeiten stieß man erst wieder, als die modernen Rechner bereits konzipiert waren. Die Programmiersprache ADA wurde nach dem Vornamen der Assistentin von Charles Babbage, der Gräfin *Ada Augusta von Lovelace*, benannt.

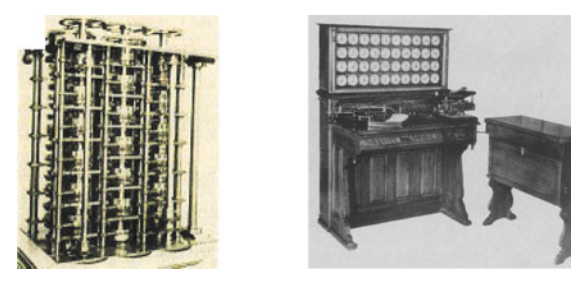

Abbildung 2.6: Analytical Engine von C. Babbage (li) und Zähl- und Sortiermaschine von H. Hollerith

#### ■ **Hermann Hollerith (1860–1929) – Erfinder der Lochkarte**

Eine Maschine zum Auswerten von amerikanischen Volkszählungsstatistiken mit Lochplättchen und später Lochkarten wurde im Jahre 1886 von *Hermann Hollerith* gebaut, dessen Eltern von Deutschland in die USA ausgewandert waren. Das Abtasten der Lochkarten erfolgte mit Metallstiften, über die – im Falle eines Loches – ein Kontakt geschlossen wurde, der einen elektrisch betriebenen Zähler um eins erhöhte. Damit konnte damals der Zeitbedarf für die Auswertung der Volkszählung von mehreren Jahren auf wenige Monate reduziert werden. Die für die Volkszählung im Jahre 1890 verbesserte Version der Lochkarten kann als Vorläufer für die in den IBM-Rechnern der 1960er und 1970er Jahre zur Programmspeicherung verwendeten Lochkarten angesehen werden.

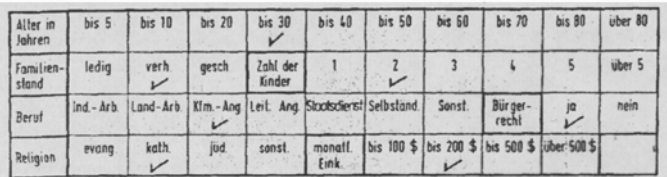

#### Zählplättchen vor Erfindung der Lochkarte

#### Lochkarte aus der Anfangszeit

| Alter in<br>Johren | bis 5  | $bis$ $10$                                                                      | $bis$ 20 | $bis$ 30           | $bis$ 40        | bis 50 bis 60 | bis 70           | bis 80                                             | über 60 |
|--------------------|--------|---------------------------------------------------------------------------------|----------|--------------------|-----------------|---------------|------------------|----------------------------------------------------|---------|
| Familien-<br>stand | ledig  | verh.                                                                           | gesch.   | Zahl der<br>Kinder |                 |               |                  |                                                    | über 5  |
| Beruf              |        | Ind. - Arb.   Land - Arb.   Kfm. - Ang.   Leit. Ang.   Skudsdiens!   Selbständ. |          |                    |                 | Sonst.        | Bürger-<br>recht |                                                    | nem     |
| Religion           | evang. | kath.                                                                           | jüd.     | sonst              | monall<br>Eink. |               |                  | his 100 \$   bis 200 \$   bis 500 \$   über 500 \$ |         |

Lochkarte von IBM mit 80 Lochspalten

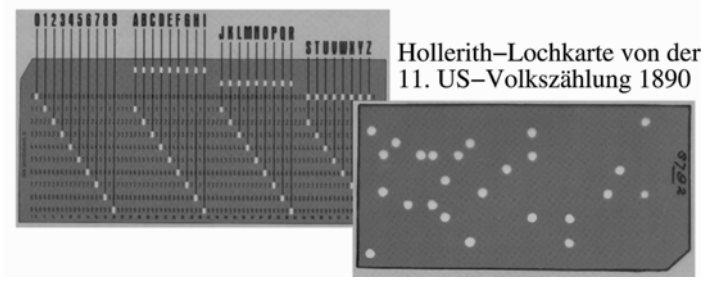

Abbildung 2.7: Zählplättchen und Lochkarten

Nach weiteren Verbesserungen gründete er 1896 die *Tabulating Machine Company*, die er 1911 für über eine Million Dollar einschließlich einem mit 20 000 Dollar jährlich dotierten Beratervertrag verkaufte. *Tabulating Machine Company* fusionierte mit der *Computing Scale Corporation* und der *International Time Recording Company* zur *Computing Tabulating Recording Corporation (CTR)*. 1924 wurde *CTR* schließlich in *International Business Machines Corporation (IBM)* umbenannt. Das größte Problem all dieser historischen Maschinen war jedoch die notwendige, komplexe Feinmechanik.

#### **2.3.4 Konrad Zuse und der erste funktionstüchtige Computer**

Mit dem Aufkommen des elektrischen Stroms und der Elektrotechnik wurde bei der Konstruktion von Rechenmaschinen dann zunehmend auf elektromechanische Bauteile gesetzt. Solche Maschinen wurden in den 1940er Jahren von *Konrad Zuse* (1910–1995) in Berlin gebaut.

Konrad Zuse war ein deutscher Bauingenieur und ist wohl der Erfinder des ersten funktionstüchtigen Computers der Welt. Nach seinem Abitur 1928 in Hoyerswerda begann er ein Maschinenbaustudium an der Technischen Hochschule Charlottenburg in Berlin (heute Technische Universität Berlin), das er 1935 abschloss. Anschließend

arbeitete er als Statiker bei den Henschel Flugzeugwerken in Berlin-Schönefeld. Nachfolgend einige wichtige Daten zum Lebenslauf von Konrad Zuse und hier vor allen Dingen zu den von ihm konstruierten Rechenmaschinen Z1 bis Z4:

- **1934**: Konrad Zuse begann mit der Planung einer programmgesteuerten Rechenmaschine. Sie verwendete das binäre Zahlensystem und die halblogarithmische Zahlendarstellung.
- **1938**: Zuse stellte den elektrisch angetriebenen mechanischen Rechner Z1 mit begrenzten Programmiermöglichkeiten fertig, der die Befehle von Lochstreifen abliest. Die Z1 arbeitete aufgrund von Problemen mit der Mechanik nie zuverlässig.
- **1939**: Zuse wurde zunächst zur Wehrmacht einberufen, wurde dann aber wieder freigestellt, damit er am Bau von Computern weiterarbeiten konnte.
- **1940**: Zuse baute mit Unterstützung der aerodynamischen Versuchsanstalt die Z2, eine verbesserte Version mit Telefonrelais.
- **1941**: Die elektromechanische Z3 war fertig. Dies war der **erste funktionsfähige programmgesteuerte Rechenautomat der Welt**: Das Programm wurde mit Lochstreifen eingegeben. Die Anlage verfügte über 2600 Relais und 64 Speicherplätze mit jeweils 22 Bits. Die Multiplikationszeit betrug etwa 3 Sekunden.
- **1941–1945**: Während das Unternehmen von Zuse 1945 bei einem Bombenangriff zusammen mit der Z3 zerstört wurde, war die teilweise fertig gestellte Z4 vorher in Sicherheit gebracht worden. Zuse entwickelte in der Zeit von 1941–1945 auch den **Plankalkül**, der **die erste universelle Programmiersprache der Welt** war. Sie konnte jedoch auf den damaligen Computern noch nicht realisiert werden; das gelang erst im Jahr 2000.

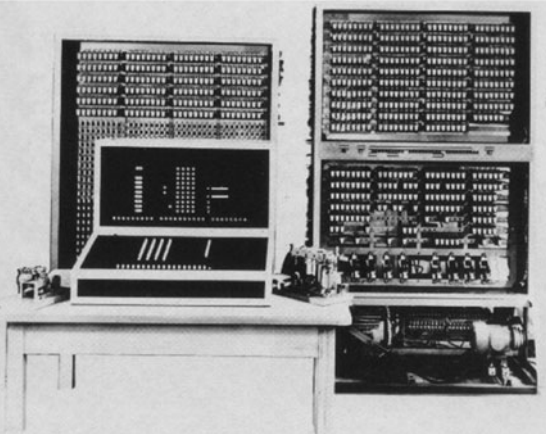

Vorne: Die Konsole und daneben der Lochstreifenabfühler Hinten: Der Relaisspeicher und das Rechenwerk

Abbildung 2.8: Z3 von Konrad Zuse
**1949**: Zuse gründete in Neukirchen die Zuse KG. Die Z4 wurde fertig gestellt und war der erste kommerziell verfügbare Computer weltweit, da die amerikanische UNIVAC erst einige Monate später fertig gestellt wurde.

In den folgenden Jahren baute Zuse weitere Computer, deren Typenbezeichnung immer mit Z begann und die eine fortlaufende Nummer hatten. Mehr Informationen zu Konrad Zuse sind z. B. auf den folgenden Webseiten nachschlagbar:

<http://www.konrad-zuse-computermuseum.de/> <http://www.konrad-zuse.de> <http://www.zib.de/>

# **2.3.5 Howard H. Aiken und die Mark I**

*Howard Aiken* (1900–1973) erstellte 1944 in Zusammenarbeit mit der Harvard University und der Firma IBM die teilweise programmgesteuerte Rechenanlage *Mark I*. Die aus ca. 100 000 Teilen bestehende Anlage war ca. 15 m lang und hatte eine Additionszeit von  $\frac{1}{3}$  Sekunde sowie eine Multiplikationszeit von etwa 6 Sekunden.

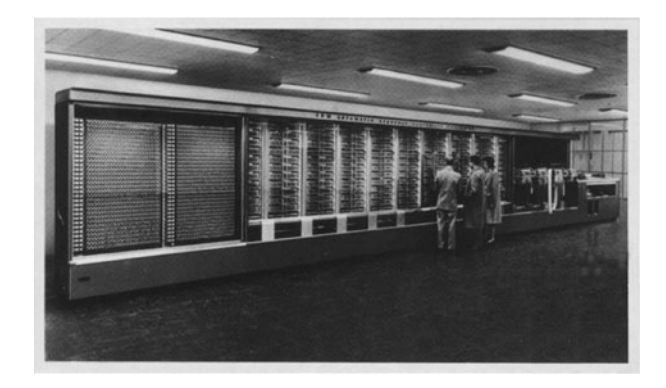

Abbildung 2.9: Mark I von Howard H. Aiken

### **2.3.6 John von Neumann**

Die für eine effektive Konstruktion von Rechenautomaten notwendigen theoretischen Arbeiten wurden Mitte der 1940er Jahre von *John von Neumann* (1903–1957) durchgeführt. Er entwickelte die Fundamentalprinzipien einer Rechenanlage.

- Der Rechner besteht aus den folgenden Komponenten: *Steuerwerk*, *Rechenwerk*, *Speicher*, *Ein- und Ausgabeeinheiten* und einem *Verbindungssystem*.
- Das steuernde Programm (Befehle) ist eine Kette logischer Binärentscheidungen (Ja/Nein-Auswahl), die seriell, d. h. Schritt für Schritt abgearbeitet werden.
- Das Programm wird wie die Daten im Speicher abgelegt und von dort automatisch abgerufen (speicherprogrammiert).

■ Bedingte Befehle erlauben Sprünge bzw. Verzweigungen (nichtlineare Programmabläufe).

Auf der Basis des von John von Neumann 1946 aufgestellten Fundamentalprinzips entwickelte sich die Technologie bis zum heutigen Stand. Auf das von-Neumann'sche-Rechnermodell wird in Kapitel 5.2.2 auf Seite 94 noch genauer eingegangen.

Zusammenfassend kann man feststellen, dass es hauptsächlich drei Eigenschaften sind, die einen Computer (ab 1936, Zuse) von seinen Vorläufern unterscheiden:

- die Benutzung von zwei alternativen Zuständen zur Repräsentation von Daten anstelle von z. B. zehn möglichen zur Zahlenrepräsentation,
- die Elektronik anstelle der Mechanik,
- das gespeicherte Programm.

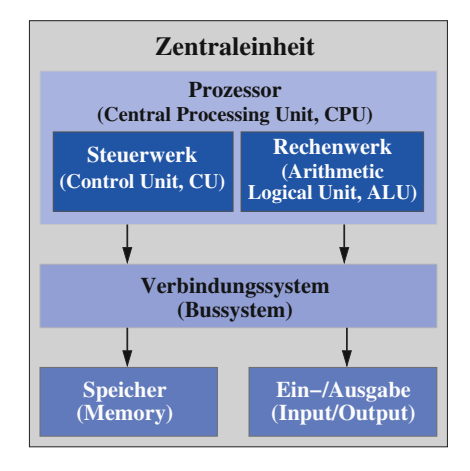

Abbildung 2.10: Das von-Neumann'sche-Rechnermodell

# **2.3.7 Generationen der elektronischen Datenverarbeitung**

Die weitere Entwicklung basierte auf der Nutzung elektronischer Bauelemente und lässt sich von 1946 bis heute in Generationen einteilen.

#### **1. Generation: Elektronische Röhrenrechner**

Die Entwicklung der elektronischen Datenverarbeitung (EDV) begann etwa im Jahre 1946. Durch die Verwendung von elektronischen Schaltelementen anstelle von elektromechanischen Relais versprach man sich eine Erhöhung der Leistungsfähigkeit. Der erste elektronische Rechner *ENIAC* (Electronic Numerical Integrator and Automatic Calculator) wurde 1946 in den USA von *J.P. Eckert* und *J.W. Mauchly* fertig gestellt. Er bestand aus ca. 18 000 Elektronenröhren und 1500 Relais. Die Rechengeschwindigkeit dieses Computers war immerhin schon 100-mal höher als bei Mark I, da mehr als 1000 Rechenoperationen pro Sekunde möglich waren.

Der Aufwand war allerdings immens: ENIAC besaß ein Gewicht von 30 Tonnen und nahm eine Stellfläche von 140 Quadratmetern ein. Da Röhren beheizt werden müs-

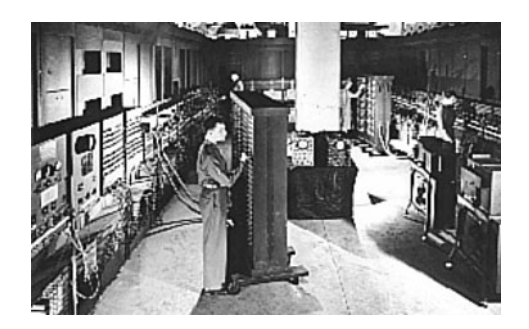

Abbildung 2.11: Die ENIAC

sen, war sein Stromverbrauch enorm (174 KW) und er entwickelte eine entsprechende Wärme, so dass man ihn aus heutiger Sicht wohl eher als mittleres Heizwerk bezeichnen könnte. Bedingt durch den permanenten Ausfall einzelner Röhren musste man darüber hinaus noch mit Ausfallzeiten von 50% rechnen. Die feinmechanischen Probleme der Vergangenheit waren nun jedoch gelöst und es folgte eine Anzahl weiterer Röhrenrechner.

#### **2. Generation: Transistorrechner**

Der 1951 erfundene *Halbleitertransistor* konnte in größeren Stückzahlen gebaut werden. Damit setzte im Computerbau die Entwicklung der 2. Generation ein. 1955 erschien dann auch der erste Transistorrechner. Der Transistor ist erheblich kleiner und verbraucht nur einen Bruchteil der elektrischen Energie einer vergleichbaren Röhre. Folglich wurden die Rechner schneller, jetzt um den Faktor 10 auf etwa 10 000 Operationen pro Sekunde. In den Bell Telephone Laboratories wurde 1955 der erste Transistorrechner (TRADIC) der Welt konstruiert. Abbildung 2.12 zeigt links Transistoren und eine Elektronenröhre. Bei der rechts in Abbildung 2.12 gezeigten SMS-Karte (Standard Modular System) von 1959 befinden sich einzelne Transistoren, Widerstände, Dioden und Kapazitäten auf einer gedruckten Schaltung.

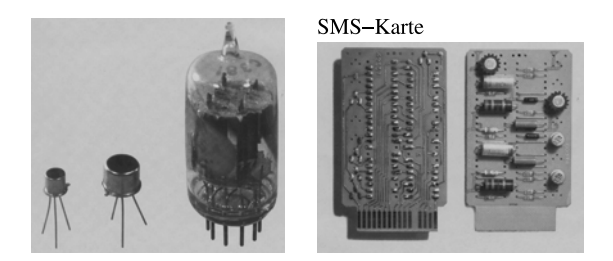

Abbildung 2.12: Transistoren, Elektronenröhre und SMS-Karte

#### **3. Generation: Mikrochips mit hochintegrierten Schaltkreisen**

Die Bauteile am Anfang der 3. Generation zu Beginn der sechziger Jahre vereinigten auf einer Fläche von ca. 3 Quadratmillimetern ca. 100 Transistoren. Abbildung 2.13 zeigt z. B. links eine SLT-Karte (Solid Logic Technology) von 1964. Diese hierbei verwendete Hybridtechnik im IBM System/360 enthält Transistorschaltkreise in Modulen.

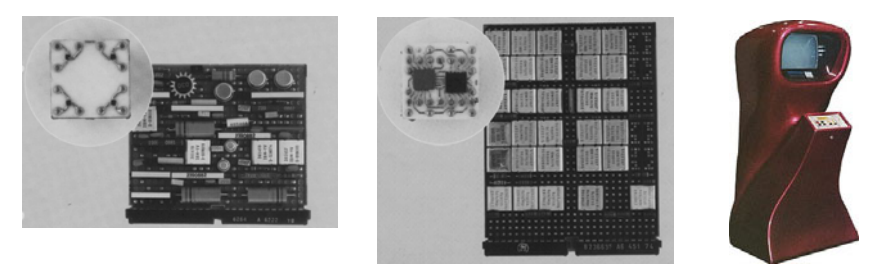

Abbildung 2.13: SLT-Karte, Speichermodulkarte und 1. elektronisches Videospiel

In den darauf folgenden Jahren wurden dann in einem hochintegrierten Schaltkreis (*LSI = large scale integration*), einem so genannten *Mikrochip*, auf einer Fläche von ca. 30 Quadratmillimetern über eine Million Transistoren zusammengefasst. Abbildung 2.13 zeigt in der Mitte eine monolithische Speichermodulkarte, die im IBM System/370 verwendet wurde. Umfasste eine solche Karte 1971 noch 128 Bits pro Chip, so waren es 1973 bereits 1 024 Bits pro Chip. 1971 kam dann auch das erste – rechts in Abbildung 2.13 gezeigte – elektronische Arcade-Videospiel (Tischtennis) auf den Markt, so dass die Elektronik auch in den Spielhallen ihren Einzug nahm.

1973 begann dann auch in den USA die Serienfertigung der ersten elektronischen Taschenrechner (damaliger Preis: etwa 700 Euro).

# **4. Generation: MOS-Technologie**

Mit der 4. Generation und den hochintegrierten Schaltkreisen (*VLSI = very large scale integration*) gelang abermals eine Steigerung in der Rechengeschwindigkeit um den Faktor 10. Die Herstellung dieser Mikrochips erfolgte mit Hilfe der so genannten MOS-Technologie (*MOS = Metal Oxide Semiconductor*).

# **5. Generation: Parallelverarbeitung und Vernetzung**

Im Oktober des Jahres 1981 wurde die "International Conference on 5th Generation Computer Systems" durchgeführt, in der verschiedene Ansätze für die Rechner der Zukunft diskutiert wurden. Eine klare Abgrenzung zwischen Rechnern der vierten und fünften Generation konnte nicht herausgearbeitet werden. Am einfachsten ist eine solche Abgrenzung vorzunehmen, wenn generell Rechner mit einer Vielzahl parallel und vernetzt arbeitender Prozessoren als Rechner der fünften Generation bezeichnet werden. Mit dieser Definition setzt man bei der Rechnerarchitektur und damit bei der Organisation der Datenverarbeitung an. Andere Ansätze basieren auf technischen Weiterentwicklungen. Inzwischen wird an Rechnern geforscht, die noch schneller und kleiner und – da die Wärmeentwicklung das Haupthindernis für beides ist – noch sparsamer mit Energie sein werden. Zur Debatte stehen u. a. rein optische Systeme, die mit Lichtstrahlen arbeiten, und supraleitende Computer, die bei Temperaturen unter −200 ◦C arbeiten. Auch solche Rechner werden als Rechner der 5. Generation bezeichnet.

# **Heutige Rechner und das Moore'sche Gesetz**

Moderne Rechner enthalten Mikroprozessoren mit vielen Millionen Transistoren, Arbeitsspeicher mit Millionen von Speicherplätzen (GigaBytes) und bewältigen Millionen von Operationen pro Sekunde. Wie drastisch die Rechengeschwindigkeit verbessert wurde, kann man daran erkennen, dass schon ein einfacher PC des Jahres 2000 mehr als 1 Milliarde Operationen pro Sekunde ausführen konnte. Verglichen mit den Relaisrechnern der 1940er Jahre mit ca. 1 bis 10 Operationen pro Sekunde rechnet er somit mehr als 100 Millionen Mal so schnell.

Der Original PC von IBM zu Beginn der 1980er Jahre war der "Urvater" des Industriestandards im Bereich der Personal Computer. Er hatte eine durchschnittliche Verarbeitungsgeschwindigkeit von circa 0,25 MIPS (*Million Instructions Per Second*).

Der zentrale Baustein eines typischen Personal Computers (PC) mit einem 80386- Prozessor (von der Firma Intel) im Jahre 1985 vereinigte in der Zentraleinheit 275 000 Transistoren auf einem Chip. Bei einer Taktfrequenz von 33 MHz (Megahertz, d. h. der Impulsgeber arbeitet mit 33 Millionen Schwingungen pro Sekunde) bot er eine durchschnittliche Verarbeitungsgeschwindigkeit von knapp 5 MIPS.

Die neuesten Rechnermodelle übertreffen die Leistungsfähigkeit dieser Rechner aus den 1980/90er Jahren um ein Vielfaches. So hat ein typischer heute im PC-Bereich eingesetzter Prozessor Hunderte bzw. sogar Tausende von Millionen Transistoren und eine Taktfrequenz von mehreren GHz (Gigahertz, d. h. der Impulsgeber arbeitet mit mehreren Milliarden Schwingungen pro Sekunde). Die Entwicklung der Computertechnologie lässt sich kurz wie folgt umschreiben:

#### *kleiner – schneller – billiger*.

Das *Moore'sche Gesetz*, das der Mitgründer der Firma Intel und Ehrenvorsitzende Dr. Gordon E. Moore 1965 formulierte, besagt, dass sich die Packungsdichte der Transistoren auf einem Mikroprozessor – und damit auch die Leistung gemessen in MIPS (*million instructions per second*) – in etwa alle 18 Monate verdoppelt. Daraus ergibt sich für unsere Computer eine Vervierfachung der Speicherkapazitäten alle drei Jahre und eine Verzehnfachung der Geschwindigkeit etwa alle 3,5 Jahre.

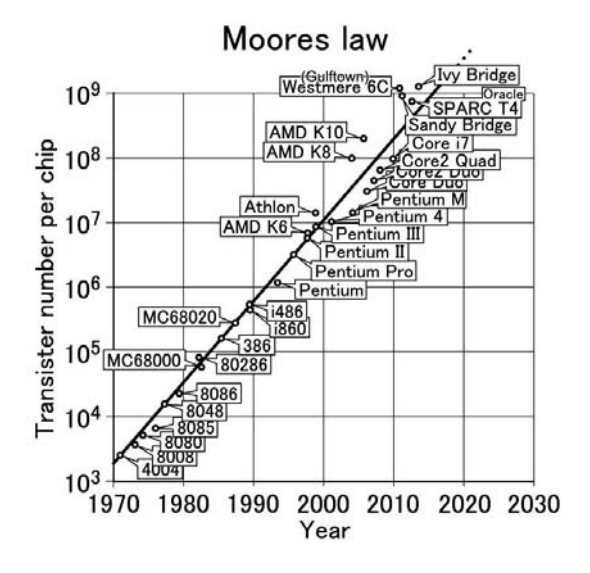

Abbildung 2.14: Das Moore'sche Gesetz anhand der Entwicklung von Prozessoren (nach Wikimedia)

# **2.4 Einordnung und Einteilung der Informatik**

# **2.4.1 Verschiedene Einsatzgebiete von Computern (Informatik)**

Rechner sind heute in vielen Bereichen im Einsatz. Sie lassen sich dabei grob in folgende Arten einteilen:

- *Kommerzielle Rechner* für die Ein-/Ausgabe von großen Datenmengen, aber nur für einfache, interne Berechnungen.
- *Wissenschaftliche Rechner* für komplexe, langwierige Rechnungen, aber nur für eine kleine Menge von Ein-/Ausgaben.
- *Prozess-/Echtzeit-Rechner* zur Steuerung oder Überwachung von physikalischen, chemischen oder technischen Prozessen. Hier ist nicht nur eine logische Korrektheit des Ergebnisses gefordert, sondern ebenso wichtig ist die "zeitliche Korrektheit".

Die allgemein zunehmende Leistungsfähigkeit von Rechnern weicht solche Abgrenzungen jedoch auf. Durch die weite Verbreitung und allgemeine Nutzung ist bei heutigen Rechnern eine benutzerfreundliche Bedienung sehr wichtig. Dafür wurden die anfangs textbasierten Bedienschnittstellen zunehmend durch grafische Bedienoberflächen ersetzt.

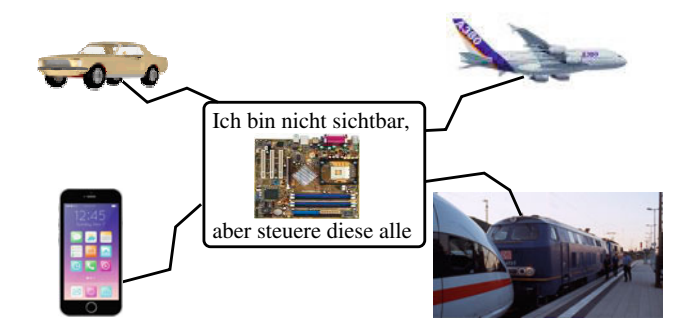

Abbildung 2.15: Man sieht sie nicht, aber sie sind doch unter uns

Wenn auch nicht so offensichtlich, aber doch allgegenwärtig ist die Informatik in nahezu allen unseren Haushaltsgeräten wie z. B. Handys, Autos oder Waschmaschinen, in denen so genannte *Embedded Systems* die Steuerung übernehmen. Beispiele für solche Geräte, die ohne eingebauten Rechner die heute gewohnte Funktionalität meist überhaupt nicht mehr bieten könnten, sind:

- Motor- u. Flugzeugsteuerungen, Autopiloten, ABS, ASR, Airbag usw.
- Computer-Tomographen, Ultraschallgeräte, Herzschrittmacher usw.
- Telefon-, Faxgeräte, Handys, Vermittlungsanlagen, Router usw.
- Video-, Digitalkameras, DVD-/MP3-Spieler usw.
- Heizungs-, Klima-, Beleuchtungssteuerungen, Wasch-/Spülmaschinen usw.

# **2.4.2 Die Teilgebiete der Informatik**

Die Informatik wird heute in etwa vier Kernbereiche unterteilt, wie sie in Abbildung 2.16 gezeigt sind. Neben diesen Hauptgebieten existieren noch weitere Teilbereiche, wie z. B. *Künstliche Intelligenz*, *Wirtschaftsinformatik*, *Medieninformatik* usw., die interdisziplinär und teilweise eigenständig sind.

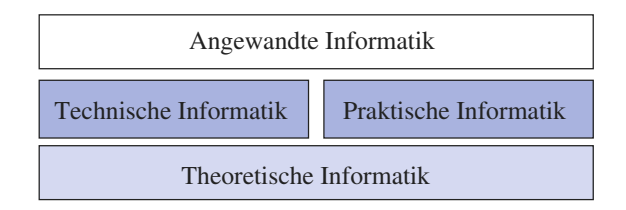

Abbildung 2.16: Die vier Hauptgebiete der Informatik

#### **Theoretische Informatik – Grundlage für die anderen Kernbereiche**

Die Theoretische Informatik ist die Basis für die technische und praktische Informatik und unterteilt sich ihrerseits in die folgenden Teilgebiete:

■ *Automatentheorie und formale Sprachen* 

Ein Automat ist hierbei ein abstraktes Modell einer Maschine, die sich gemäß bestimmter Regeln (nach einem Programm) verhält. Unter Zuhilfenahme solcher einfach strukturierter Automaten lassen sich gewisse Eigenschaften von Algorithmen analysieren und beweisen. In Kapitel 17 auf Seite [670](#page--1-0) wird näher auf die Automatentheorie und formale Sprachen eingegangen.

■ *Berechenbarkeitstheorie*

Hier wird untersucht, welche Probleme mit welchen Maschinen lösbar sind, wobei die *Church'sche These* eine wichtige Rolle spielt. Die Church'sche These besagt, dass Register- und Turingmaschinen genau die gleiche Klasse von Problemen berechnen können und dass es keine Maschine geben kann, die berechnungsstärker ist. Diese These ist formal nicht beweisbar, wird jedoch allgemein akzeptiert. In Kapitel 18 auf Seite [698](#page--1-0) wird näher auf die Berechenbarkeitstheorie eingegangen.

■ *Komplexitätstheorie*

Sie befasst sich mit der Komplexität und Güte verschiedener Algorithmen. Die Komplexität eines Algorithmus wird üblicherweise in der Landau-Notation dargestellt. So existieren z. B. verschiedene Sortierverfahren, die schneller oder langsamer arbeiten bzw. mehr oder weniger Speicher benötigen. In Kapitel 19 auf Seite [726](#page--1-0) wird näher auf die Komplexitätstheorie eingegangen.

#### **Praktische Informatik – Grundlagen der Systemsoftware**

Die praktische Informatik beschäftigt sich mit den Programmen, die ein System steuern, und umfasst z. B. die folgenden Teilgebiete:

■ *Programmiersprachen, Compiler und Interpreter*

Eine Programmiersprache ist eine Sprache, in der sich Computerprogramme schreiben lassen. Da ein Computer solche mehr den menschlichen Bedürfnissen angepassten Sprachen nicht verstehen kann, sind so genannte Übersetzer notwendig, wobei es hier zwei Varianten gibt: *Compiler* oder *Interpreter*, die das in einer bestimmten Sprache geschriebene Programm in Maschinensprache übersetzen. Es existiert eine Vielzahl von Programmiersprachen, wie z. B. C, C++, Java, Perl, Basic, Prolog usw. In Kapitel 7 auf Seite [148](#page--1-0) wird näher auf Programmiersprachen eingegangen.

■ *Algorithmen und Datenstrukturen*

Während ein Algorithmus einen Lösungsweg beschreibt, legen die Datenstrukturen fest, wie die Daten zu verwalten und miteinander zu verknüpfen sind, um in geeigneter Weise auf diese zugreifen und sie manipulieren zu können. So kann man z. B. Daten sequenziell hintereinander oder aber auch "verstreut" speichern, wobei im letzteren Fall dann eine Verkettung der Daten notwendig ist.

Datenstrukturen sind immer mit bestimmten Operationen verknüpft, um eben einen Zugriff zu ermöglichen. Ein typisches Beispiel für eine Datenstruktur ist der so genannte *Stack (Stapelspeicher)*, in dem man ähnlich zu einem Papierstapel immer nur oben Elemente einfügen bzw. wieder entfernen kann, was man auch als *LIFO-Prinzip (Last In First Out)* bezeichnet. Komplexere Datenstrukturen sind Bäume oder Graphen. In Kapitel 8 auf Seite [330](#page--1-0) wird näher auf Algorithmen und Datenstrukturen eingegangen.

■ *Betriebssysteme*

Ein Betriebssystem ist die Software, die erst die Verwendung (den Betrieb) eines Computers ermöglicht. Das Betriebssystem verwaltet die Betriebsmittel wie Arbeitsspeicher, Ein-/Ausgabegeräte und steuert die Ausführung von Programmen. Betriebssysteme besitzen üblicherweise einen Kernel, der die Hardware des Computers verwaltet, sowie wichtige Systemprogramme, die zum Start des Betriebssystems und zu dessen Konfiguration benötigt werden. Verbreitete Betriebssysteme sind heute Microsoft Windows, Linux/Unix und Mac OS X. In Kapitel 9 auf Seite [434](#page--1-0) wird näher auf Betriebssysteme eingegangen.

■ *Datenbanken*

Eine Datenbank ist eine elektronische Sammlung von Daten, die aus der Sicht des Benutzers zusammengehören, wie z. B. eine Personaldatenbank in einer Firma oder eine Kontendatenbank in einer Bank. Dazu gehört ein Verwaltungsprogramm, das es erlaubt, dass schnell und zuverlässig auf große Datenmengen zugegriffen werden kann. In Kapitel 11 auf Seite [520](#page--1-0) wird näher auf Datenbanken eingegangen.

#### **Technische Informatik – Grundlagen der Hardware**

Die technische Informatik befasst sich mit den hardwareseitigen Grundlagen der Informatik wie etwa:

■ *Mikroprozessortechnik*

Die Mikroprozessortechnik beschäftigt sich mit der Entwicklung von Rechnern, Speicherchips, schnellen (Parallel-)Prozessoren, aber auch mit der Konstruktion von Festplatten, Bildschirmen oder Druckern.

■ *Rechnerarchitektur*

Die Rechnerarchitektur beschäftigt sich mit dem Aufbau einer CPU intern: Befehlssatz, Befehlsformat, Operationscode, Adressierungsart, Register und Speicher.

#### ■ *Rechnerkommunikation*

Die Rechnerkommunikation beschäftigt sich mit dem Datenaustausch zwischen verschiedenen Computern. Dazu zählt nicht nur die Entwicklung von entsprechender Hardware (Netzwerkkomponenten wie z. B. Router, Switches, Firewalls usw.), sondern auch die dazugehörigen Softwarekomponenten, die diese Hardwarekomponenten steuern.

#### **Angewandte Informatik – Der Computer aus Sicht des Anwenders**

Die Resultate aus den drei zuvor genannten Kerngebieten der Informatik finden schließlich Verwendung in der angewandten Informatik. Diesem Bereich sind Hardware- und Software-Realisierungen zuzurechnen, wobei man zwei große Anwendungsgebiete unterscheiden kann:

■ *Wirtschaftliche, kommerzielle Anwendungen*

Hierzu zählen z. B. Programme, die für die Buchhaltung oder das Rechnungswesen in einer Firma eingesetzt werden, ebenso wie z. B. die Büro-Softwareprogramme von Microsoft (Word, Excel, Powerpoint usw.).

■ *Technisch-wissenschaftliche Anwendungen* Hierzu zählen z. B. Programme, die Simulationen durchführen oder für Steuerungen (wie z. B. einer Ampelanlage oder eines Flugüberwachungssystems usw.) eingesetzt werden.

#### **Interdisziplinäre Gebiete der Informatik**

Rund um die Informatik haben sich einige interdisziplinäre, eigenständige Gebiete entwickelt, von denen nachfolgend einige kurz vorgestellt werden.

■ *Wirtschaftsinformatik*

Die Wirtschaftsinformatik, die oft auch als Teilgebiet der angewandten Informatik eingeordnet wird, ist zwischen der Informatik und den Wirtschaftswissenschaften, besonders der Betriebswirtschaftslehre, anzusiedeln. Die Wirtschaftsinformatik beschäftigt sich mit der Planung, Entwicklung und dem Betrieb von Informationsverarbeitungs-Systemen, die bei den täglich ablaufenden Geschäftsprozessen eingesetzt werden.

■ *Computervisualistik*

Die Computervisualistik, die ebenfalls oft als Teilgebiet der angewandten Informatik eingeordnet wird, beschäftigt sich mit Bilderzeugung, Bildverarbeitung und Bildgestaltung, wobei sie sich vor allen Dingen auf Computergrafik, Simulation, Visualisierung und Computerspiele konzentriert.

■ *Künstliche Intelligenz*

Die künstliche Intelligenz (KI) ist zwischenzeitlich ein wichtiges Teilgebiet der Informatik, das sich zum Teil erheblich von der klassischen Informatik unterscheidet. Statt der Vorgabe eines Algorithmus (Lösungsweges), wird in der Künstlichen Intelligenz die Lösungsfindung dem Computer selbst überlassen. Die Grundidee der künstlichen Intelligenz ist es, Computer zu entwickeln, die ähnlich wie der Mensch denken und Probleme lösen können. Die Verfahren der künstlichen Intelligenz werden heute in so genannten Expertensystemen bzw. in der Sensorik und Robotik angewendet.

#### ■ *Computerlinguistik*

Die Computerlinguistik untersucht, wie man die natürliche Sprache mit dem Computer verarbeiten kann. Auch wenn sie oft als Teil der künstlichen Intelligenz angesehen wird, so besitzt sie aber doch auch gleichzeitig Schnittstellen zur Sprachwissenschaft.

#### ■ *Bioinformatik*

Die Bioinformatik beschäftigt sich mit der Entschlüsselung des Erbgutes von Lebewesen und der Funktion lebender Zellen. Dies umfasst die Analyse bzw. Sequenzierung von DNA-Ketten und die Suche nach bestimmten Sequenzen in solchen Ketten, aber auch den Aufbau und die Struktur von Proteinen und ihre anschauliche dreidimensionale Darstellung, um daraus Rückschlüsse auf die biologische Wirkungsweise zu erhalten.

# **2.4.3 Die Informatik und unsere Abhängigkeit von ihr**

Die Informatik hat heute nahezu in allen Bereichen unseres Lebens Einzug gehalten. Durch sie wurden praktisch alle Gesellschafts- und Wirtschaftsbereiche revolutioniert, wobei hier dem Internet mit seiner weltweiten Vernetzung eine besondere Rolle zukommt. Beispiele für die Wichtigkeit der Informatik in der Wissenschaft und Wirtschaft reichen von der nun erfolgten Sequenzierung des menschlichen Genoms, dessen riesige Datenmengen ohne Maschinen nicht handhabbar wären, bis zur Erfassung und Ermöglichung der gewaltigen Waren- und Geldströme der globalen Wirtschaft.

Natürlich sollte man das Ganze auch nicht ganz unkritisch betrachten, denn wir haben uns hier in eine Abhängigkeit begeben, die uns teuer zu stehen kommen könnte: Was passiert, wenn z. B. ein Virus das Internet einmal für Tage lahm legen oder wichtige Daten zerstören würde? Die Supermärkte würden nicht mehr versorgt, die Aktienmärkte könnten kaum noch arbeiten, die Verkehrsleitsysteme (wie z. B. die Flugüberwachung) würden zusammenbrechen usw.

# **Speicherung und Interpretation von Information**

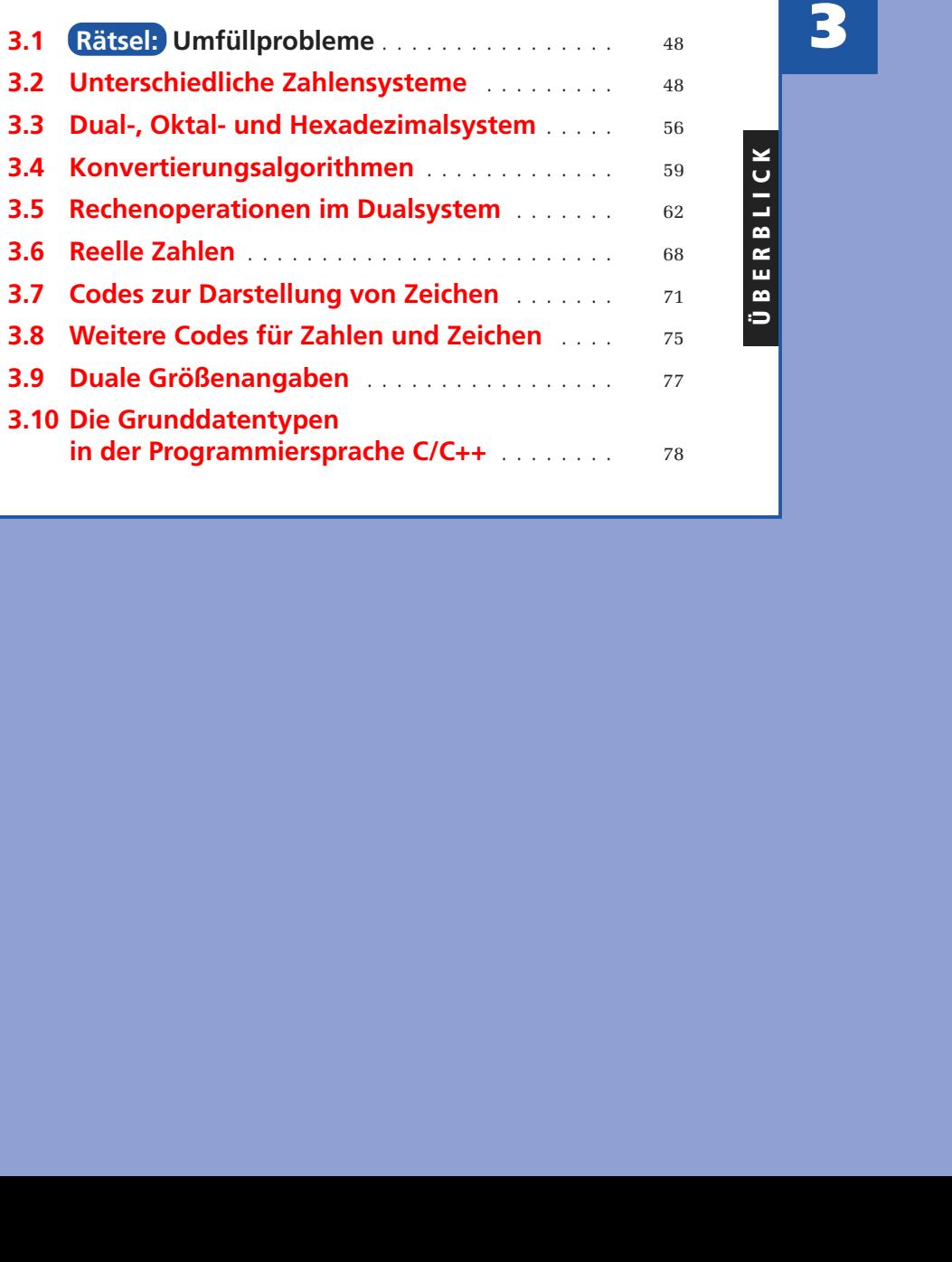

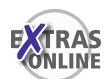

# **3.1 Rätsel: Umfüllprobleme**

- Lösungen
- **1.** Wie kann man 6 Liter Wasser von einem Fluss abfüllen, wenn zum Messen nur ein 4-Liter-Eimer und ein 9-Liter-Eimer zur Verfügung stehen?
- **2.** Eine Bauersfrau soll aus einem oben offenen Bottich voll Essig genau einen Liter abmessen, hat dazu jedoch nur ein 3-l- und ein 5-l-Gefäß. Wie erreicht sie dies am besten?
- **3.** Eine Kanne mit 8 Liter Fassungsvermögen ist vollgefüllt mit Wein. Wie kann man 4 Liter Wein abfüllen, wenn zwei leere Kannen mit 5 Liter und 3 Liter Fassungsvermögen zur Verfügung stehen?
- **4.** In einem Fass befinden sich 18 Liter Wein. Diese Menge soll mittels eines 2 l-Bechers, eines 5-l-Kruges und eines 8-l-Eimers so verteilt werden, dass sich die Hälfte des Weines in dem Fass, ein Drittel des Weines in dem Eimer und ein Sechstel des Weines in dem Krug befindet. Welche Umfüllungen sind dazu notwendig?

# **3.2 Unterschiedliche Zahlensysteme**

Als Beginn der Datenverarbeitung kann die Erfindung von Zahlensystemen und die Verarbeitung von Zahlen angesehen werden. Durch die Abbildung auf Zahlen können unterscheidbare Objekte, wie die Anzahl der Schafe in einer Herde oder die Anzahl von Getreidesäcken quantifiziert werden. Die Zahlen mussten dann miteinander verglichen, addiert oder subtrahiert, d. h. allgemein verarbeitet werden.

*Zahlensysteme* wurden in der Vergangenheit sehr unterschiedlich konzipiert. Fast alle Zahlensysteme beruhen auf dem Abzählen mit den Fingern. Es findet sich daher fast überall in mehr oder weniger unterschiedlichen Varianten das *Zehnersystem*.

# **3.2.1 Das römische Zahlensystem**

In den Zahlensystemen der Ägypter und Römer wurde der Wert einer Zahl einfach durch die Form und die Anzahl der Zeichen bestimmt. Die Regeln des römischen Zahlensystems sind im Folgenden aufgeführt.

```
■ Verfügbare Ziffern sind:
```
 $I = 1$ ,  $V = 5$ ,  $X = 10$ ,  $L = 50$ ,  $C = 100$ ,  $D = 500$ ,  $M = 1000$ 

■ Während die Ziffern I, X, C und M beliebig oft nebeneinander stehen können, dürfen die Ziffern V, L und D nicht wiederholt nebeneinander angegeben werden. Stehen gleiche Zeichen nebeneinander, so werden ihre Zahlenwerte addiert, wie z. B.:

 $II = 2 = 1 + 1$   $XXX = 30 = 10 + 10 + 10$  $CC = 200 = 100 + 100$  MMM =  $3000 = 1000 + 1000 + 1000$ 

Jedoch dürfen die Zeichen I, X und C nicht mehr als dreimal nebeneinander angegeben werden. M kann beliebig oft nebeneinander angegeben werden.

- Die Zeichen V, L und D dürfen in einer Zahl nur einmal vorkommen.
- Steht das Zeichen für eine kleinere Einheit rechts neben dem Zeichen einer größeren Einheit, dann wird die kleinere Einheit auf die größere addiert, wie z. B.

 $VI = 6 = 5 + 1$  $XIII = 13 = 10 + 1 + 1 + 1$ DCCLVI =  $756 = 500 + 100 + 100 + 50 + 5 + 1$ 

■ Steht das Zeichen für eine kleinere Einheit links neben dem Zeichen einer größeren Einheit, dann wird die kleinere Einheit von der größeren subtrahiert, wie z. B.

 $IV = 4 = 5 - 1$  $IX = 9 = 10 - 1$  $XXIX = 29 = 10 + 10 + 10 - 1$ 

■ Es dürfen nicht zwei oder mehrere kleinere Einheiten von der rechts stehenden größeren Einheit abgezogen werden. Von zwei möglichen Schreibweisen wählt man heute meist die kürzere:

IL  $=$  49 (XLIX = 49)  $VD = 495 (XDV = 495)$ MIM = (MCMIC = 1999; MCMXCIX = 1999)  $MDCCVL =$   $(MDCCLLV = 1745)$ 

■ Tabelle von römischen Zahlen:

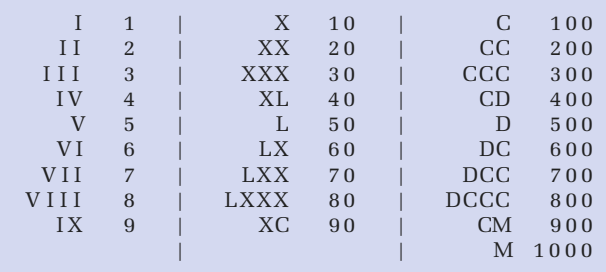

Um sich arabische Zahlen in römische bzw. umgekehrt umwandeln zu lassen, werden im Zusatzmaterial entsprechende begleitende Programme vorgestellt.

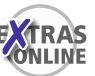

# **3.2.2 Positionssysteme**

In den Systemen der Babylonier, Chinesen, Mayas und Inder hing der Wert einer Zahl von der Form und der Position der Zeichen ab. Solche Systeme heißen auch *Positions- oder Stellenwertsysteme*. Zur Darstellung benötigen sie ein zusätzliches Zeichen für die Ziffer 0. Der große Vorteil von Positionssystemen besteht darin, dass sie sehr einfache Rechenregeln besitzen. Unser heutiges Zahlensystem stammt aus Indien und gelangte über den nahen Osten zu uns, weshalb man auch heute noch von *arabischen Ziffern* spricht. Es ist ein Positionssystem mit der Basis zehn. Auch die ersten mechanischen Rechenmaschinen verwendeten das Zehnersystem.

Heutige elektronische Rechner verwenden das Dualsystem, ein Positionssystem, das mit zwei Ziffern 0 und 1 auskommt. Solche Dualzahlen besitzen bei gleichem Wert erheblich mehr Stellen, da eine Stelle ja nur zwei Werte repräsentieren kann. Der Grund für die Verwendung des Dualsystems in heutigen Rechnern ist allein der, dass es technisch erheblich einfacher ist viele elektronische Elemente mit nur jeweils

18 Jan by 1679. De Singressione Dy udica. Pars I. **IN** 1000

Abbildung 3.1: Leibniz-Traktat bezüglich Dualzahlen von 1679

zwei Zuständen (Strom bzw. kein Strom) zu bauen, als weniger Elemente mit dann jeweils zehn Zuständen für das Zehnersystem.

Bereits Leibniz kannte und beschäftigte sich mit dem Dualsystem, sein Ursprung liegt aber vermutlich schon erheblich früher in China. Unsere heutigen modernen DV-Maschinen können neben Zahlen auch alphanumerische Zeichen und Bilder speichern und verarbeiten. Die dazugehörigen Daten werden dabei in der Maschine ausschließlich binär kodiert (als Binärzahlen bestehend nur aus Nullen und Einsen) gespeichert.

### **3.2.3 Positionssysteme bei natürlichen Zahlen**

Ein Positionssystem mit der Basis B ist ein Zahlensystem, in dem eine Zahl x nach Potenzen von B zerlegt wird.

■ Eine natürliche Zahl n wird durch folgende Summe dargestellt:

$$
n = \sum_{i=0}^{N-1} b_i \cdot B^i
$$
 wobei Folgendes gilt:

- **–** B = Basis des Zahlensystems (*B* ∈ N, *B* ≥ 2)
- **–** <sup>b</sup> = Ziffern (*bi* ∈ N0, 0 ≤ *bi < B*)
- **–** N = Anzahl der Stellen

■ Namen für einige Zahlensysteme:

B = 2: *Dualsystem*

- B = 8: *Oktalsystem*
- B = 10: *Dezimalsystem*
- B = 16: *Hexadezimalsystem*
- B = 12: *Zwölfersystem* (in der Informatik nicht gebräuchlich)

# - **Übung**

Wie viele Ziffern stehen im Dezimalsystem zur Verfügung? Beachten Sie den Unterschied zwischen *Zahl* und *Ziffer*!

■ dezimal:

 $n = (2017)_{10} = 2 \cdot 10^3 + 0 \cdot 10^2 + 1 \cdot 10^1 + 7 \cdot 10^0$ in Kurzform :  $2 \cdot 10^3 + 1 \cdot 10^1 + 7 \cdot 10^0$ <br>oder :  $2000 + 1 \cdot 10 + 7$ oder : **2000** + + **10** + **7**

```
n = (7508)_{10} = 7 \cdot 10^3 + 5 \cdot 10^2 + 0 \cdot 10^1 + 8 \cdot 10^0in Kurzform : 7 · 103 + 5 · 102 + + 8 · 100
          oder : 7000 + 500 + + 8
```
■ oktal:

```
n = (315)_{8} = 3 \cdot 8^{2} + 1 \cdot 8^{1} + 5 \cdot 8^{0}= 3 \cdot 64 + 1 \cdot 8 + 5 \cdot 1= 192 + 8 + 5 = (205)10
```

```
n = (777)_{8} = 7 \cdot 8^{2} + 7 \cdot 8^{1} + 7 \cdot 8^{0}= 7 \cdot 64 + 7 \cdot 8 + 7 \cdot 1= 448 + 56 + 7 = (511)<sub>10</sub>
```
■ dual:

 $n = (11001)_{2} = 1 \cdot 2^{4} + 1 \cdot 2^{3} + 0 \cdot 2^{2} + 0 \cdot 2^{1} + 1 \cdot 2^{0}$  $= 1 \cdot 16 + 1 \cdot 8 + 0 \cdot 4 + 0 \cdot 2 + 1 \cdot 1$  $= 16 + 8 + 0 + 0 + 1 = (25)_{10}$ 

Da es für die "Ziffern" zehn, elf, ..., fünfzehn im Hexadezimalsystem keine eigene Zifferndarstellung gibt, nimmt man hierfür die Buchstaben A, B, C, D, E, F bzw. a, b, c, d, e, f.

# - **Übung**

- 1. Wie viele Ziffern stehen im Oktalsystem zur Verfügung?
- 2. Geben Sie alle Ziffern des Oktalsystems an!
- 3. Wie viele Ziffern stehen im Hexadezimalsystem zur Verfügung?
- 4. Geben Sie alle Ziffern des Hexadezimalsystems an!

 $(C9)_{16}$  = 12 · 16<sup>1</sup> + 9 · 16<sup>0</sup> = (201)<sub>10</sub>  $(fee)_{16}$  = 15 · 16<sup>2</sup> + 14 · 16<sup>1</sup> + 14 · 16<sup>0</sup> = (4078)<sub>10</sub>

# Tabelle für die Zahlendarstellung in fünf verschiedenen Zahlensystemen

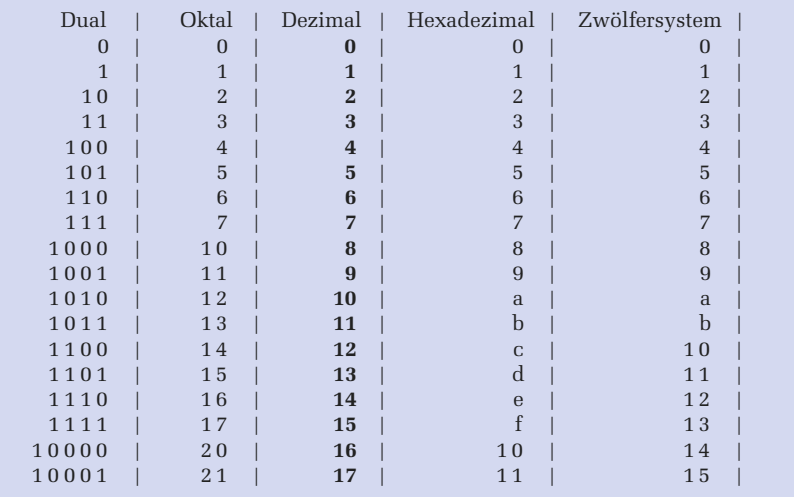

#### - **Übung**

Stellen Sie die folgenden Zahlen in ihrer Summenschreibweise dar und geben Sie ihre entsprechenden Werte im Dezimalsystem an:

 $(312)_4$ ,  $(1202)_{16}$ ,  $(ab1)_{12}$ ,  $(101011)_2$ ,  $(705)_8$ ,  $(ABC)_{16}$ ,  $(1111)_2$ ,  $(127)_8$ 

#### - **Übung**

In welchem Zahlensystem stellt folgende Gleichung eine wahre Aussage dar?  $42 + 242 = 16^2$ 

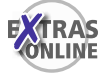

Das begleitende Programm konvert.c, das im Zusatzmaterial vorgestellt wird, liest eine Zahl aus einem beliebigen Zahlensystem ein und konvertiert diese dann in alle Zahlensysteme zwischen 2 und 36.

**Chinesische Zahlen – Beispiel zu den Eigenschaften von Positionssystemen**

Denken Sie sich eine Zahl zwischen 1 und 26 aus. Dann betrachten Sie nacheinander die folgenden sechs Tabellen:

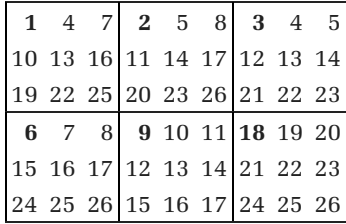

Befindet sich die ausgewählte Zahl in einer der Tabellen, so schreiben Sie die Zahl auf, die sich oben links (fett gedruckt) in dieser Tabelle befindet. Danach addieren Sie die aufgeschriebenen Zahlen. So kommt immer wieder die zu Anfang gewählte Zahl als Ergebnis heraus. Z. B. ist die Zahl 17 im zweiten, im vierten und im fünften Quadrat enthalten. Wenn man die drei ersten Zahlen dieser Quadrate addiert, ergibt sich:  $2 + 6 + 9 = 17$ .

Bei diesen Tabellen handelt es sich um eine geschickte Kodierung für das 3er System. Darin ist 3 die Basis und zur Darstellung einer Zahl stehen die Ziffern 0, 1 und 2 zur Verfügung. Wenn man 3 Stellen zur Verfügung hat, so kann man im 3er System alle Zahlen zwischen 0 und 26 darstellen:

 $(0)_3 = (0)_{10}$ (1)<sub>3</sub> = (1)<sub>10</sub> = 1\*3<sup>0</sup><br>(2)<sub>3</sub> = (2)<sub>10</sub> = 2\*3<sup>0</sup>  $=(2)_{10} = 2 \times 3^0$  $(10)_3$  =  $(3)_{10}$  =  $1 \times 3^1 + 0 \times 3^0$  $(11)_3$  =  $(4)_{10}$  =  $1*3^1 + 1*3^0$ *………*  $(121)_3 = (16)_{10} = 1 \times 3^2 + 2 \times 3^1 + 1 \times 3^0$  $(122)_3 = (17)_{10} = 1 \times 3^2 + 2 \times 3^1 + 2 \times 3^0$ *………*  $(221)_3 = (25)_{10} = 2 \times 3^2 + 2 \times 3^1 + 1 \times 3^0$  $(222)_3 = (26)_{10} = 2 \times 3^2 + 2 \times 3^1 + 2 \times 3^0$ 

Allgemein gilt für eine Zahl n:

```
n = (0 oder 1 oder 2)·3<sup>2</sup> + (0 oder 1 oder 2)·3<sup>1</sup> + (0 oder 1 oder 2)·3<sup>0</sup>
n = (0 oder 9 oder 18) + (0 oder 3 oder 6) + (0 oder 1 oder 2)
```
Die fett gedruckten Zahlen finden Sie in den linken oberen Ecken der Tabellen wieder. Wird nun eine Zahl entsprechend dem 3er System zerlegt, dann befindet sich diese Zahl, falls die Zerlegung eine 1 enthält, in der ersten Tabelle. Enthält die Zerlegung eine 2, so befindet sich diese Zahl in der zweiten Tabelle usw. Enthält die Zerlegung eine 9, so befindet sich diese Zahl in der sechsten Tabelle. Folglich erhält man wieder die Ausgangszahl n, indem man die einzelnen Zahlen aus den oberen Ecken der betroffenen Tabellen addiert.

#### ► Ubung: Der Computer errät eine gedachte Ziffernfolge ("Superhirn")

Nehmen wir an, dass Sie ein Programm schreiben sollen, das das Spiel "Moo" realisiert. Beim Spiel "Moo" handelt es sich um eine Computerversion zu dem bekannten Spiel "Superhirn" (auch unter dem Namen "Mastermind" bekannt). Die Aufgabe Ihres Programms ist es dabei, eine vom Benutzer ausgedachte Zahlenkombination zu erraten. Wie viele Ziffern (*z*) und Positionen (*p*) zur Verfügung stehen, muss der Benutzer am Anfang eingeben. Danach soll das Programm dem Benutzer immer Lösungsvorschläge vorgeben. Der Benutzer muss dann eingeben, wie viele Ziffern in diesem Lösungsvorschlag an der richtigen Position sind und wie viele Ziffern zwar richtig sind, aber sich noch an der falschen Position befinden. Mögliche Abläufe der begleitenden Programme moo.c und Moo.java:

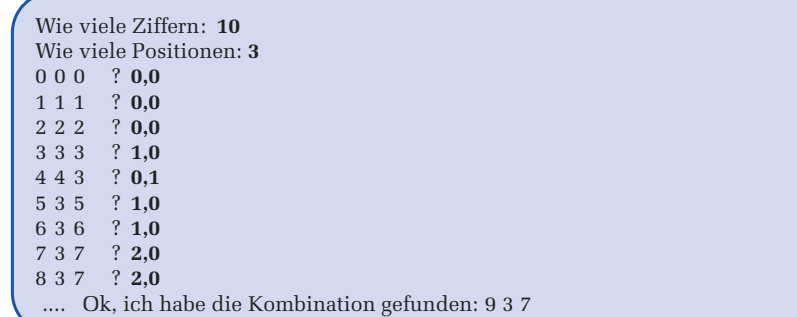

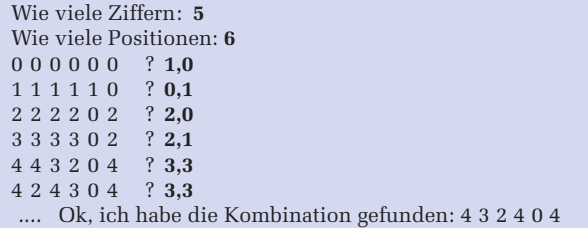

Ihre Vorgehensweise ist dabei folgende:

- Sie speichern sich zunächst alle möglichen Kombinationen.
- Immer wenn der Benutzer den Computervorschlag bewertet, also die richtigen Positionen und Ziffern eingegeben hat, geht das Programm wie folgt vor: Es bewertet alle noch nicht gestrichenen Kombinationen, indem es für jede Kombination annimmt, dass dies eine mögliche richtige Lösung wäre. Handelt es sich bei dieser Kombination um eine potenzielle Lösung, so müsste für diese Kombination die Benutzerbewertung bezüglich des Computervorschlags zutreffen. Trifft dies nicht zu, wird diese Kombination gestrichen. Dieses Verfahren wird für jede noch nicht gestrichene Kombination durchgeführt.
- Anschließend bietet dieses Programm dem Benutzer die erste noch nicht gestrichene Kombination zur erneuten Bewertung an usw.

Beantworten Sie zu dieser Aufgabenstellung nun folgende Fragen:

- Wie viele Kombinationen gibt es bei z Ziffern und p Positionen?
- Geben Sie für folgende Konstellationen alle möglichen Kombinationen an!

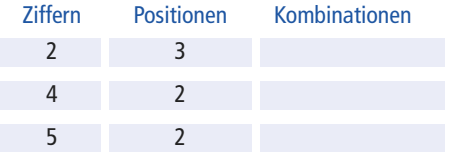

- Können Sie aus dieser Tabelle Rückschlüsse auf Positionssysteme ziehen?
- Beschreiben Sie, wie man abhängig von der Ziffernzahl *z* und der Positionszahl *p* die jeweils benötigten Kombinationen erzeugen kann!

### **3.2.4 Positionssysteme bei gebrochenen Zahlen**

Bei gebrochenen Zahlen trennt ein Punkt (Komma im Deutschen) in der Zahl den ganzzahligen Teil der Zahl vom gebrochenen Teil (Nachkommateil). Solche Zahlen lassen sich durch folgende Summenformel beschreiben:

$$
n = \sum_{i=-M}^{N-1} b_i \cdot B^i
$$
 wobei Folgendes gilt:

■ B = Basis des Zahlensystems  $(B \in \mathbb{N}, B > 2)$ 

■ b = Ziffern  $(b_i \in \mathbb{N}_0, 0 \le b_i < B)$ 

- N = Anzahl der Stellen vor dem Punkt (Komma)
- $M =$  Anzahl der Stellen nach dem Punkt (Komma)

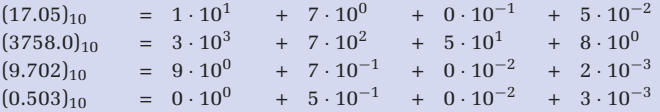

- **Übung: Geben Sie zu folgenden Zahlen die Summenform und die Darstellung im Dezimalsystem an:**

$$
(1573.4)_8
$$
,  $(ABC.CBA)_{16}$ ,  $(1011.1101)_2$ ,  $(0.4)_8$ 

#### - **Übung: Formel zu** π

Durch welche der drei folgenden Summendarstellungen lässt sich  $\pi = 3.1415927...$ darstellen? Geben Sie zu den entsprechenden Möglichkeiten die Werte zu m, n, *a*0, *a*<sup>−1</sup> und *a*<sup>−2</sup> an:

1. 
$$
\sum_{i=0}^{n-1} a_i \cdot 10^i
$$
, 2.  $\sum_{i=-m}^{n-1} a_i \cdot 10^i$ , 3.  $\sum_{i=-\infty}^{n-1} a_i \cdot 10^i$ 

# **3.3 Dual-, Oktal- und Hexadezimalsystem**

In der Informatik spielen das Dual-, Oktal- und Hexadezimalsystem eine zentrale Rolle.

### **3.3.1 Das Dualsystem und das Bit im Rechner**

Nochmals zur Wiederholung: Das von uns verwendete Zehnersystem ist ein Positionssystem. Dies bedeutet, dass jeder Position in einer Zahl ein bestimmter Wert zugeordnet wird, der eine Potenz von 10 ist.

Da das Zehnersystem, in dem 10 verschiedene Ziffern 0, 1, 2,*…*, 9 existieren, technisch schwer zu realisieren ist, benutzt man in Rechnern intern das Dualsystem, bei dem nur zwei Ziffern, 0 und 1, verwendet werden. Die beiden Ziffern des Dualsystems lassen sich technisch relativ leicht nachbilden:

> 0 = kein Strom, keine Spannung  $1 =$  Strom, Spannung

Eine einzelne Binärstelle (0 oder 1), die ein Rechner speichert, wird als **Bit** bezeichnet. Das ist die Abkürzung für "*BInary digiT*", also Binärziffer. Es handelt sich dabei um die kleinste Informationseinheit, die ein Computer verarbeiten kann.

Wie wir zuvor gesehen haben, handelt es sich auch beim Dualsystem um ein Positionssystem, in dem jeder Position in einer Zahl ein bestimmter Wert zugeordnet wird, der jedoch hier nun eine Potenz von 2 ist:

 $10011 = 1 \cdot 2^4 + 0 \cdot 2^3 + 0 \cdot 2^2 + 1 \cdot 2^1 + 1 \cdot 2^0 = 1 \cdot 16 + 0 \cdot 8 + 0 \cdot 4 + 1 \cdot 2 + 1 \cdot 1$  $= 19$  (im Zehnersystem)

Das Zahlensystem gibt man dabei meist tiefgestellt an, wie z. B.:

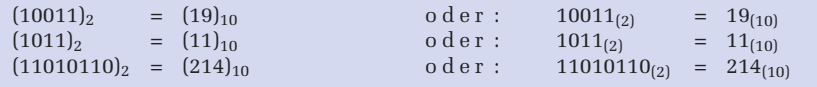

# **3.3.2 Konvertieren zwischen Dual- und Oktalsystem**

Neben dem Dualsystem ist in der Informatik noch das Oktalsystem wichtig, da es in einer engen Beziehung zum Dualsystem steht. Es gilt nämlich:  $2<sup>3</sup> = 8$  (Basis des Oktalsystems).

- **Übung: Wie viele Dualstellen werden zur Darstellung der Ziffern im Oktalsystem maximal benötigt?**

■ Um eine im Dualsystem dargestellte Zahl ins Oktalsystem zu konvertieren, bildet man von rechts beginnend so genannte *Dualtriaden* (Dreiergruppen). Nachfolgend wird dies anhand der Dualzahl  $110111001110010_{(2)}$  gezeigt, die der Oktalzahl  $67162_{(8)}$  entspricht.

110 111 001 110 010 | Dualzahl 67162 | Oktalzahl

■ Bei der Umwandlung einer Oktalzahl in ihre Dualdarstellung geht man den umgekehrten Weg. Nachfolgend wird dies anhand der Oktalzahl  $3614_{(8)}$  gezeigt, die der Dualzahl 011110001100 $_{(2)}$  entspricht.

3614 | Oktalzahl 011 110 001 100 | Dualzahl

Es ist offensichtlich, dass ein Mensch sich die Zahl 3614(8) wesentlich leichter merken kann als 011110001100<sub>(2)</sub>. Die Konvertierung von dieser leicht merkbaren Oktalzahl in die zugehörige Dualzahl ist dann – wie wir gesehen haben – sehr einfach möglich.

# **3.3.3 Konvertieren zwischen Dual- und Hexadezimalsystem**

Neben dem Dualsystem ist in der Informatik des Weiteren noch das Hexadezimalsystem wichtig, da es in einer engen Beziehung zum Dualsystem steht. Es gilt nämlich:  $2^4 = 16$  (Basis des Hexadezimalsystems).

# - **Übung**

Geben Sie die Dualdarstellung der Ziffern des Hexadezimalsystems an! Wie viele Dualstellen werden zur Darstellung der Hexdezimalziffern maximal benötigt?

Um eine im Dualsystem dargestellte Zahl ins Hexadezimalsystem zu konvertieren, bildet man von rechts beginnend so genannte *Dualtetraden* (Vierergruppen).

```
(ADA)_{16} = (101011011010)_2 = (5332)_8Hexadezimal: A D A | Dreiergruppen: 101 011 011 010
   Vierergruppen: 1010 1101 1010 | Oktal: 5 3 3 2
(753)_8 = (1111101011)_2 = (1EB)_{16}Oktal: 7 5 3 | Vierergruppen: 1 1110 1011
      Dreiergruppen: 111 101 011 | Hexadezimal: 1 E B
(1011101011101)_2 = (175D)_{16} = (13535)_8Vierergruppen: 1 0111 0101 1101 | Dreier: 1 011 101 011 101
  Hexadezimal: 1 \quad 7 \quad 5 \quad D \quad 1 \quad 0 ktal: 1 \quad 3 \quad 5 \quad 3 \quad 5(11010111111111010)_2 = (1AFFA)_{16} = (327772)_8Vierer: 1 1010 1111 1111 1010 | Dreier: 11 010 111 111 111 010
     Hexa: 1 A F F A | Oktal: 3 2 7 7 7 2
```
Es ist wieder offensichtlich, dass ein Mensch sich die Zahl 1*EB*(16) wesentlich leichter merken kann als 111101011<sub>(2)</sub>. Die Konvertierung von dieser leicht merkbaren Hexadezimalzahl in die zugehörige Dualzahl ist dann – wie wir gesehen haben – sehr einfach möglich. Um also eine im Dualsystem dargestellte Zahl im Hexadezimalsystem (Oktalsystem) darzustellen, ist folgendermaßen vorzugehen:

- **1.** Man teile die Ziffernfolge der Dualdarstellung von rechts nach links in Tetraden (Triaden).
- **2.** Man ersetze die Dualtetraden (Dualtriaden) durch die ihnen entsprechenden Ziffern des Hexadezimalsystems (Oktalsystems) und den Basisindex 2 durch 16 (8).

### - **Übung:**

Konvertieren Sie möglichst effizient die Zahl (*ABBA*)<sub>16</sub> in das Oktalsystem!

Die obigen Regeln gelten auch für gebrochene Zahlen, wenn man Dualtetraden bzw. -triaden vom Punkt (Komma) aus nach links und rechts bildet.

#### - **Übung: Duale, oktale und hexadezimale Darstellung von gebrochenen Zahlen**

Ergänzen Sie die folgenden Tabellen, so dass die jeweilige gebrochene Zahl in allen drei Darstellungsformen (dual, oktal und hexadezimal) vorliegt!

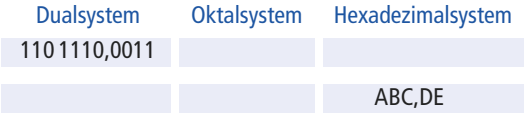

# **3.4 Konvertierungsalgorithmen**

# **3.4.1 Konvertieren von anderen Systemen in das Dezimalsystem**

Eine in einem Positionssystem mit der Basis B dargestellte natürliche Zahl n:  $n = \sum_{i=0}^{N} b_i \cdot B^i$  lässt sich mit Hilfe des *Hornerschemas* wie folgt darstellen:

 $n = (...(((b_N \cdot B + b_{N-1}) \cdot B + b_{N-2}) \cdot B + b_{N-3}) \cdot B + ... + b_1) \cdot B + b_0$ 

 $(1578)<sub>10</sub> = (1 \cdot 10 + 5) \cdot 10 + 7) \cdot 10 + 8$  $(754)_8$  =  $(7 \cdot 8 + 5) \cdot 8 + 4 = (492)_{10}$ 

Mit Hilfe dieser Darstellung können Konvertierungen in das Dezimalsystem einfach durchgeführt werden.

# - **Übung**

Konvertieren Sie folgende Zahlen unter Zuhilfenahme des Hornerschemas in das Dezimalsystem:  $(375)_8$ ,  $(1210)_8$ ,  $(888)_9$ ,  $(ADA)_{16}$ 

# **3.4.2 Konvertieren vom Dezimalsystem in andere Positionssysteme**

Für die Umwandlung einer Dezimalzahl x in ein Zahlensystem mit der Basis n kann folgender Algorithmus verwendet werden:

**1.**  $x : n = y$  Rest z

- **2.** Mache y zum neuen x und fahre wieder mit Schritt 1 fort, wenn dieses neue x ungleich 0 ist, ansonsten fahre mit Schritt 3 fort.
- **3.** Die ermittelten Reste z von unten nach oben nebeneinander geschrieben ergeben dann die entsprechende Dualzahl.

Nachfolgend zwei Beispiele für die Umwandlung einer Zahl aus dem Dezimal- in das Dualsystem:

 $(30)_{10} = ?_2$ <br>
x  $V$  z  $(43)_{10} = ?_2$  $x$  y z  $z$  x y z  $30 : 2 = 15$  Rest  $0$   $43 : 2 = 21$  Rest 1<br> $15 : 2 = 7$  Rest 1  $21 : 2 = 10$  Rest 1 15 : 2 = 7 Rest 1 21 : 2 = 10 Rest 1<br>
7 : 2 = 3 Rest 1 10 : 2 = 5 Rest 0 7 : 2 = 3 Rest 1 10 : 2 = 5 Res t 0  $3 : 2 = 1$  Rest 1 5 :  $2 = 2$  Rest 1 1 : 2 = 0 Rest 1 2 : 2 = 1 Rest 0  $1 : 2 = 0$  Rest 1 Die Reste z von unten nach oben nebeneinander geschrieben liefern dann die

gesuchte Dualzahl:  $(30)_{10} = 11110_2$   $(43)_{10} = (101011)_2$ 

- **Übung: Wandeln Sie die folgenden Dezimalzahlen in das entsprechende Positionssystem um**

 $(445)<sub>10</sub> = in das Dualsystem$  $(7294)_{10}$  = in das Oktalsystem  $(87599)<sub>10</sub> = in das Hexadezimalsystem$  $(1234)_{10}$  = in das Siebenersystem  $(77875)<sub>10</sub> = in das Dreiersystem$  $(754398)<sub>10</sub> = in das Dualsystem$ 

Kann man diese letzte Zahl eventuell auch effizienter konvertieren?

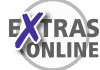

Zum Konvertieren von Zahlen können Sie zum einen das auf Seite 52 erwähnte Programm konvert.c verwenden oder aber auch die beiden begleitenden Programme dezkonvert.c und Dezkonvert.java, die das Konvertieren von Dezimalzahlen schrittweise anzeigen, wie z. B.:

```
Gib Basis des Zielsystems ein (2<=Basis<=36): 16
Gib die zu wandelnde Zahl aus dem Zehnersystem ein: 45054
45054 : 16 = 2815 Rest 14 (E)
2815 : 16 = 175 Rest 15 (F)
 175 : 16 = 10 Rest 15 (F)
  10 : 16 = 0 Rest 10 (A)
        --> 45054(10) = AFFE(16)
```
# **3.4.3 Konvertieren echt gebrochener Zahlen**

Eine echt gebrochene Zahl n (*n <* 1):

$$
n = \sum_{i=-M}^{-1} b_i \cdot B^i
$$

lässt sich auch mit Hilfe des *Hornerschemas* wie folgt darstellen:

$$
n = \frac{1}{B} \cdot \left(b_{-1} + \frac{1}{B} \cdot \left(b_{-2} + \frac{1}{B} \cdot \left(b_{-3} + \dots + \frac{1}{B} \cdot \left(b_{-M+1} + \frac{1}{B} \cdot b_{-M}\right) \dots\right)\right)\right)
$$

wie z. B. die Zahl:

$$
0.193_{(10)} = \frac{1}{10} \cdot \left( 1 + \frac{1}{10} \cdot \left( 9 + \frac{1}{10} \cdot 3 \right) \right)
$$

Mit Hilfe dieser Darstellung können wieder Konvertierungen von anderen Systemen in das Dezimalsystem einfach durchgeführt werden.

#### **Algorithmus zur Konvertierung echt gebrochener Dezimalzahlen**

Für die Umwandlung des Nachkommateils einer Dezimalzahl in ein anderes Positionssystem existiert folgender Algorithmus, wobei B die Basis des Zielsystems ist:

**1.**  $x \cdot B = y$  Überlauf  $z(z = \text{ganzzahliger Anteil})$ 

- **2.** Mache Nachkommateil von *y* zum neuen *x* und fahre mit Schritt 1 fort, wenn dieses neue *x* ungleich 0 ist und noch nicht genügend Nachkommastellen ermittelt sind, ansonsten fahre mit Schritt 3 fort.
- **3.** Schreibe die ermittelten Überläufe von oben nach unten nach 0. nebeneinander, um die entsprechende Dualzahl zu erhalten.

```
(0.34375)_{10} = (0.01011)_{2} (0.408203125)_{10} = (0.321)_{8}x y z | x y z0.34375 \cdot 2 = 0.6875 Ueberl. 0 | 0.408203125 \cdot 8 = 3.265625 Ueberl. 3
 0.6875 · 2 = 1.375 Ueberl. 1 | 0.265625 · 8 = 2.125 Ueberl. 2<br>0.375 · 2 = 0.75 Ueberl. 0 | 0.125 · 8 = 1 Ueberl. 1
                                        0.125 \t 8 = 1 \t 5 = 0.125 \cdot 8 = 0<br>0.95 = 0 \t 1 = 0<br>0.125 = 10.75 \cdot 2 = 1.5 Ueberl. 1
    0.5 \t2 = 1.0 Ueberl. 1<br>0 \cdot 2 = 0.0 Ueberl. 0
                0.0 Ueberl. 0Die Überläufe z von oben nach unten nach 0. nebeneinander
geschrieben liefern dann die gesuchte Zahl.
```
#### **Genauigkeitsverluste bei der Umwandlung gebrochener Dezimalzahlen**

Manche gebrochenen Zahlen, die sich ganz genau im Dezimalsystem darstellen lassen, lassen sich leider nicht ganz genau als Dualzahl darstellen. Typische Beispiele dafür sind Zahlen, die sich im Dualsystem nur durch eine periodische Ziffernfolge repräsentieren lassen, wie z. B. 0.1(10) = 0.0001100110011*…*(2):

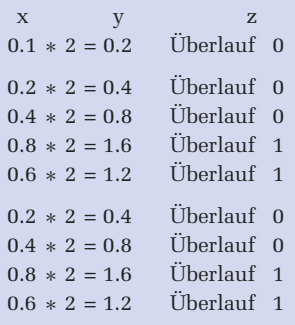

Das Bitmuster 0011 wiederholt sich hier ständig und es gilt somit:

```
0.1_{(10)} = 0.0 0011 0011..._{(2)}
```
Solche Ungenauigkeiten treten dann natürlich auch in den Rechnern auf, die ja mit dem Dualsystem arbeiten. Darauf wird später noch näher eingegangen.

#### - **Übung: Konvertieren Sie die folgenden Zahlen!**

```
(0.375)_{10} = im Dualsystem?
```

```
(0.25)_{10} = im Fünfersystem?
```
 $(0.19)_{10}$  = im Hexadezimalsystem?

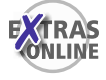

Zum Konvertieren von echt gebrochenen Zahlen können Sie auch die begleitenden Programme gebrkonv.c und Gebrkonv.java verwenden, die im Zusatzmaterial vorgestellt werden und die das Konvertieren von echt gebrochenen Dezimalzahlen schrittweise anzeigen.

### **3.4.4 Konvertieren unecht gebrochener Zahlen**

Um eine unecht gebrochene Zahl zu konvertieren, muss diese in ihren ganzzahligen Teil und ihren echt gebrochenen Teil aufgeteilt werden, die dann getrennt von einander zu konvertieren sind.

```
(12.25)_{10} = (1100.01)_2<br>Ganzzahliger Teil: (12)_{10} = (1100)_2 | E
                                   Echt gebrochener Teil: (0.25)_{10} = (0.01)_{2}12 : 2 = 6 Rest 0 | 0.25 * 2 = 0.5 Überlauf 0
  6: 2 = 3 Rest 0 | 0.5 * 2 = 1 Überlauf 1
   3 : 2 = 1 Rest 1 0 * 2 = 0 Überlauf 0
   1 : 2 = 0 Rest 1
```
# **3.5 Rechenoperationen im Dualsystem**

# **3.5.1 Addition**

Für die **duale Addition** gilt allgemein:

 $0+0$  = 0<br>0 + 1 = 1  $0+1$  = 1<br>1 + 0 = 1  $\begin{array}{c} 1+0 \\ 1+1 \end{array}$  $= 0$  Übertrag 1  $1 + 1 + 1$  (vom Übertrag) = 1 Übertrag 1

 $0 1 0 1 1 0 1 = 45$  $0 1 1 0 1 1 0 = 54$ −−−−−−−−−−−−−−−−  $1 1 1 1 = \text{Übertrag}$ −−−−−−−−−−−−−−−−  $1 1 0 0 0 1 1 = 99$ 

#### - **Übung: Addition im Dualsystem**

Lösen Sie die folgenden Aufgaben, indem Sie die Dezimalzahlen zuerst in das Dualsystem umwandeln und dann im Dualsystem die Addition durchführen:  $(123)_{10} + (204)_{10} = ?_2$ ,  $(15)_{10} + (31)_{10} = ?_2$ ,  $(105)_{10} + (21)_{10} = ?_2$ 

#### - **Übung: Addieren Sie die folgenden Dualzahlen:**

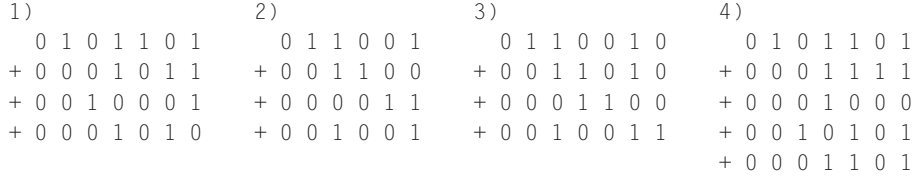

Zum Addieren von Dualzahlen können Sie auch die begleitenden Programme dualadd.c und Dualadd.java verwenden, die im Begleitmaterial vorgestellt werden.

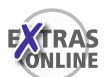

# **3.5.2 Subtraktion und Darstellung negativer Zahlen**

Negative Zahlen werden üblicherweise durch ihren Betrag mit vorangestelltem Minuszeichen dargestellt. Diese Darstellung wäre auch rechnerintern denkbar, hat jedoch den Nachteil, dass man eine gesonderte Vorzeichenrechnung durchführen müsste und man ein Rechenwerk benötigt, das sowohl addieren als auch subtrahieren kann. Um mit einem reinen Addierwerk auszukommen, versucht man, die Subtraktion auf eine Addition zurückzuführen. Dies geschieht durch das Verfahren der *Komplementbildung*. Man unterscheidet zwei Arten der Komplementbildung, wobei B für das Zahlensystem steht: *B-Komplement* und *(B-1)-Komplement*

Im Dualsystem könnte man also mit dem *Zweier-Komplement* (B-Komplement) oder mit dem *Einer-Komplement* ((B-1)-Komplement) arbeiten.

Da das B-Komplement technisch leichter realisierbar ist, wird vorwiegend mit dem B-Komplement (Zweier-Komplement) gearbeitet. Der Vollständigkeit halber und zum Vergleich werden hier beide Komplemente vorgestellt.

#### **Negation von Zahlen mit dem B-Komplement (Zweier-Komplement)**

Wir nehmen hier einmal an, dass wir vier Bits zur Verfügung haben, wobei das erste Bit das Vorzeichenbit ist. Hierfür wären dann die in Abbildung 3.2 gezeigten Bitkombinationen möglich.

Unter Verwendung eines Zahlenrings wird dann die in Abbildung 3.2 gezeigte Zuordnung von ganzen Zahlen getroffen. In dieser Darstellung wird die Zahl Null (000*…*00(2)) als positive Zahl aufgefasst. Dadurch wird die Darstellung *unsymmetrisch*, denn es gilt bei *s* verfügbaren Stellen Folgendes:

■ kleinste darstellbare negative Zahl: −*Bs*<sup>−</sup>1: Im Zweier-Komplement gilt somit für die kleinste darstellbare negative Zahl: −2*s*<sup>−</sup>1:

bei s = 4:  $-2^{4-1} = -2^3 = -8$ bei s = 8:  $-2^{8-1}$  =  $-2^7$  =  $-128$ bei s = 16:  $-2^{16-1} = -2^{15} = -32768$ bei s = 32:  $-2^{32-1}$  =  $-2^{31}$  =  $-2147483648$ 

■ größte darstellbare positive Zahl: *Bs*−<sup>1</sup> − 1: Im Zweier-Komplement gilt somit für die größte darstellbare positive Zahl: 2*s*−<sup>1</sup> − 1:

bei s = 4:  $2^{4-1} - 1 = 2^3 - 1 = 7$ bei s = 8:  $2^{8-1} - 1 = 2^7 - 1 = 127$ bei s = 16:  $2^{16-1} - 1 = 2^{15} - 1 = 32767$ bei s = 32:  $2^{32-1} - 1 = 2^{31} - 1 = 2147483647$  Mit unseren vier Bits könnten wir also Zahlen aus dem Wertebereich -8..7 darstellen. Hier drängt sich jetzt nur noch die Frage auf, nach welchem Prinzip die einzelnen negativen Zahlen den entsprechenden Bitkombinationen zugeordnet werden.

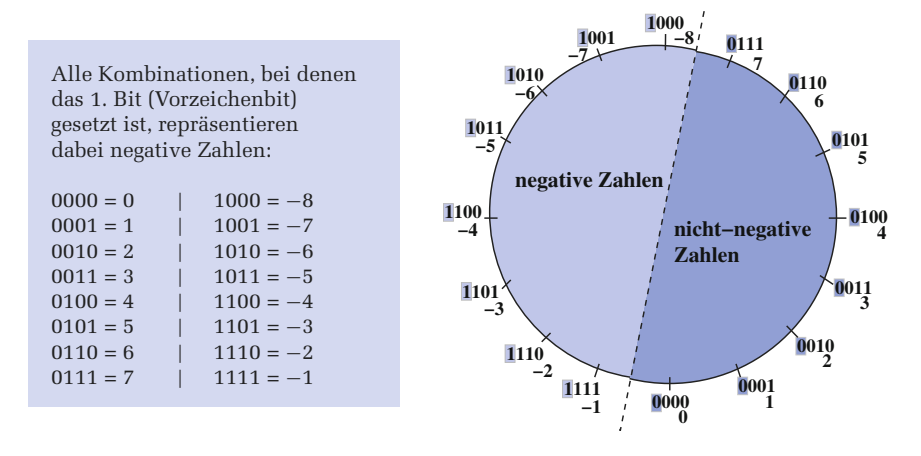

Abbildung 3.2: Zahlenring für vier Bits, wobei das erste Bit das Vorzeichenbit ist

#### **Regeln für die Bildung eines Zweier-Komplements**

- **1.** Ist das 1. Bit mit 1 besetzt, so handelt es sich um eine negative Zahl.
- **2.** Der Wert einer negativen Zahl wird dabei im Zweier-Komplement dargestellt. Zweier-Komplement zu einem Wert bedeutet dabei, dass zunächst jedes einzelne Bit invertiert (umgedreht) wird, und dann auf die so entstandene Bitkombination die Zahl 1 aufaddiert wird.

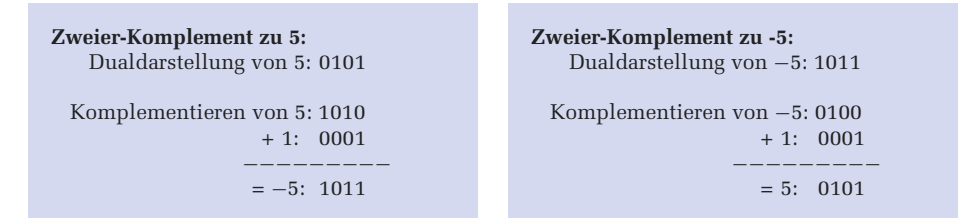

Der Vorteil einer solchen Komplement-Darstellung ist, dass eine Maschine nicht subtrahieren können muss, sondern jede Subtraktion a-b durch eine Addition a + -b realisieren kann, wie es in den Beispielen von Abbildung 3.3 gezeigt ist.

In Abbildung 3.3 hat der vorne stattfindende Überlauf des Bits keinen Einfluss auf die Richtigkeit des Ergebnisses. Das gilt allerdings nicht allgemein. Wenn nämlich das Ergebnis nicht im darstellbaren Zahlenbereich liegt, dann erhält man bei einem Überlauf ein falsches Ergebnis, wie es das folgende Beispiel zeigt.

| $2 \cdot 4 = 2 + -4$ | $6 \cdot 2 = 6 + -2$                        |     |
|----------------------|---------------------------------------------|-----|
| $0010 = 2$           | $0110 = 6$                                  |     |
| $+ 1100 = -4$        | $+ 1110 = -2$                               |     |
| $-$                  | $-$                                         | $-$ |
| $1110 = -2$          | $1 0100 = 4$                                |     |
| $10100 = 4$          | Das vorne überlaufende Bit wird weggeworfen |     |

Abbildung 3.3: Addition mit und ohne Überlauf

Bei fünf verfügbaren Stellen soll die Subtraktion (−9)<sub>10</sub> − (13)<sub>10</sub> im Dualsystem mit Hilfe des B-Komplements durchgeführt werden.

```
Darstellbarer Zahlenbereich: -2^4..2^4 – 1 = -16.. + 15
       -(9)_{10} : (10111)_2+ (-13)<sub>10</sub>: (10011)<sub>2</sub>
   −−−−−−−−−−−−−−−
```
 $(+10)<sub>10</sub>$ : 1| (01010)<sub>2</sub> Das vorne überlaufende Bit geht verloren  $\rightarrow$  falsches Ergebnis

# - **Übung**

Bilden Sie zu den folgenden Zahlen das entsprechende B-Komplement: 10101(2), 785(10), *AFFE*(16), 453(16), 124(5)

# - **Übung**

Subtrahieren Sie die folgenden Zahlen im B-Komplement mit 8 verfügbaren Stellen und  $B=2$ :

$$
(57)10 - (122)10
$$

$$
(43)10 - (11)10
$$

$$
(17)10 - (109)10
$$

# - **Übung**

Subtrahieren Sie die folgenden Zahlen im B-Komplement mit 5 verfügbaren Stellen und  $B=10$ :

$$
\begin{aligned} (25737)_{10} - (18547)_{10} \\ (2737)_{10} - (4578)_{10} \end{aligned}
$$

Zur B-Komplementbildung und zum Subtrahieren von Zahlen im B-Komplement können Sie auch das begleitende Programm subtraktion.c verwenden, das im Begleitmaterial zu diesem Buch vorgestellt wird.

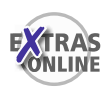

#### **Negation von Zahlen mit dem (B-1)-Komplement (Einer-Komplement)**

Wie bereits zuvor erwähnt, lässt sich das B-Komplement technisch leichter realisieren, weshalb auch vorwiegend mit dem B-Komplement (Zweier-Komplement) gearbeitet. Der Vollständigkeit halber und zum Vergleich wird hier das (B-1)-Komplement (Einer-Komplement) vorgestellt. Wir nehmen hier an, dass wir vier Bits zur Verfügung haben, wobei das erste Bit das Vorzeichenbit ist. Hierfür wären dann folgende Bitkombinationen möglich:

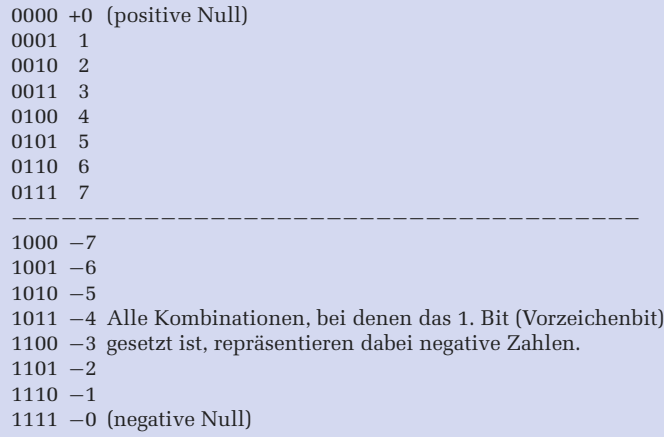

Anders als beim B-Komplement ist die Zahlendarstellung hierbei *symmetrisch*.

#### **Regeln für die Bildung eines Einer-Komplements**

- **1.** Ist das 1. Bit mit 1 besetzt, so handelt es sich um eine negative Zahl (eventuell die negative Null 111*…*111).
- **2.** Der Wert einer negativen Zahl wird dabei im Einer-Komplement dargestellt. Einer-Komplement zu einem Wert bedeutet dabei, dass zunächst jedes einzelne Bit invertiert (umgedreht) wird.
- **3.** Führt die Addition des Komplements zu einem Überlauf einer 1, muss zu dem Ergebnis noch diese 1 hinzuaddiert werden ("*Einer-Rücklauf"*).

 $(14)_{10} - (7)_{10}$  im (B-1)-Komplement bei 5 verfügbaren Stellen und B=2:

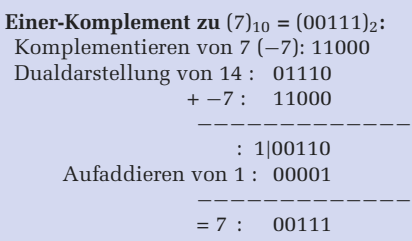

 $(9)_{10} - (13)_{10}$  im (B-1)-Komplement bei 5 verfügbaren Stellen und B=2:

**Einer-Komplement zu**  $(13)_{10} = (01101)_2$ : Komplementieren von 13 (−13): 10010 Dualdarstellung von 9: 01001 + −13: 10010 −−−−−−−−−−−−−  $= -4:11011$ 

#### - **Übung**

Subtrahieren Sie folgende Zahlen im (B-1)-Komplement mit 8 verfügbaren Stellen und  $B=2$ :

$$
(57)10 - (122)10, \t(43)10 - (11)10, \t(17)10 - (109)10
$$

Subtrahieren Sie folgende Zahlen im (B-1)-Komplement mit 5 verfügbaren Stellen und B=10:

$$
(25737)_{10} - (18547)_{10} \qquad (2737)_{10} - (4578)_{10}
$$

# **3.5.3 Multiplikation und Division**

Die ganzzahlige Multiplikation bzw. Division wird in einem Rechner zwar allgemein mittels wiederholter Addition durchgeführt, aber in den Sonderfällen des Multiplikators bzw. Divisors von 2, 4, 8, *…* kann die Multiplikation bzw. Division einfach auch durch eine Verschiebung von entsprechend vielen Bits nach links bzw. rechts erfolgen: Bei 2  $(2^1)$  um 1 Bit, bei 4  $(2^2)$  um 2 Bits, bei 8 um 3  $(2^3)$  Bits usw.

```
dezimal : (20)_{10} x (8)_{10} = 160<sub>10</sub>
   dual : (10100)_2 x (1000)_2 = (10100000)_2 [10100 | 000]dezimal : (20)_{10} : (4)_{10} = 5_{10}dual: (10100)<sub>2</sub> : (100)<sub>2</sub> = (101)<sub>2</sub> [101 | 00]
```
Der Vollständigkeit halber wird im Begleitmaterial zu diesem Buch trotzdem die duale Multiplikation und Division entsprechend den Regeln vorgestellt, die wir im Zehnersystem anwenden, wenn wir per Hand multiplizieren.

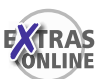

# **3.5.4 Konvertieren durch sukzessive Multiplikation und Addition**

Für die Konvertierung aus einem beliebigen Positionssystem in ein anderes beliebiges Positionssystem kann auch der folgende Algorithmus verwendet werden, wobei die Berechnung im Zielsystem mit der Basis B des Ausgangssystems durchgeführt wird:

$$
b_n \cdot B = a_1
$$
  
\n
$$
a_1 + b_{n-1} = a_2
$$
  
\n
$$
a_2 \cdot B = a_3
$$
  
\n
$$
a_3 + b_{n-2} = a_4
$$
  
\n...  
\n
$$
a_{2n-1} + b_0 = x \text{ im Zielsystem (mit der Basis B)}
$$

```
Konvertieren der Zahl (2314)<sub>10</sub> in das Dualsystem
  Die Basis B = (10)_{10} hat im Dualsystem die Darstellung (1010)_2 und die Dezimalziffern
  2, 3, 1, 4 haben im Dualsystem folgende Darstellungen: (10)_2, (11)_2, (1)_2, (100)_2.
  10 \cdot 1010 = 10100+ 11 = 10111\cdot 1010 = 11100110
        + 1 = 11100111\cdot 1010 = 100100000110
      + 100 = 100100001010
```
# - **Übung**

Konvertieren Sie die Zahl (11100)<sub>2</sub> in das Dezimalsystem! Konvertieren Sie die Zahl  $(555)_{6}$  in das Dezimalsystem! Konvertieren Sie die Zahl (0110110)<sub>2</sub> in das Sechsersystem!

# **3.6 Reelle Zahlen**

In der Informatik wird statt des im Deutschen üblichen Kommas der Punkt verwendet, um den ganzzahligen Teil vom gebrochenen Teil einer reellen Zahl abzutrennen.

# **3.6.1 Festpunktzahlen**

Bei Festpunktzahlen steht der Punkt (das Komma) immer an einer bestimmten festgelegten Stelle, wobei der Punkt natürlich nicht eigens mitgespeichert wird:

$$
zahl = (z_{n-1}z_{n-2}...z_1z_0 \t z_{-1}z_{-2}...z_{-m(2)}); \t zahl = \sum_{i=-m}^{n-1} z_i 2^i
$$

zahl hat die Länge n + m, wobei n Stellen vor und m Stellen nach dem Punkt gesetzt sind. Nachfolgend ein Beispiel zur Festpunktdarstellung.

 $(11.011)_2 = 1 \cdot 2^1 + 1 \cdot 2^0 + 0 \cdot 2^{-1} + 1 \cdot 2^{-2} + 1 \cdot 2^{-3}$ <br>= 2 + 1 + 0 0.5 + 0.25 + 0.12  $+$  1 + 0  $\cdot$  0.5 + 0  $\cdot$  2.5 + 0  $\cdot$  1 2.5 =  $(3.375)_{10}$ 

Durch Einführen eines eigenen Vorzeichenbits können dann noch positive und negative Zahlen unterschieden werden. Die Nachteile der Festpunktdarstellung sind:

- **1.** Man kann nur einen beschränkten Wertebereich abdecken.
- **2.** Die Stelle des Punkts (Kommas) muss allgemein festgelegt werden. Und wo soll man diese festlegen, wenn manchmal mit sehr kleinen, hochgenauen Werten und ein anderes Mal mit sehr großen Werten gearbeitet werden muss?

Aufgrund dieser Nachteile wird die Festpunktdarstellung nur in Rechnern verwendet, die für Spezialanwendungen benötigt werden. In den üblichen heute verbreiteten Rechnern wird stattdessen die Gleitpunktdarstellung verwendet, die nachfolgend vorgestellt wird.

# **3.6.2 Gleitpunktzahlen und das IEEE**<sup>1</sup>**-Format**

Hier wird die rechnerinterne Darstellung von Gleitpunktzahlen (gebrochenen Zahlen) kurz vorgestellt. Jede reelle Zahl kann in der Form 2.3756·103 angegeben werden. Bei dieser Darstellungsform setzt sich die Zahl aus zwei Bestandteilen zusammen:

```
Mantisse (2.3756) und Exponent (3), der ganzzahlig ist.
```
Diese Form wird auch meist in Rechnern verwendet, außer dass dort nicht mit Basis 10, sondern mit Basis 2 gearbeitet wird. Die für die Darstellung einer Gleitpunktzahl verwendete Anzahl von Bytes legt fest, ob man mit *einfacher* (Datentyp float) oder mit *doppelter Genauigkeit* (Datentyp double) arbeitet.

Abbildung 3.4 zeigt das standardisierte IEEE-Format für die beiden C/C++- und Java-Datentypen float und double, wobei vier Bytes für float und acht Bytes für

<sup>1</sup> Das *Institute of Electrical and Electronics Engineers* (IEEE) ist ein weltweiter Berufsverband von Ingenieuren aus den Bereichen Elektrotechnik und Informatik. Er ist Veranstalter von Fachtagungen, Herausgeber diverser Fachzeitschriften und bildet Gremien für die Standardisierung von Techniken, Hardware und Software.

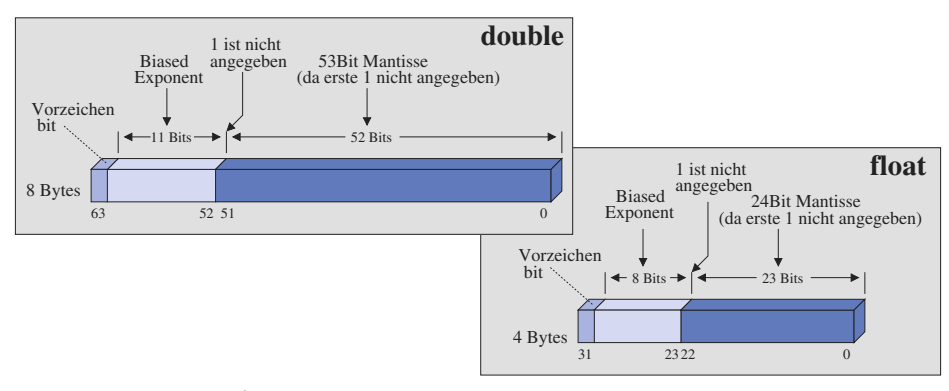

Abbildung 3.4: IEEE-Format für float und double

double definiert sind. In Kapitel 7 auf Seite 148 werden diese beiden Datentypen im Zusammenhang mit den Programmiersprachen C/C++ und Java nochmals vorgestellt. Das IEEE-Format geht von so genannten *normalisierten Gleitpunktzahlen* aus. "Normalisierung" bedeutet, dass der Exponent so verändert wird, dass der gedachte Dezimalpunkt immer rechts von der ersten Nicht-Null-Ziffer (im Binärsystem ist dies eine 1) liegt.

```
Die Dezimalzahl
17.625 = 1 \cdot 10^{1} + 7 \cdot 10^{0} + 6 \cdot 10^{-1} + 2 \cdot 10^{-2} + 5 \cdot 10^{-3}entspricht der binären Zahl:
    16 + 1 + 1/2 + 1/8= 1 \cdot 2^4 + 0 \cdot 2^3 + 0 \cdot 2^2 + 0 \cdot 2^1 + 1 \cdot 2^0 + 1 \cdot 2^{-1} + 0 \cdot 2^{-2} + 1 \cdot 2^{-3} = 10001.101 \cdot 2^0Die entsprechende normalisierte Form erhält man, indem man den Dezimalpunkt
hinter die erste signifikante Ziffer "schiebt" und den Exponenten entsprechend anpasst:
   1.0001101 \cdot 2^4
```
Gleitpunktzahlen werden immer in normalisierter Form dargestellt, und so ist sichergestellt, dass das höchstwertige "Einser-Bit" immer links vom gedachten Dezimalpunkt (außer für den Wert 0 natürlich) in der Mantisse stehen würde. Das IEEE-Format macht sich diese Tatsache zunutze, indem es vorschreibt, dass dieses Bit überhaupt nicht zu speichern ist.

Der *Exponent* ist eine Ganzzahl, welche im vorzeichenlosen Binärformat (nach der Addition eines so genannten *bias*) dargestellt wird. Durch diese *bias*-Addition wird also immer sichergestellt, dass der Exponent positiv ist, und somit wird für ihn keine Vorzeichenrechnung benötigt. Der Wert von *bias* hängt vom Genauigkeitsgrad ab (4 Bytes für float: bias=127 bei 8 Bits für Exponent; 8 Bytes für double: bias=1023 bei 11 Bits für Exponent).

Das IEEE-Format verwendet neben der Mantisse und dem Exponenten noch eine dritte Komponente: das *Vorzeichenbit* (0 für positiv und 1 für negativ). Das Vorzeichenbit zeigt das Vorzeichen der Mantisse, die immer als Betragswert, also auch im negativen Fall nicht als Komplement, dargestellt wird. Die Zahl 17.625 (1.0001101·24) würde dann als float-Wert folgendermaßen dargestellt:

```
| 0 | 10000011 | 00011010000000000000000 |
31 / 0
     Biased Exponent ergibt sich als:
                      b ias = 0111 1111 = 127
       + wirklicher Exponent = 0000 0100 = 4
                              −−−−−−−−−−−−−−−
                              1000 0011 = 131
```
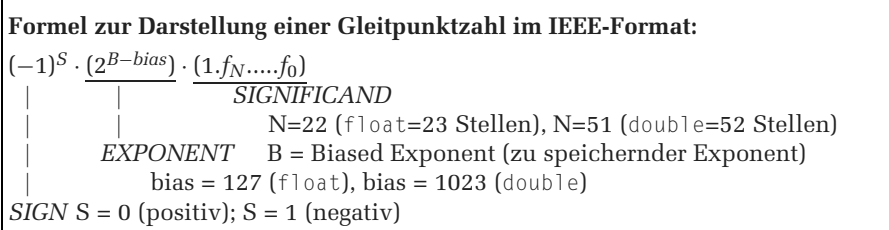

Nach IEEE gilt Folgendes für float (einfach) und double (doppelt):

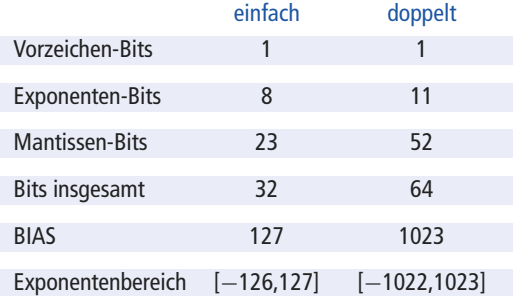

Die folgende Tabelle zeigt einige Sonderfälle des IEEE-Formats.

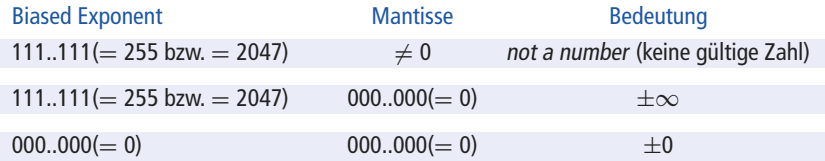

### - **Übung**

Geben Sie zu folgenden Zahlen die float-Darstellung (nach IEEE-Format) an!

125.875, −13.888, 0.3, 0.01953125, −2.25

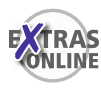

Mit dem Programm gleiteig.c, das im Begleitmaterial zu diesem Buch vorgestellt wird, können Sie sich interaktiv die Eigenschaften von float- und double-Zahlen ausgeben lassen. Das Programm gleitpkt.c, das ebenfalls dort vorgestellt wird, ermöglicht das selbstständige Üben, indem es dem Benutzer eine Gleitpunktzahl eingeben lässt, die es dann im IEEE-Format nach Wunsch entweder in float- bzw. double-Darstellung ausgibt.

#### **Ungenauigkeiten bei Gleitpunktzahlen**

Wie wir bereits auf Seite 61 gesehen haben, können Gleitpunktzahlen, die im Dezimalsystem ganz genau dargestellt werden können, im Dualsystem nicht immer ganz genau dargestellt werden. Dies führt zu kleinen, aber in gewissen Situationen doch zu berücksichtigenden Ungenauigkeiten. So sollte man grundsätzlich float- oder double-Werte niemals auf Gleichheit prüfen. Im begleitenden Zusatzmaterial zu diesem Buch finden Sie dazu eine nähere Erläuterung anhand von Beispielen.

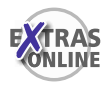

# **3.7 Codes zur Darstellung von Zeichen**

Für Zeichen gibt es viele unterschiedliche Kodierungen. Nachfolgend werden einige wichtige Kodierungen kurz vorgestellt.

# **3.7.1 ASCII-Code**

Der ASCII-Code (**ASCII = A**merican **S**tandard for **C**oded **I**nformation **I**nterchange) ist eine festgelegte Abbildungsvorschrift (Norm) zur binären Kodierung von Zeichen.

- Der ASCII-Code umfasst Klein-/Großbuchstaben des lateinischen Alphabets, (arabische) Ziffern und viele Sonderzeichen.
- Die Kodierung erfolgt in einem Byte (8 Bits), so dass mit dem ASCII-Code 256 verschiedene Zeichen dargestellt werden können.
- Da allerdings das erste Bit nicht vom Standard-ASCII-Code genutzt wird, können im Standard-ASCII-Code nur 128 Zeichen dargestellt werden. Unterschiedliche erweiterte ASCII-Codes nutzen das erste Bit, um zusätzlich weitere 128 Zeichen darstellen zu können. Dabei handelt es sich dann um spezielle normierte ASCII-Code-Erweiterungen.

# **Tabelle 3.2**

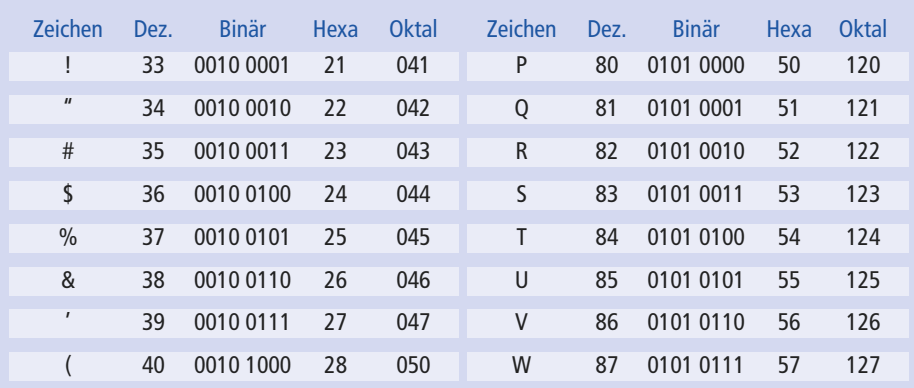

# ASCII-Code zu den darstellbaren Zeichen
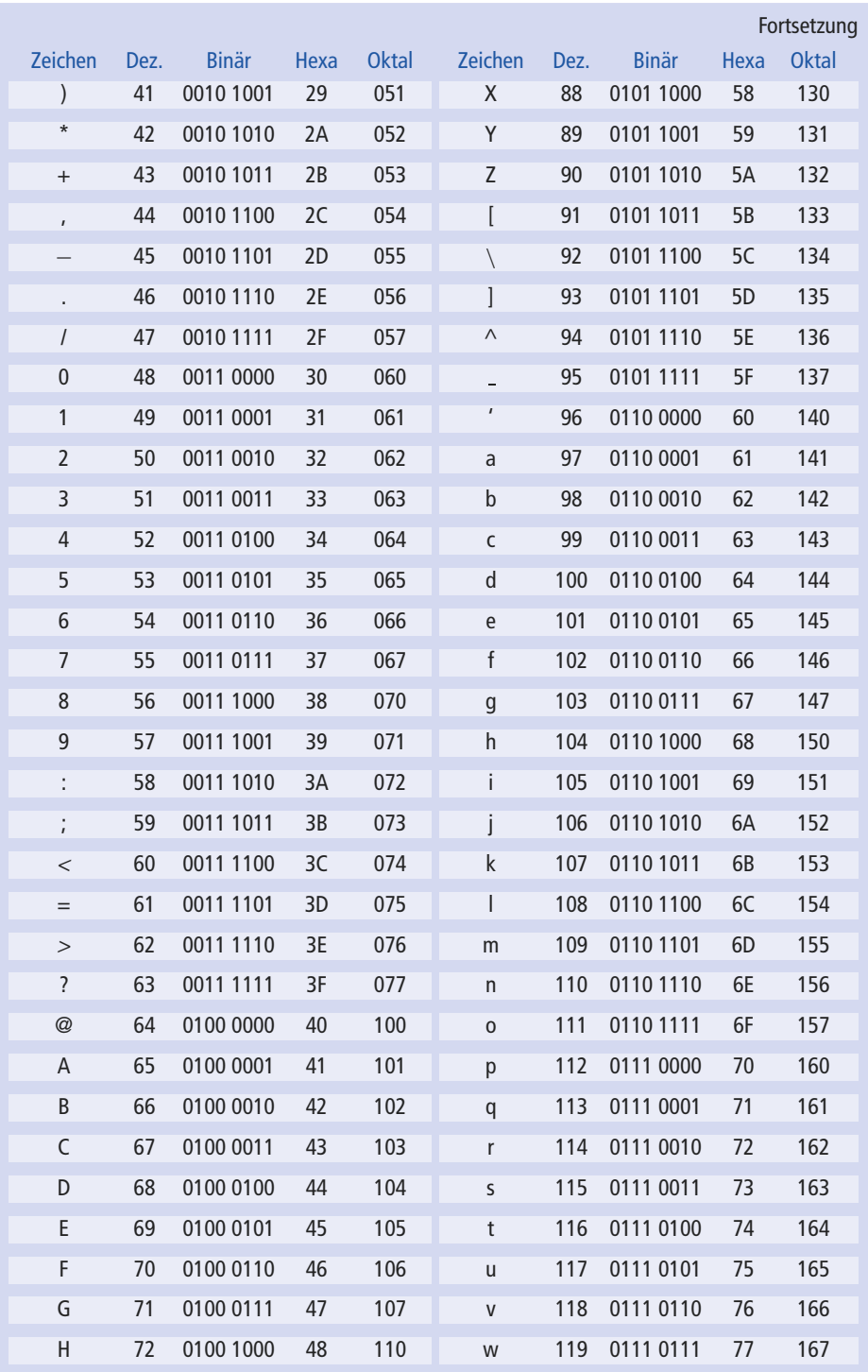

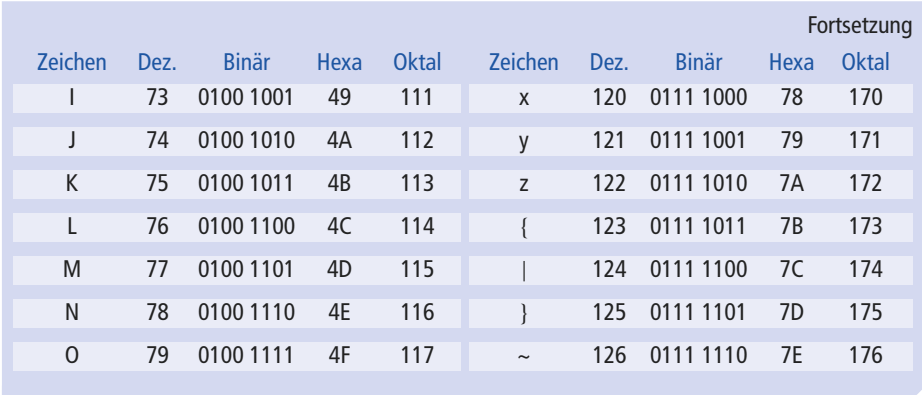

Sind Texte zu speichern, so werden die einzelnen Bytes, die jeweils immer ein Zeichen kodieren, einfach hintereinander abgespeichert, so dass man eine Zeichenkette (*String*) erhält. Um das Ende der Zeichenkette zu identifizieren, werden (in den Programmiersprachen) unterschiedliche Verfahren verwendet.

- Die Länge der Zeichenkette wird im ersten bzw. in den ersten beiden Bytes vor der eigentlichen Zeichenkette gespeichert. Dieses Verfahren benutzt z. B. die Programmiersprache PASCAL.
- Das Ende der Zeichenkette wird durch ein besonderes, nicht darzustellendes Zeichen gekennzeichnet. So verwendet z. B. die Programmiersprache C/C++ ein 0-Byte (Byte, in dem alle Bits 0 sind), um das Ende einer Zeichenkette zu kennzeichnen.

Es stellt sich nun nur noch die Frage, wie man bei einer Ziffer unterscheiden kann, ob sie als Zahl oder als ASCII-Code zu speichern ist. Nehmen wir z. B. die Ziffern 0, 4, 5 und 8. Anhand der Programmiersprachen C/C++ und Java wird nachfolgend gezeigt, wie man diese Unterscheidung realisieren kann.

- *Ziffer als ASCII-Code* −→ *Angabe des Zeichens (Ziffer) in Hochkomma*:
	- '0': 00110000 (Dezimal 48) '4': 00110100 (Dezimal 52) '5': 00110101 (Dezimal 53) '8': 00111000 (Dezimal 56)
- *Ziffer als numerischer Wert* −→ *Angabe einer Ziffer (ohne Hochkomma):*

0: 00000000 (Dezimal 0) 4: 00000100 (Dezimal 4) 5: 00000101 (Dezimal 5) 8: 00001000 (Dezimal 8)

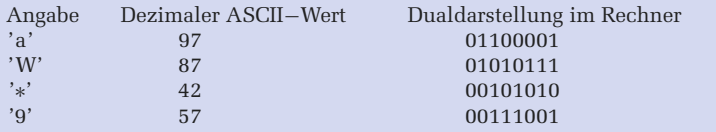

Nachfolgend noch weitere Beispiele zum Speichern von Zeichen im ASCII-Code:

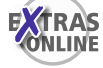

Eine vollständige ASCII-Tabelle mit den Sonderzeichen und entsprechenden Erklärungen zu den Zeichen finden Sie im begleitenden Zusatzmaterial zu diesem Buch in der Datei asciitabelle.pdf.

Zusätzlich wird dort das Programm asciitab.c vorgestellt, das die ASCII-Tabelle ausgibt.

#### - **Übung**

Geben Sie die Bitmuster an, die für die folgenden Angaben in einem Byte gespeichert werden: '%', '?', 9, '9', 26, '{', 1245

#### **3.7.2 Unicode**

Der ASCII-Code mit seinen 128 bzw. 256 Zeichen ist doch sehr begrenzt. Mit dem Unicode wurde ein Code eingeführt, in dem die Zeichen oder Elemente praktisch aller bekannten Schriftkulturen und Zeichensysteme festgehalten werden können. Durch dieses System wird es möglich, einem Computer "weltweit" zu sagen, welches Zeichen man dargestellt bekommen will. Voraussetzung ist natürlich, dass der Computer bzw. das ausgeführte Programm das Unicode-System unterstützt.

Unicode strebt die möglichst vollständige Erfassung aller bekannten Zeichen aus gegenwärtigen und vergangenen Schriftkulturen an. Die Zeichen werden nach Klassen katalogisiert und erhalten einen Zeichenwert. Alle nur erdenklichen Zeichen und Zeichensorten werden erfasst. Für Steuerzeichen wie Silbentrennzeichen, erzwungene Leerzeichen oder Tabulatorzeichen gibt es Unicodes. Die Zeichen mathematischer Formeln fehlen ebenso wenig wie die Silben- oder Wortzeichen fernöstlicher Schriftkulturen. Auch Einzelteile von Zeichen, wie etwa die Doppelpunkte über den deutschen Umlauten, haben einen eigenen Unicode. Zeichen lassen sich auch dynamisch kombinieren: So gibt es zwar natürlich ein deutsches "ö", aber der gleiche Buchstabe lässt sich auch aus "o" und dem Element für Doppelpunkt über dem Zeichen erzeugen.

Neben der bloßen Adressierung eines Zeichens oder Elements ist im Unicode-System für jedes Zeichen zusätzlich eine Menge von Eigenschaften definiert. Zur Eigenschaft eines Zeichens gehört z. B. die Schreibrichtung (bei arabischen Zeichen etwa ist die Schreibrichtung von rechts nach links).

Das *Unicode-Konsortium*, das 1991 gegründet wurde und aus Linguisten und anderen Fachleuten besteht, ermittelt die aufzunehmenden Zeichen. Die vergebenen Zeichenwerte haben verbindlichen Charakter. Die Zeichenwerte der von Unicode erfassten Zeichen wurden bis vor kurzem noch ausschließlich durch eine zwei Byte lange Zahl ausgedrückt. Auf diese Weise lassen sich bis zu 65536 verschiedene Zeichen in dem System unterbringen (2 Byte =  $16 \text{ Bit} = 2^{16}$  Kombinationsmöglichkeiten).

In der Unicode-Vollversion 3.0 vom September 1999 wurden bereits 49 194 Zeichen aus aller Welt aufgelistet. Es war abzusehen, dass die Grenze von 65 536 bald erreicht

sein würde. In der Version 3.1 vom März 2001 wurden dann nochmals 44 946 Zeichen neu aufgenommen, z. B. Zeichen aus historischen Schriften. Und so kennt die Version 3.1 also bereits 94 140 Zeichen, weshalb die Zwei-Byte-Grenze durchbrochen werden musste. Das Zwei-Byte-Schema, im Unicode-System als *Basic Multilingual Plane (BMP)* bezeichnet, wird deshalb von einem Vier-Byte-Schema abgelöst. Die Codes von Unicode-Zeichen werden hexadezimal mit vorangestelltem U+ dargestellt. Hierbei kann x als Platzhalter verwendet werden, wenn zusammenhängende Bereiche gemeint sind, wie z. B. U+01Fx für den Codebereich U+01F0*…*U+01FF.

Seit der Version 2.0 ist der Codebereich um weitere 16 gleich große Bereiche, so genannte *Planes*, erweitert. Somit sind nun maximal 1 114 112  $(2^{20} + 2^{16}) = (2^4 + 1) \cdot 2^{16} =$  $(16 + 1) \cdot 2^{16}$ ) Zeichen bzw. so genannte *Codepoints* im Codebereich von  $\mathbb{U}$ +00000 bis U+10FFFF im Unicode vorgesehen (UCS-4, 32 Bit). Bislang sind um die 100 000 Codes individuellen Zeichen zugeordnet, was in etwa erst 10% des Coderaumes entspricht. Es können also jetzt noch sehr viele neue Zeichen aufgenommen werden.

Bei neuen Unicode-Versionen wird das Buch "The Unicode Standard", herausgegeben vom Unicode-Konsortium, neu aufgelegt. Darin sind alle Zeichen, Zeichenwerte, Zeichenklassen usw. genau aufgeschlüsselt und dargestellt. Dieses Buch ist das verbindliche Normwerk. Mehr Informationen dazu lassen sich auf den Webseiten des Unicode-Konsortiums [\(http://www.unicode.org/\)](http://www.unicode.org/) nachschlagen.

Die einzelnen Zeichen im Unicode-System sind nicht wahllos angeordnet. Das gesamte System ist in Zeichenbereiche aufgeteilt. Die Zeichenbereiche spiegeln jeweils eine bestimmte Schriftkultur oder eine Menge von Sonderzeichen wider.

Die Speicherung und Übertragung von Unicode erfolgt in unterschiedlichen Formaten, wie z. B.:

- *Unicode Transformation Format (UTF)*, wobei *UTF-8* am häufigsten verwendet wird, wie im Internet und in fast allen Betriebssystemen. Neben UTF-8 wird auch noch *UTF-16* verwendet, z. B. als Zeichenkodierung in Java.
- *SCSU (Standard Compression Scheme for Unicode)* ist eine Methode zur platzsparenden Speicherung, die die Anordnung der verschiedenen Alphabete in Blöcken ausnutzt.
- *UTF-EBCDIC* ist eine Unicode-Erweiterung, die auf dem EBCDIC-Format von IBM-Großrechnern aufbaut.

Im begleitenden Zusatzmaterial zu diesem Buch finden Sie die Unicode-Kodierung zum ASCII-Code und zu den deutschen Umlauten.

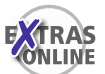

# **3.8 Weitere Codes für Zahlen und Zeichen**

Neben dem ASCII-Code und dem Unicode existiert noch eine Vielzahl weiterer (Binär-) Codes, von denen hier einige kurz vorgestellt werden. Diese Codes dienen zwar häufig auch zur Darstellung von Zahlen, werden dann aber nicht für arithmetische Zwecke, sondern für ganz spezielle Aufgaben verwendet.

## **3.8.1 BCD-Code für Zahlen**

Eine weitere Art der binären Kodierung von Zahlen oder besser gesagt Ziffern sind BCD-Werte (*Binary Coded Decimals*). Hierbei handelt sich um eine alternative, aber Speicherplatz verschwendende Art der Speicherung von Dezimalzahlen. Die BCD-Darstellung wird zur Ansteuerung von LCD-Anzeigen benutzt, um eine einzelne Dezimalziffer anzuzeigen. Bei BCD werden für jede Dezimalziffer vier oder manchmal auch acht Bits verwendet, indem die jeweiligen Ziffern nacheinander immer durch ihren Dualwert angegeben werden, wie z. B. die folgende Tabelle zeigt, bei der die Punkte in der BCD-Darstellung nur zum besseren Verständnis eingefügt wurden:

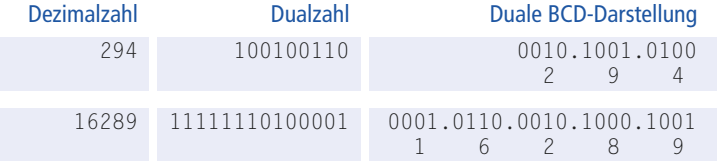

Die Bitmuster 1010, 1011, *…*, 1111 werden im BCD-Code nicht genutzt, da nur 10 Ziffern existieren. Sie werden oft anderweitig genutzt, wie z. B. 1010 für das Vorzeichen + und 1011 für das Vorzeichen −.

Neben dem BCD-Code gibt es noch den *EBCDIC-Code* (*extended binary coded decimal interchange code*). Der EBCDIC-Code ist ein erweiterter BCD-Code, der von IBM entwickelt wurde und hauptsächlich im Großrechnerbereich eingesetzt wird. Von EBCDIC existieren mehrere untereinander inkompatible Varianten. Die amerikanische Variante benutzt mehr oder weniger die gleichen Zeichen wie ASCII. Es gibt aber in beiden Zeichensätzen Zeichen, die im jeweils anderen nicht enthalten sind. IBM hat niemals offiziell eine vollständige Codetabelle veröffentlicht. Es existieren aber "anwenderdefinierte" Tabellen, die quasi zum De-facto-Standard wurden, weil sie alle Zeichen enthalten, die von ASCII-bezogenen Programmen verwendet werden. Da aber die Internationalisierung selbst vor den Großrechnern nicht Halt macht, werden auch hier verstärkt 16- bzw. 32-Bit-Zeichensätze auf Basis von Unicode eingesetzt.

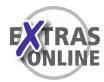

Die Programme dualbcd.c und Dualbcd.java, die im Begleitmaterial zu diesem Buch vorgestellt werden, lesen eine ganze Zahl ein und geben dann die entsprechende Dualdarstellung sowie die BCD-Darstellung aus.

## **3.8.2 Gray-Code**

Ein wichtiger Code, der auch in Rechnern zur Kodierung von Binärzahlen verwendet wird, ist der Gray-Code. Beim Gray-Code unterscheiden sich zwei aufeinanderfolgende Codewörter immer nur um genau ein Bit, wie z. B. nachfolgend für vier Bits gezeigt wird.

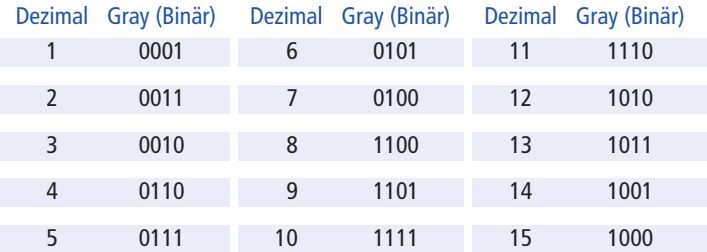

Der Gray-Code wird z. B. für die binäre Ausgabe von Werten von A/D-Wandlern (A/D = Analog/Digital) verwendet. Da sich bei jedem Zahlenübergang immer jeweils nur ein Bit ändert, werden unsinnige Zwischenwerte bei Übergängen von z. B. 0111 (7) zu 1000 (8) vermieden, wenn Übergänge von  $0 \rightarrow 1$  und  $1 \rightarrow 0$  unterschiedlich schnell ablaufen. Sollen Werte in Gray-Zahlen arithmetisch weiterverarbeitet werden, müssen diese dazu natürlich erst in Dualzahlen umgewandelt werden

Das Programm gray.c, das im begleitenden Zusatzmaterial vorgestellt wird, ermöglicht die Ausgabe des Gray-Codes, wobei es die Stellenzahl des zu generierenden Gray-Codes einliest.

## **3.8.3 Barcode**

Der *Barcode*, oder auch *Strichcode* genannt, befindet sich heute schon fast auf jedem Artikel. Er wird zwar nicht intern in Rechnern verwendet, aber von Rechnern dekodiert und dann intern z. B. in der ASCII- oder BCD-Kodierung gespeichert.

Leser, die mehr über den Barcode wissen möchten, seien hier auf das begleitende Zusatzmaterial verwiesen, in dem Barcodes detaillierter vorgestellt werden.

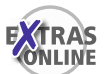

## **3.9 Duale Größenangaben**

Um große Mengen von Bytes besser benennen zu können, hat man für bestimmte Bytemengen Kurznamen eingeführt, die dem Wort "Byte" vorangestellt werden können. Dabei ist jedoch zu beachten, dass man hier die entsprechenden Maßeinheiten für Kilobyte, Megabyte usw. im Dualsystem (Faktor  $2^{10} = 1024$ ) und nicht im Dezimalsystem (Faktor  $10^3 = 1000$ ) angibt, wie aus Tabelle 3.3 ersichtlich wird.

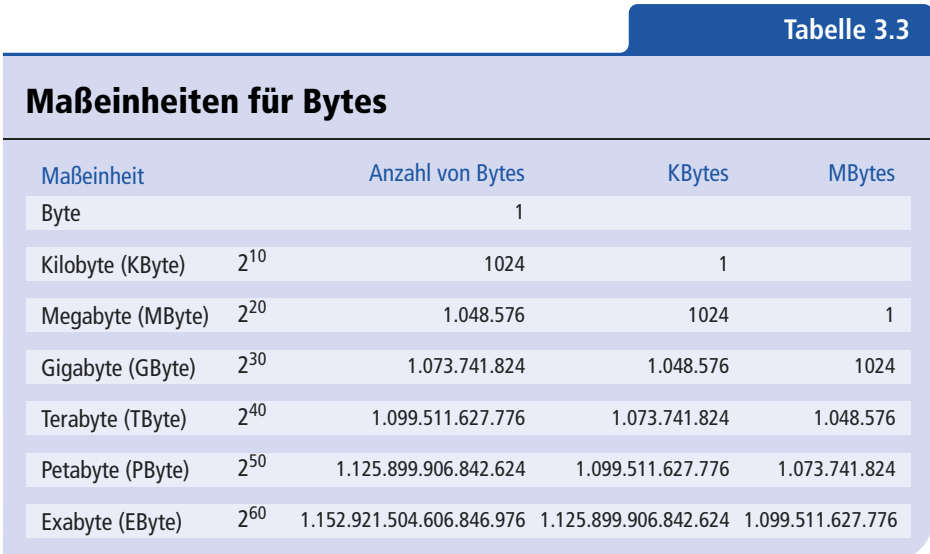

#### **Vorsicht: MB ist nicht MByte**

Die Hersteller von Laufwerken und Datenträgern verwenden oft für die Angabe der Kapazität ihrer Geräte inoffizielle Abkürzungen wie **MB**, **GB**, **TB** usw. statt **MByte**, **GByte**, **TByte** usw., was irreführend ist, da sie dann mit dem Faktor  $10^3 = 1000$  statt mit dem richtigen Faktor  $2^{10} = 1024$  rechnen. So ist z. B. "1 GB" kein wirkliches Gigabyte mit der Größe von 1 073 741 824 Bytes, sondern stattdessen lediglich 1 Milliarde (1 000 000 000) Bytes, womit immerhin über 73 Megabyte fehlen. Eine Festplatte mit einer Größenangabe von 200 GB ist also nur 186 Gigabyte groß.

# **3.10 Die Grunddatentypen in der Programmiersprache C/C++**

Da in einem Computer Zeichen – wie z. B. Buchstaben – ganz anders behandelt werden als ganze Zahlen und Gleitpunktzahlen – wie z. B. die Zahl π = 3.1415*…* –, wurde eine Klassifikation dieser unterschiedlichen Daten notwendig. Die unterschiedlichen Datentypen unterscheiden sich einerseits im Speicherbedarf und damit der darstellbaren Größe von Zahlen bzw. des Zeichenvorrats, und andererseits in der Interpretation des gegebenen Bitmusters durch die Software. Ordnet man nun in einem Programm Daten bestimmten Klassen wie *Zeichen, ganze Zahl, einfach/doppelt genaue Gleitpunktzahl* usw. zu, dann teilt man dem Rechner deren *Datentyp* mit. In der Programmiersprache C/C++ existieren die folgenden Grunddatentypen:

- char Daten dieses Typs belegen ein Byte Speicherplatz und repräsentieren üblicherweise "Zeichen". In einem Byte (> = 8 Bit) kann genau ein Zeichen des ASCII-Zeichenvorrats gespeichert werden. Der Datentyp char kann jedoch auch in der Programmiersprache C/C++ benutzt werden, um "kleine" Ganzzahlen zu speichern. Vor char darf dabei signed (1. Bit ist Vorzeichenbit) oder unsigned (1. Bit ist kein Vorzeichenbit) angegeben werden.
- int, short und long Diese Datentypen repräsentieren "ganze Zahlen" mit unterschiedlicher Bytezahl (siehe auch Tabelle 3.4). Vor diesen Schlüsselwörtern darf dabei wieder signed (1. Bit ist Vorzeichenbit) oder unsigned (1. Bit ist kein Vorzeichenbit) angegeben werden.
- float Dieser Datentyp ist für Gleitpunktzahlen mit einfacher Genauigkeit vorgesehen; dazu werden im Allgemeinen 4 Bytes (32 Bit) reserviert.
- double Daten dieses Typs belegen 8 Byte (64 Bit) Speicherplatz und sind Gleitpunktzahlen mit doppelter Genauigkeit. Wird long double angegeben, so bedeutet dies meist, dass ein Speicherplatz von 96 Bits (12 Bytes) reserviert wird.

Die Größen und typischen Wertebereiche für die Datentypen der Programmiersprachen C/C++ auf 32-Bit-Architekturen sind in Tabelle 3.4 zusammengefasst.

Wie viele Bytes ein bestimmter Datentyp auf einer gegebenen Architektur tatsächlich belegt, kann mit dem Programm typgroes.c ermittelt werden, das im Begleitmaterial zu diesem Buch vorgestellt wird.

#### **Tabelle 3.4**

## Typische Wertebereiche für die Datentypen auf 32-Bit-Architekturen

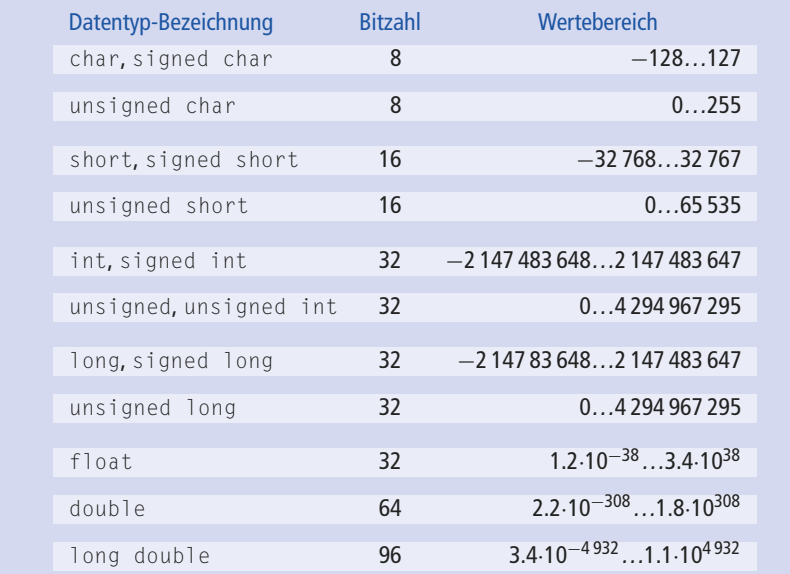

#### **Verlust von Bits bei zu großen Zahlen**

Wird versucht, in einem Datentyp einen Wert abzulegen, der nicht in diesen Datentyp passt, so werden einfach die vorne überhängenden Dualziffern abgeschnitten. Dies wird nachfolgend anhand eines hypothetischen Datentyps kurz, der nur 4 Bit aufnehmen kann, verdeutlicht.

```
Es soll versucht werden, die Zahl 50 im hypothetischen 4-Bit Datentyp kurz darzustellen:
   (50)_{10} = (110010)_2
```

```
Da nur für vier Bits Platz im Datentyp kurz ist, werden die ersten beiden Bits (11)
einfach weggeworfen:
```
11|0010 , so dass schließlich folgende Bitkombination in kurz gespeichert wird: 0010

Dies ist die Dualdarstellung für die Zahl 2. Der Versuch, die Zahl 50 im Datentyp kurz unterzubringen, führte also schließlich dazu, dass dort die Zahl 2 gespeichert wurde.

Dieses Abschneiden von vorne überhängenden Bits bei Zahlen, die außerhalb des Wertebereichs eines Datentyps liegen, kann sogar dazu führen, dass aus positiven Zahlen dann negative Zahlen resultieren bzw. umgekehrt.

Es soll versucht werden, die Zahl 43 im hypothetischen 4-Bit Datentyp kurz darzustellen:  $(43)_{10} = (101011)_2$ 

Da nur für 4 Bits Platz im Datentyp kurz ist, gehen die ersten beiden Bits (10) einfach wieder verloren: 10|1011

so dass sich schließlich folgende Bitkombination in kurz ergibt:

1011

Dies ist die Dualdarstellung für die Zahl -5. Der Versuch, die Zahl 43 im Datentyp kurz unterzubringen, führte also schließlich dazu, dass dort die Zahl -5 gespeichert wurde.

Natürlich werden auch bei nicht vorzeichenbehafteten Datentypen (unsigned) vorne überhängende Bits abgeschnitten. In diesem Fall kann aber niemals eine negative Zahl aus diesem Abschneiden resultieren, da der Wertebereich von nicht vorzeichenbehafteten Datentypen aufgrund des fehlenden Vorzeichenbits immer positiv ist. Das Überlaufen von Datentypen wird hier deswegen so betont, da in Programmiersprachen wie C/C++ und auch Java beim Abspeichern von Zahlen, die außerhalb des Wertebereichs eines Datentyps liegen, *kein* Fehler gemeldet wird, sondern einfach die überhängenden Bits abgeschnitten werden! Mit diesem falschen Wert wird dann einfach weiter gearbeitet, was schließlich zu falschen Ergebnissen führt. Beim Entwurf eines Programms sollte also genau darauf geachtet werden, dass die während des Programmablaufs zu erwartenden Zahlen niemals außerhalb der Wertebereiche der dafür gewählten Datentypen liegen.

#### - **Übung**

Geben Sie die resultierende Dualdarstellung mit entsprechendem Dezimalwert für folgende Dezimalzahlen im short-Datentyp (zwei Bytes) an:  $(-65000)_{10}$ ,  $(100000)_{10}$ ,  $(33000)_{10}$ ,  $(65535)_{10}$ 

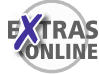

Zum selbstständigen Üben von Überläufen in Zahlen können Sie das begleitende Programm ueberlauf.c verwenden, das im Begleitmaterial vorgestellt wird.

# **Boole'sche Algebra**

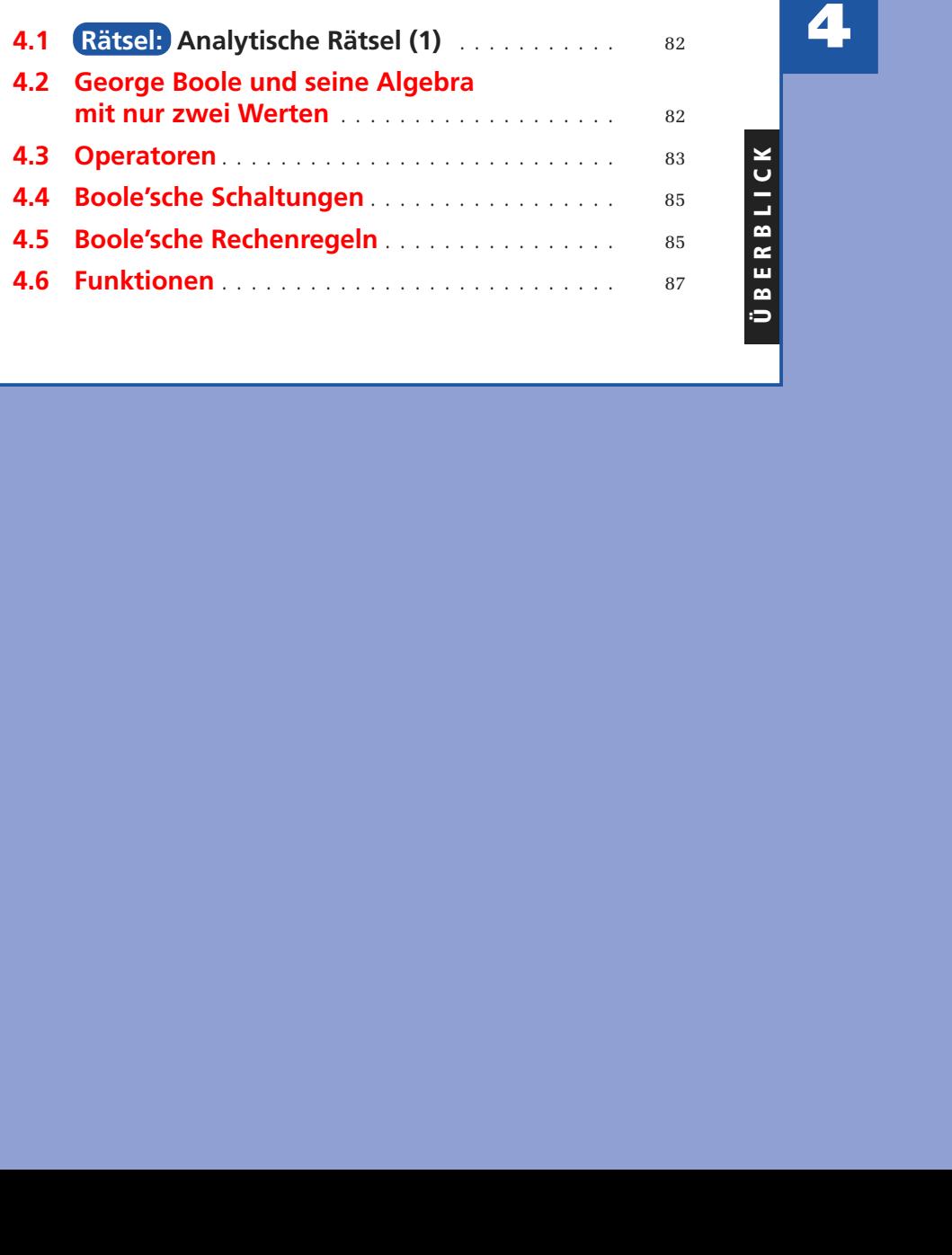